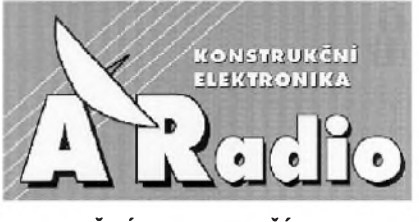

**ROÈNÍK III/1998. ÈÍSLO <sup>1</sup>**

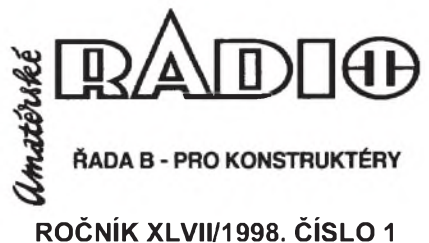

## **V TOMTO SESITÌ**

## **Staviame prijímaèe VKV**

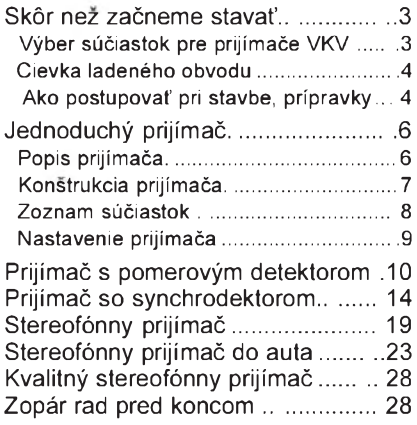

**WORD 7.0** - úvod do programu (dokonèení z AR rady B è. 5-6/97)..30

## KONSTRUKÈNÌ ELEKTRONIKA A RADIO

*Vydavatel:* AMARO spol. s r. o. *Redakce:* Dlázdiná 4, 110 00 Praha 1, tel.: 24 21 11 11 - l. 295, tel./fax: 24 21 03 79. Šéfredaktor Ing. Josef Kellner, sekretářka redakce Tamara Trnková.

*Roènì vychází* 6 èisel. Cena vytisku 25 Kè. Pololetní předplatné 75 Kč, celoroční předplatné 150 Kè.

*Rozsiruje* PNS a. s., Transpress s. <sup>s</sup> r. o., Mediaprint a Kapa, soukromí distributoři, informace o předplatném podá a objednávky politimá Amaro s. s r. o., Dlázděná 4, 110 00 Praha 1, tel./fax 24 21 1111, l. 284, PNS, posta, doruèovatel.

*Objednávky a predplatné* v Slovenskej republike vybavuje MAGNET-PRESS Slovakia s. r. o., P. O. BOX 169, 830 00 Bratislava, tel./ fax (07) 5254559 - predplatné, (07) 5254628 administratíva. Predplatné na rok 165,- SK.

Podávání novinovych zásilek povolila Èeskà posta OZ Praha (èj. nov 6028/96 ze dne 1. 2. 1996).

*Inzerci* přijímá redakce ARadio, Dlážděná 4, 110 00 Praha 1, tel.: 24 21 11 11 - linka 295, tel./fax: 24 21 03 79.

**Inzerci v SR** vyřizuje MAGNET-PRESS Slovakia s. r. o., Teslova 12, 821 02 Bratislava, tel./fax (07) 5254628.

Za původnost a správnost příspěvků odpovídá autor. Nevyzádané rukopisy nevracíme.

*E-mail*: a-radio@login cz *Internet:* <http://www.spinet.cz/aradio>

ISSN 1211-3557

© AMARO spol. s r. o.

## ZAJÍMAVOSTI A NOVINKY

## **"Poslouchá na slovo"**

Americká firma VOICE IT byla založena v roce 1993 s cílem vyvinout osobní digitální záznamník hlasu. V souèasnosti v tomto oboru firma ovládá 48 % světového trhu.

Její nabídka odsahuje kompletní sortiment hlasových záznamníků s nejrůznějšími funkcemi, od nejjednodussích osobních záznamníkú vzkazù s nahrávací kaspacitou 40 sekund až 6 minut, přes vysoce kvalitní záznamníky s kapacitou 22 minut záznamu až po multifunkční hlasový ma-

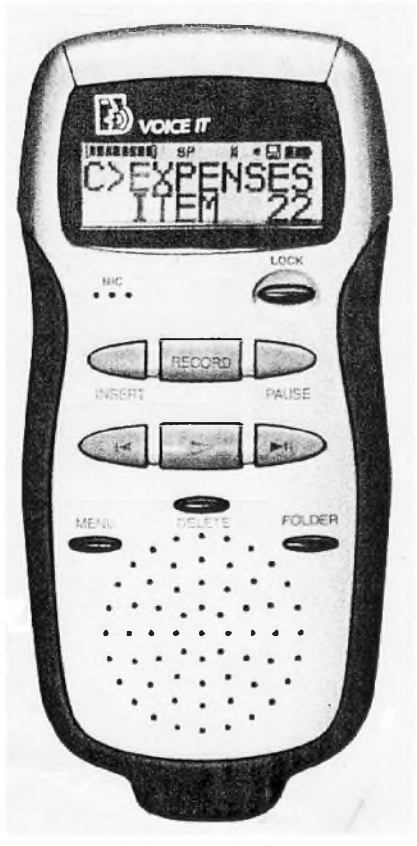

*Skuteèná velikost digitálního diktafonu VOICE IT VR 5000 je 6x12,5 cm*

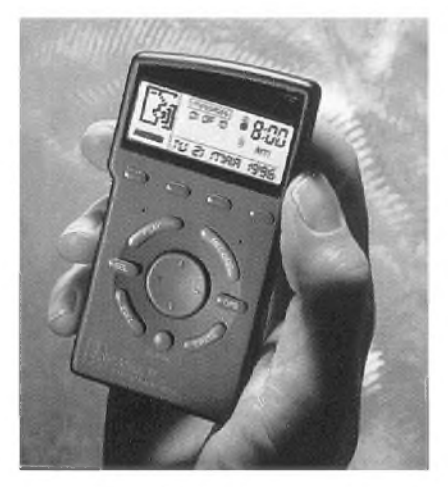

*Hlasovy manazér VOICE IT* nažér a s PC kompatibilní hlasový rekordér.

Základem těchto výrobků je princip záznamu hlasu do počítačového čipu. Kromě faktu, že blok s tužkou, popř. diktafon s [mikrokazetou](#page-5-1) jsou nahrazeny zarízením velikosti kreditní karty, nabízejí hlasové záznamníky mj. možnost přehrávat a mazat záznamy a třídit je do schránek podle jejich charakteru. [Vÿkonnëjsí](#page-9-1) modely VX, VM, VR a MC jsou opatřeny přehledným funčním displejem LCD. Modely s progresívní pamětí FLESH [uchovávají](#page-22-1) všechny [poznámky](#page-27-2) i při vyjmutí baterií.

Některé funkce těchto přístrojů "zavánějí" až [literaturou](#page-29-0) sci-fi (např. lze zadat aktivaci poznámek v danÿ čas až na rok dopředu, uložit 100 až 600 telefonních čísel s možností "vytoèit" je pouhÿm prilozením záznamníku k telefonnímu sluchátku, porídit si hlasové "schránky" pro různé osoby atd.).

"Vlajkovou lodí " firmy je digitální diktafon VOICE IT VR 5000, kterÿ se vyznačuje mimořádnou délkou záznamu (50 minut) s možností ji ještě pro-

## Vážení čtenáři,

**vzhledem k tomu, ze je podnik Magnet-Press, ktery vydával Amatérské** radio pro konstruktéry, v likvidaci, převzali jsme vydávání uvedeného ča**sopisu a, jak jsme jiz upozornili v Amatérském radiu 0ady B (pro konstruktéry) è. 5-6/1997, v tomto roce bude vycházet "modrá" 0ada èasopisu A Radio a "modrá" 0ada èasopisu Amatérské radio jako slouèeny titul.**

Program *tohoto* "sloučeného titulu" pro příští rok: v č. 1 Rozhlasové při**jímaèe VKV, dále budou následovat tituly: IO pro napájecí zdroje (dokonèení z Konstrukèní elektroniky è. 5/97), Zajímavá a praktická zapojení, dvì**  $\check{c}$ ísla budou věnována elektronice pro modeláře (a nejen pro modeláře) a **koneènì Zajímavé stavebnice (nf generátor, teplomìr atd.).**

Časopis si můžete předplatit buď v naší administraci (adresa je ve vedlej**sím sloupci) pod názvem Konstrukèní elektronika A Radio (objednací lístek byl v záviru minulého roku na poslední strani vsech nasich èasopisù, tj. v Praktické elektronice, Konstrukèní elektronice <sup>i</sup> v Amatérském radiu pro konstruktéry), nebo u PNS pod názvem Amatérské radio pro konstruktéry.**

**VSe nejlepsí v novém roce, úspich v podnikání èi zamìstnání** a pevné zdraví i nervy Vám přeje

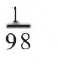

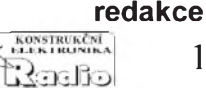

dloužit díky výměnné čipové kartě, velmi rychlým a operativním přístupem k ulozenÿm poznámkám a predevsím mozností propojit diktafon s PC (software 3.1 a vyšší) a následně editovat obsah diktafonu v počítači včetně možnosti posílat hlasové záznamy pres E-mail.

## **Nové pracovní stanice a servery pro technické úèely**

Spoleènost IBM ohlásila novou radu pracovních stanic a serverù RS/ /6000 pro technické účely, navrženou tak, aby zvysovala produktivitu v oborech vědeckého výzkumu, techniky a projektování. Tyto nové prostředky zajistí uživatelům efektivní provoz složitých aplikací v celé řadě grafických prostredí. Nástroje IBM určené pro technické účely využívají přední univerzity a podniky a dosahují díky nim efektivnějšího využití prostředků vlozenÿch do vÿzkumu, návrhu vÿrobkù nebo vÿvoje.

Při stavbě největšího dalekohledu na světě, který byl nedávno předveden Texaskou univerzitou, byly vyuzity pracovní stanice RS/6000 a projekèní software CATIA. V dùsledku toho dosahovaly vÿrobni náklady pouze jedné sestiny ceny obdobnÿch dalekohledù. Jinÿm príkladem vyuzití technologie IBM je záměr vlády Spojených států vytvořit pomocí superpočítače RS/ /6000 SP automobil s větší účinností paliva, mensími emisemi a se souèástkami, které jsou z 80 procent recyklovatelné. U tohoto automobilu se nepředpokládají vyšší náklady než u běžných automobilů jiných výrobců. Systém RS/6000 SP bude umožňovat rychlou digitální simulaci a zkousení prototypù materiâlù v procesech jejich navrhování.

Mezi nové oznámené produkty patrí:

- model 397, pracovní stanice osazená èipem POWER 2 SuperChip (P2SC) s hodinovým kmitočtem 160 MHz,

- uzel P2SC/160 MHz: tenkÿ uzel o větším výkonu pro RS/6000 SP,

- model 43P, 140/332 MHz, upgrade oblíbené řady pracovních stanic 43P, - POWER GXT 800M: špičkový grafickÿ akcelerátor,

- POWER GXT 120P: nástupce grafického akcelerátoru GXT110P,

- operaèní prostredí pro CAD/CAM system.

*Model RS/6000* 397 dokáze zpracovávat nároèné numerické úlohy, vyznačuje se špičkovým výkonem při práci s pohyblivou desetinnou čárkou a výjimečnou prostupností paměti. Díky těmto vlastnostem mohou technici efektivně provozovat rozsáhlé a složité aplikace, zvláště při výpočtech dynamickÿch charakteristik tekutin, nebo při zjišťování vlivu elektřiny, proudění a teploty na konstrukci krídel letadel a na konstrukci automobilù. Procesor tohoto modelu, Power2 SuperChip (P2SC) je schopen provést milióny vÿ-

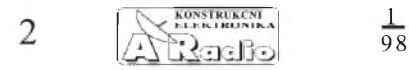

počtů za sekundu. Stejný procesor, jaký je v modelu 397, je nyní tež k dispozici v systemech RS/6000 SP. Jeden z rodiny těchto superpočítačů je známý pod názvem Deep Blue a nedávno porazil v šachovém souboji Garryho Kasparova.

*Uzel P2SC 160 MHz*. Uzel s procesorem P2SC o frekvenci 160 MHz pod názvem P2SC Thin Node pro SP dokáže provádět operace s desetinnou čárkou o 25 procent rychleji a má dvakrát větší kapacitu vnitřního disku než současný uzel Thin node pracující na 120 MHz. Tyto vlastnosti umožňují optimální výkon v technických aplikacích, jako je ropný průzkum nebo strojni konstrukce a rozbory.

*Model 43P* - 140/332 MHz. Vzhledem ke zvětšené "rychlosti" modelu 43P, a to na 332 MHz, je pomer ceny k výkonu technických výpočtů tohoto systému ještě výhodnější než doposud. Model 43P je idealni pro aplikace, kde na rychlosti procesoru velmi závisí zrychlení geometrie. S instalovanym grafickym akceleratorem GX-T800P mohou uživatelé konstrukčních aplikací CATIA očekávat zvětšení výkonu o 25 %.

*POWER GXT 800M*. Graficky akcelerator GXT800M poskytne modelu 397 a stavajicim pracovnim stanicim RS/6000 (model) 595 spickovou trojrozmernou grafiku. GTX800M ma hardwarově akcelerované mapování textur, díky němuž dokáže generovat realističtější obrazy při interaktivních rychlostech. Jeho 24bitový akcelerátor s dvojitým "bufferováním" a "truecolor" režimem doplňuje solidní funkce s pohyblivou desetinnou čárkou modelů 397 a 595.

*POWER GTX120P*. Tento akcelerátor, který je nástupcem grafického

akcelerátoru GXT110P, ještě více zlepšuje poměr ceny a výkonu na trhu nenâroènÿch grafickÿch prostredkù.

 $Operační prostředí pro CAD/CSAM$ *systémy*. Operaèní prostredí pro CAD/ /CAM systémy (CATIA, <sup>I</sup> - DEAS) jsou sady software, které jsou určeny pro snadnější instalaci CAD/CAM aplikací a umožňují též snadný "on-line" přístup k současným informacím o výrobcích, software a systémech RS/ /6000. **A. Zemanová**

#### **Modul p0ipojení inkrermentálního èidla**

Novÿ modul stavebnice UCB52/320/ 251 je periferní jednotka tříbajtového čítače pro inkrementální snímače polohy, připojená k řídicímu systému sběrnicí I2C.

Vyznaèuje se:

- obousměrný tříbajtový čítač impulsů inkrementálních snímačů polohy s fázově posunutÿmi signály,

- modul je určen pro připojení inkrementálních snímaèú se signály A, B v úrovních logiky TTL,

- kmitoèet vstupních signálú do 10 MHz,

- sběrnice I2C, postavení SLAVE,

- obsluha čítače a řadiče I2C SLAVE je realizována programově s využitím procesoru Atmel AT90S1200, vlastnosti modulu lze měnit změnou programu v tomto procesoru,

- napájení 5 V  $\pm$ 5 %, standardně ze sběrnice I2C, spotřeba typ. 12,5 mA,

- vstup signálu ze snímače do konektoru Canon 9, na konektor je přivedeno i napájecí napětí pro snímač,

 $-$  rozměry (š x v x h) 39 x 96 x 28 mm (bez držáku pro připevnění na rozvaděčovou liStu DIN35),

- teplotní rozsah 0 až 70 °C.

- hmotnost 62 g včetně držáku na lištu DIN35.

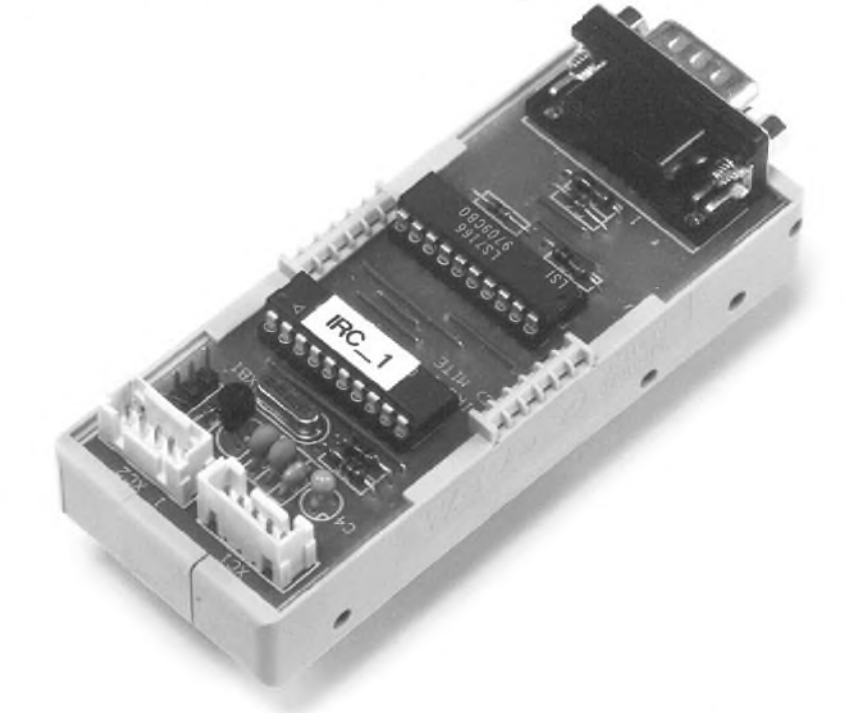

*Provedení modulu pro připojení inkrementálního čidla - úplný popis modulu mùze ètená0 nalézt v p0íruèce uzivatele IRC-1, kteráje dostupná na stránkách <http://www.mite.cz>.*

# **Staviame prijímaèe VKV**

## **Miroslav Drozda**

**Táto práca vznikla ako odozva na dlhodobo zbierané praktické skúsenosti pri stavbe prijímacov VKV. Zameriava sa len na praktickú stránku konstrukcie zapojení, vyber vhodnych súciastok, vyber pouzitého zapojenia, jeho praktické prevedenie, zásady konstrukcie. Teoretická cast' bola úplne vynechaná a predpokladá sa, ze citatel' má aspon základné znalosti z danej problematiky. Pri vybere popisovanych zapojení bol brany ohl'ad na ich praktické vyuzitie v beznom zivote. Tomu sa prisposobili samotné jednotlivé zapojenia: od jednoduchého - vhodného aj pre zacínajúcich rádioamatérov (na ktorom je dost podrobne vysvetleny sposob ozivovania s jednoduchymi prípravkami, ktoré sú tiez popísané), cez prijímace vhodné pre napájanie z batérií, d'alej jednoduchy stereofónny prijímac, az po spickovy tuner urceny ku kvalitnému posluchu - High Fidelity. Pri tom vsetkom sa bral aj zretel' na dostupnost pouzitych súciastok, ktoré zvacsa tvoria sortiment byvalej RVHP a sú este stále lahko dostupné a cenovo tiez prijatelné, a aj na primeranú nárocnost na prístrojové vybavenie. Práca je urcená predovsetkym pre amatérov, ktorí sa zaoberajú príjmom rozhlasu VKV, ale aj vsetkym tym záujemcom, ktorí majú potesenie z tvorivej práce a zbierania novych skúseností. Mojím prianím je, aby táto práca pomohla vsetkym záujemcom o danú oblast.**

## <span id="page-2-1"></span><span id="page-2-0"></span>**Skôr nez zaèneme stavat' Vyber súèiastok pre prijímaèe VKV**

Vÿberu súèiastok pre prijímaèe VKV by sme mali venovat' zvÿsenù pozomost', ak chceme dosiahnut' dobrÿch vÿsledkov.

Začneme rezistormi. Vhodné typy volime podl'a pouzitia a konstrukcie samotného prijímaèa, u jednoduchsích menej náročných zapojení stačí používať bežné uhlíkové, avsak v zásade by sme mali vo vysokofrekvenènÿch obvodoch pouzívat vrstvové metalizované, napr. TR 191 a podobné. To platí aj o pouzití v stabilizátoroch ladiaceho napâtia, kde vyzadujeme dobrú tepelnú stabilitu, v ostatnÿch obvodoch potom môzeme pouzit bezné uhlíkové, napr. TR 212 a podobné. U spièkovÿch zapojení pouzívame vÿhradne len vrstvové metalizované rezistory vo všetkÿch obvodoch bez rozdielu. V zásade, èo platí pre rezistory, vztahuje sa aj na odporové trimre, v menej nàroènÿch zapojeniach pouzijeme menej tepelne stabilné lakosazové typy, napr. TP 008, 009. V zapojeniach, kde vyzadujeme lepsiu tepelnú stabilitu, volíme typy keramického prevedenia, napr. TP 110, 112, najlepsie vsak cermetové TP 011, 012.

Kondenzátory vo vysokofrekvenènÿch obvodoch pouzívame zásadne ploché keramické, rada TK 7xx, TK 6xx. Do rezonanènÿch obvodov pouzijeme typy s minimálnou tepelnou závislostou, z hmoty N047, ktoré majú mierny zâpornÿ súèiniteľ, ktorý vhodne kompenzuje kladnú tepelnú závislosť cievok. Na blokovanie napájacieho napâtia môzeme pouzit typy z hmoty s vâèsou permitivitou, ktoré majú mensie rozmery a aj vâèsiu tepelnú závislost' a preto sú do ladenÿch obvodov nevhodné.

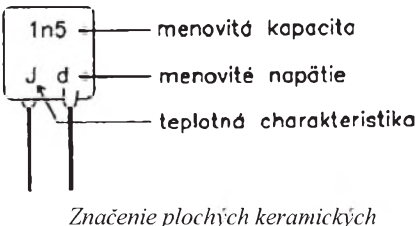

*kondenzátorov TK 7..*

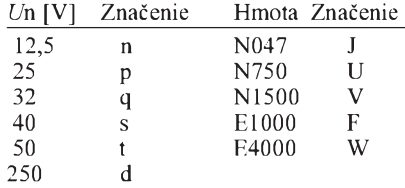

*U*n [V] je menovité napätie.

Do medzifrekvenènÿch ladenÿch obvodov je najlepšie použiť polystyrolové typy TGL5155 (NDR). Ich zápornÿ teplotný súčiniteľ je o niečo väčší ako u kondenzátorov z hmoty N047, môzeme ich vsak v prípade nedostatku nahradit typom TK 754. V nizkofrekvenènÿch obvodoch ako oddel'ovacie a vâzobné by sme mali pouzívať polyesterové kondenzátory, napr. TC 205 alebo TGL38159 (NDR) a podobné, len v odôvodnenÿch prípadoch pouzijeme

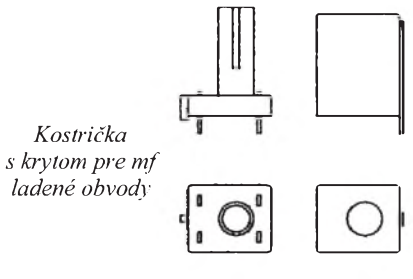

keramické (napr. pre nedostatok miesta pri stesnaných konštrukciách).

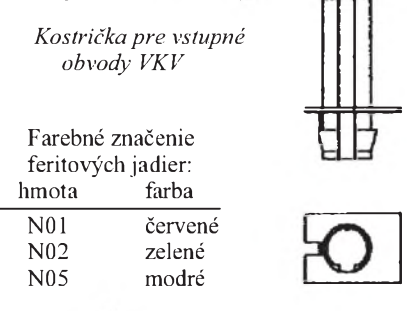

U mnohych amatérov stále pretrvávajú obavy z konstrukcie cievok a ladenych obvodov. Spôsobuje to aj nedostatok vhodných armatúr - kostričiek a feritových jadier na trhu (v popisovanych zapojeniach boli pouzité typy z OMF z produkcie televíznych prijímaèov TESLA Orava rady Color 110, 416). Amatérska výroba vstupných cievok a medzifrekvenčných ladenych obvodov pritom nie je t'azká, pretoze sa prevazne jedná o valcové jednovrstvové cievky. Medzifrekvenčné cievky zásadne pouzívame spolu s krytom, len v specifickych prípadoch bez krytu. Cievky v ladenych obvodoch sa dolad'ujú feritovymi jadrami, ktoré sú značené farebne a najèastejsie v prevedení so závitom M4 v dízke 8 alebo 12 mm.

Vel'mi èasto sa v popisovanych zapojeniach vyskytuje cievka ladeného obvodu VKV a mf transformátor, preto si popíseme ich stavbu. Mf transformátor - po odstránení pôvodného vinutia z kostričky najprv navíjame sekundárne vinutie pri spodnom konci kostričky a to lakovaným drôtom o  $\varnothing$  0,2 mm, potom navinieme primárny obvod.

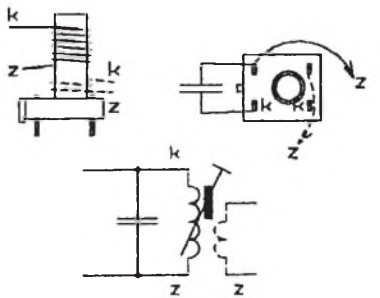

*Spôsob navíjania mftransformátoru*

Cievky sa navíjajú s rovnakÿm zmyslom. Pri zapájaní koncov drôtov vinutia vždy dbáme na to, aby spolu susedili "studené" konce cievok, čím sa zmenšia parazitné väzby a zlepSí stabilita zapojenia. Nakoniec na primárne vinutie pripojíme kondenzátor ladeného obvodu. Vinutie je treba fixovať. Konce zaistíme niťou a ešte zalakujeme vhodnÿm bezfarebnÿm lakom.

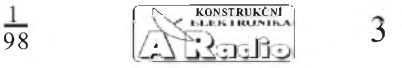

<span id="page-3-1"></span>Nakoniec obvod zakrytujeme hlinikovÿm krytom. Pritom dávame pozor na to, aby sme neposkodili kodenzátor a nespôsobili jeho skrat.

## <span id="page-3-0"></span>**Cievka VKV ladeného obvodu**

Este predtÿm nez sa pustíme do navíjania, je dobré patričné kostričky osadiť do dosky s plosnÿmi spojmi. Cievky mávajú len pár závitov, maximálne do 10 a navíjame ich pomerne hrubÿm drôtom. Ak má cievka náhodou odboèku, tak najprv oèistíme drôt v mieste odboèky a urobíme na òom sluèku asi 2 mm, ktorú pocínujeme. Vinutie potom navíjame od odboèky na trn vhodného priemeru, takého, aby sme vedeli uz navinutú cievku potom nasadit na kostrièku. Konce vinutia dôkladne oèistíme a zaspájkujeme do dosky so spoj-

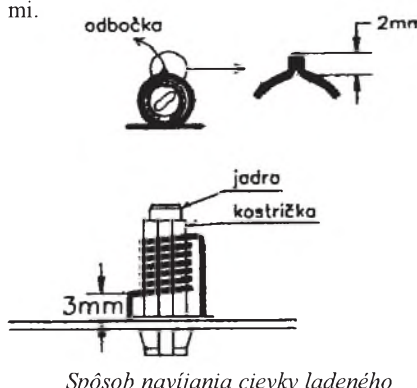

*Spôsob navíjania cievky ladeného obvodu VKV*

V zapojeniach sa d'alej vyskytujú filtraèné tlmivky, ktoré opat' získame z OMF. Tlmivka 40 µH je navinutá na feritovej tyčinke o  $\varnothing$  2 mm a dĺžke 15 mm, 20 závitov drôtu CuL o  $\varnothing$  0,2 mm. Tlmivka 90 µH je navinutá na feritovom toroide, upevnenom v armatúre z PVC a v OMF sa vyskytuje s paralelne pripojeným tlmiacim rezistorom 100  $\Omega$ . Tento rezistor prakticky zatlmuje rezonanèny obvod, ktory vznikne po pripojení blokovacieho kondenzátoru k tlmivke a ak by sme tlmiaci odpor nepouzili, tak za nepriaznivých okolností môže dôjsť k rozkmitaniu sa obvodu na pomerne nízkej frekvencii (2 az 5 MHz). Na presnej indukènosti filtraènych tlmiviek az tak nezálezí, ich bezná tolerancia je  $\pm 20$  %.

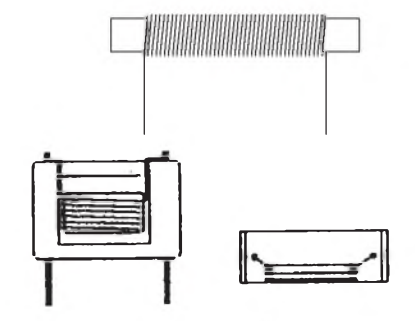

*Prevedernefiltraènych tlmiviek* **Ako postupovat' pri stavbe prijímaèa**

Ďalej popisované prijímače sú stavané na doskách s plosnÿmi spojmi. Nákres rozmiestnenia súèiastok a ostatné dôlezité nákresy (prevedenie vstupnej jednotky, navíjania cievok, krytovanie atď.), nájdeme vzdy pri kazdom popise. Skôr nez sa

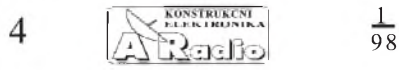

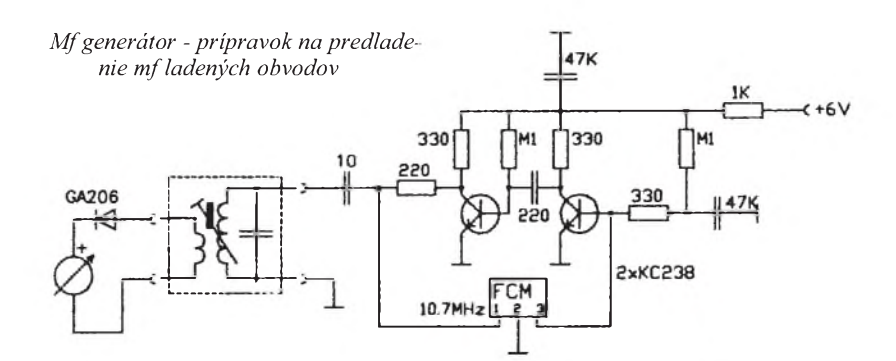

pustíme do osadzovania súèiastok, mali by sme vyrobit krytovanie, najèastejsie vstupnej jednotky. Krytovanie sa robí najlepsie z tenkého pocínovaného plechu hrúbky 0,2 mm, a to preto, aby sa odtienili jednotlivé vf obvody medzi sebou, aby nedochádzalo k parazitnÿm vâzbám medzi nimi, èím sa podstatne zlepsí stabilita zapojenia a predíde sa tak zbytoènÿm komplikáciám pri ozivovaní. Vzdy pritom dbáme na to, aby krytovanie bolo dokonale spojené so zemou dosky s plosnÿmi spojmi. Tiez nesmieme zabudnút uzemnit aj prepážky aspoň v jednom bode uprostred steny, radšej však v dvoch. Potom, keď už máme mechanickú časť hotovú, tak sa môzeme pustit do navíjania cievok, presne podl'a popisu konkrétneho zapojenia. Je dobré, ak si medzifrekvenèné obvody predladíme este pred osadením do dosky so spojmi, uľahčíme si tak vlastné ozivovanie. Pomôzeme si jednoduchÿm mf generátorom. V podstate sa jedná o multivibrátor, ktorého frekvenciu urèuje keramickÿ filter, preto by sme mali pouzit zhodnÿ typ s tÿm, èo neskôr osadíme do samotného prijímača (treba sledovať farebné znaèenie). Ladenÿ obvod potom ladíme jadrom cievky na maximálnu vÿchylku meracieho prístroja (najvhodnejsie je použiť ručičkový typ).

Dalej potom osadíme ostatné súčiastky. Je dobré mat zavedenÿ systém pri osadzovaní: najprv rezistory, potom kondenzátory (ak máme moznost, je vhodné ich este pred osadením orientaène premerat, hlavne ak sajedná uz o raz pouzité súèiastky) a ako posledné osadzujeme polovodièové súèiastky. Treba dávat pozor pri manipulovaní s unipolárnymi tranzistormi, ktoré sú citlivé na elektrostatickÿ náboj. Ak máme všetky súčiastky osadené, je dobré, este raz vsetko skontrolovat, èi nedoslo nábodou k zámene sùciastky, hodnoty alebo ku skratu na plosnom spoji. Potom uz môzeme pristùpit' k vlastnému oživeniu prijímača: po pripojení napá-

vý odber. Ak je napr. príliš veľký, tak sa niekde stala chyba (najèastejsie skrat medzi spojmi) a treba ju odstránit. V zásade platí, ze postupujeme smerom odzadu dopredu, teda najprv ozivujeme nízkofrekvenènú èast, stabilizátor ladiaceho napätia (tu väcsinou staèí len skontrolovat napätia v dôlezitÿch bodoch podl'a schémy zapojenia) a nakoniec ozivujeme vysokofrekvenènú èast. Pretoze na nastavenie vf obvodov potrebujeme meracie prístroje, ktoré nie sú vzdy bezne dostupné, tak si tu uvedieme pár prípravkov, ktoré si môzeme sami zhotoviť a tie nám pomôžu pri oživovaní, i keď úplne nenahradia drahé meracie prístroje. Mf generátor sme si uz uviedli, a ako ďalší to bude vf generátor. Budeme ho pouzívat ako zdroj signálu pri zlaďovaní vstupných ladených obvodov prijímaèov. Zapojenie je jednoduché. Ide o oscilátor, tranzistor BF680 pracuje v zapojení so spoloènou bázou, rezonanènÿ obvod je tvorenÿ varikapmi KB109G a vzduchovÿmi cievkami 5,5 závitu a 1/2 závitu, z ktorej sa odoberá signál na vÿstup, na ktorom je zapojenÿ potenciometer 500  $\Omega$ /N na reguláciu veľkosti výstupného signálu. Oscilátor je napájaný stabilizovanÿm napätim, ktoré sa pouzíva aj na ladenie - potenciometrom 25 k $\Omega/N$  sa mení napätie pre varikapy, na stabilizáciu je pouzitá Zenerova dioda KZ141, ktorá je napájaná zdrojom konstantného prúdu, tranzistory KC308. Rozsah napájacích napäti je preto od 7 az po 14 V. Vf generátor je potrebné vybavit stupnicou. Najlepsie je stupnicu naciachovat za pomoci èítaèa, avšak pre začiatok bude stačit, ak si ju naciachujeme orientaène za pomoci druhého (továrneho) prijímača, i keď rozsah preladenia vf generáto**ra je <sup>o</sup> nieco väcsi nez je pásmo** VKV-CCIR. Vÿstup ge-

 $49V$ 

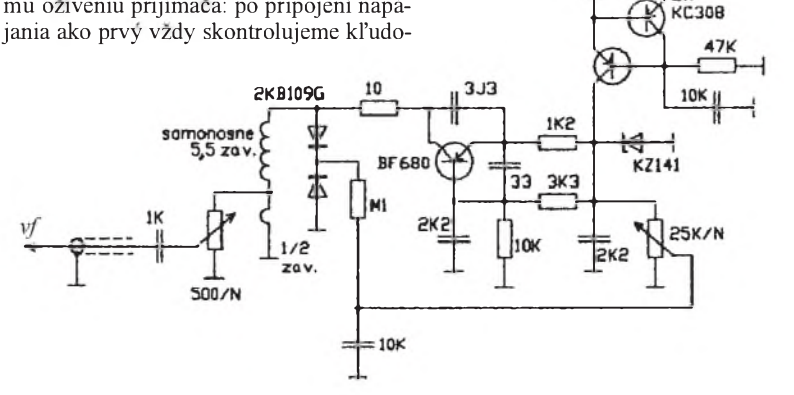

*Schéma zapojenia vfgenerátora*

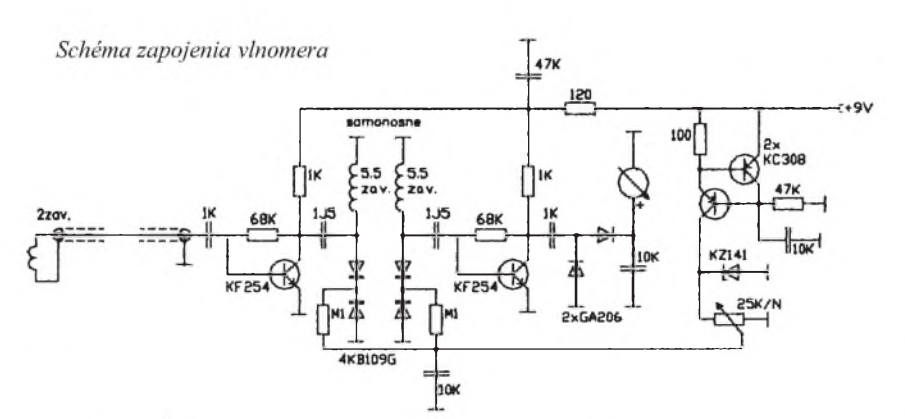

nerátora je tiež dobré aspoň pre orientáciu vybavit dielikovou stupnicou od <sup>1</sup> po 10. Na napájanie môžeme použiť buď batériu, alebo ho môžeme napájať priamo z oživovaného prijímaèa.

Ďalším prípravkom je vlnomer, ktorý pouZívame na zistovanie frekvencie, na ktorej pracuje oscilátor vo vstupnej jednotke. V podstate sa jedná o dvojstupôovÿ ladenÿ vf zosilòovaè. Na snímanie sa pou-Zíva cievka s dvomi závitmi, ktorú pri meraní musíme umiestnit v blízkosti ladeného obvodu oscilátoru. Naidukované napätie sa potom zosilní v prvom stupni vf zosilòovaèa (tranzistor KF254), z ktorého sa privádza na primárnu stranu indukène viazanej pásmovej priepusti (vzduchové cievky 5,5 závitu a varikapy KB109G). Je dôleZité, aby cievky boli vinuté rovnakÿm zmyslom a boli umiestnené rovnobežne vedl'a seba vo vzdialenosti asi <sup>1</sup> cm. Za sekundárnou stranou priepusti potom nasleduje druhý stupeň vf zosilňovača, tiež tranzistor KF254, na ktorého vÿstupe je potom vf signál usmernenÿ zdvojovaèom napätia, diódy GA206. Pretože na ladenie sú použité varikapy, ladí sa potenciometrom 25 k $\Omega/N$  a je nutné pre ne stabilizovat napätie. To je stabilizované Zenerovou diódou KZ141, ktorá je napájaná zdrojom konstantného prúdu, tranzistory KC308. Vlnomer taktiež ako vf generátor musíme vybavit stupnicou, ktorú najl'ahsie naciachujeme pomocou neho. Napájat alebo priamo z prijímača, ktorý práve oživujeme. Spomenuté prípravky si môžeme postavit' aj na univerzálnej doske s plosnÿmi spojmi. Vf generátor a vlnomer je vhodné umiestnit do krabièky z pocínovaného plechu, aby sa tak zabránilo ich nežiadúcemu vyžarovaniu a tým aj ovplyvňovaniu ostatnÿch obvodov v prijímaèi.

plechu hrúbky 0,5 mm, na ktorÿ v predu Èo sa tÿka mechanického prevedenia konstrukcie prijímaèa, prenechávam prevedenie na dôvtip kaZdého konstruktéra. Vždy záleží na tom ktorom konkrétnom pouZití, avsak mne sa osvedèila konstrukcia sasi, rámu v tvare U z pozinkovaného

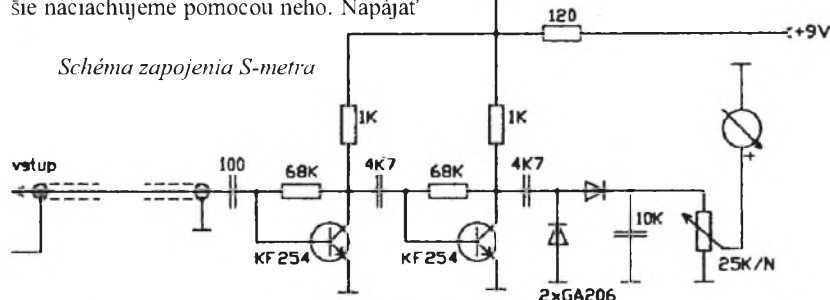

 $47<sup>V</sup>$ 

ho môžeme buď z batérie, alebo taktiež z oživovaného prijímača.

Poslednÿm prípravkom je S-meter. podstate je to náhrada za vf milivoltmeter, i keď len na orientačné sledovanie velkosti vf napätia. Ide o dvojstupňový vysokofrekveněný zosilňovač osadenÿ tranzistormi KF254, na ktorého vÿstupe je zapojenÿ zdvojovaè napätia. Vhodnú velkost pre merací prístroj si volíme potenciometrom 25 k $\Omega/N$ . S-meter môžeme tak isto ako predchádzajúce prípravky napájať buď z batérie, umiestnime všetky potrebné ovládacie prvky prijímaèa. Jedná sa v podstate o subpanel, ktorÿ po bokoch prispájkujeme k doske s plosnÿmi spojmi prijímaèa. Zapojenie potom tvorí kompaktnÿ celok, èo je velmi vÿhodné ako pri oZivovaní, tak aj pri neskorších opravách prijímača, pretože zapojenie potom nevisí na spúste prívodov k potenciometrom a k ostatnÿm dielom prijímača. Šasi prijímača môžeme lahko potom umiestnit do vhodnej skrinky.

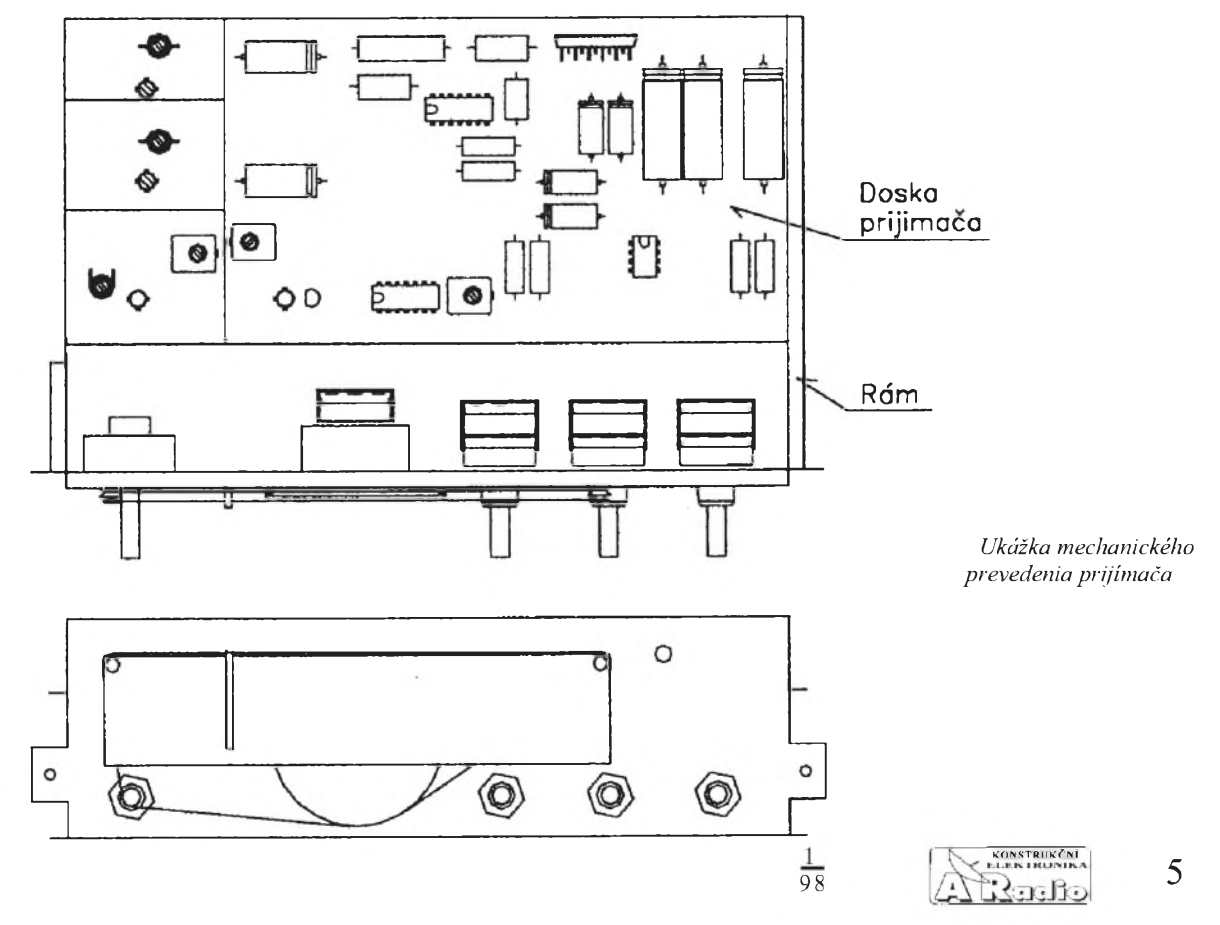

## <span id="page-5-1"></span>**Staviame prijimace**

## **Jednoduchy prijimac**

<span id="page-5-0"></span>Obcas sa stava, ze z nejakeho dovodu potrebujeme jednoduchy, ale pritom dobry prijimac na VKV. Tato konstrukcia (da sa povedat') je primeranym riesenim, naviac je vhodná pre začínajúcich amatérov, ktorí sa chcú reálne zaoberať technikou VKV, preto je aj popis tohto zapojenia o nieco podrobnejsi. Popisovane zapojenie sa hodi v podstate na stavbu "kabelkoveho" prijímaca napajaneho z baterii 6 V. Jedna sa o klasicky superhet, vstupna jednotka je ladena tromi ladenymi obvodmi - ladenie zabezpečujú varikapy, vstup je osadený tetródou MOSFE, zmiešavač je, ako to je u takejto triedy prijímačov zvykom, kmitajúci. Mf zosilňovač je klasického prevedenia, dvojstupňový s keramickým filtrom a integrovanym obvodom A220D, nf zosilňovač je celotranzistorový. Celé za-

u > U so

pojenie je postavene na doske s plosnymi spojmi  $7,5x11$  cm.

#### **Popis prijimaca**

Vf signál z antény sa na vstupný ladeny obvod L1, D1, D2 privadza cez kapacitný delič C1, C2. Vf signál ďalej potom pokračuje na vf predzosilnovač, osadený tetrodou MOSFE - tranzistor T1. Pracovný bod tranzistoru určujú rezistory R4, R5 - predpatie riadiacej elektrody G2 - a R7 predpātie riadiacej elektródy G1 / prúd<br>kolektora I<sub>DS</sub> (U<sub>DS</sub> = 5 V, U<sub>G1</sub> = -0,3 V,  $U_{\rm G2}$  = 4 V). Zosilneny signal sa d'alej z ko-

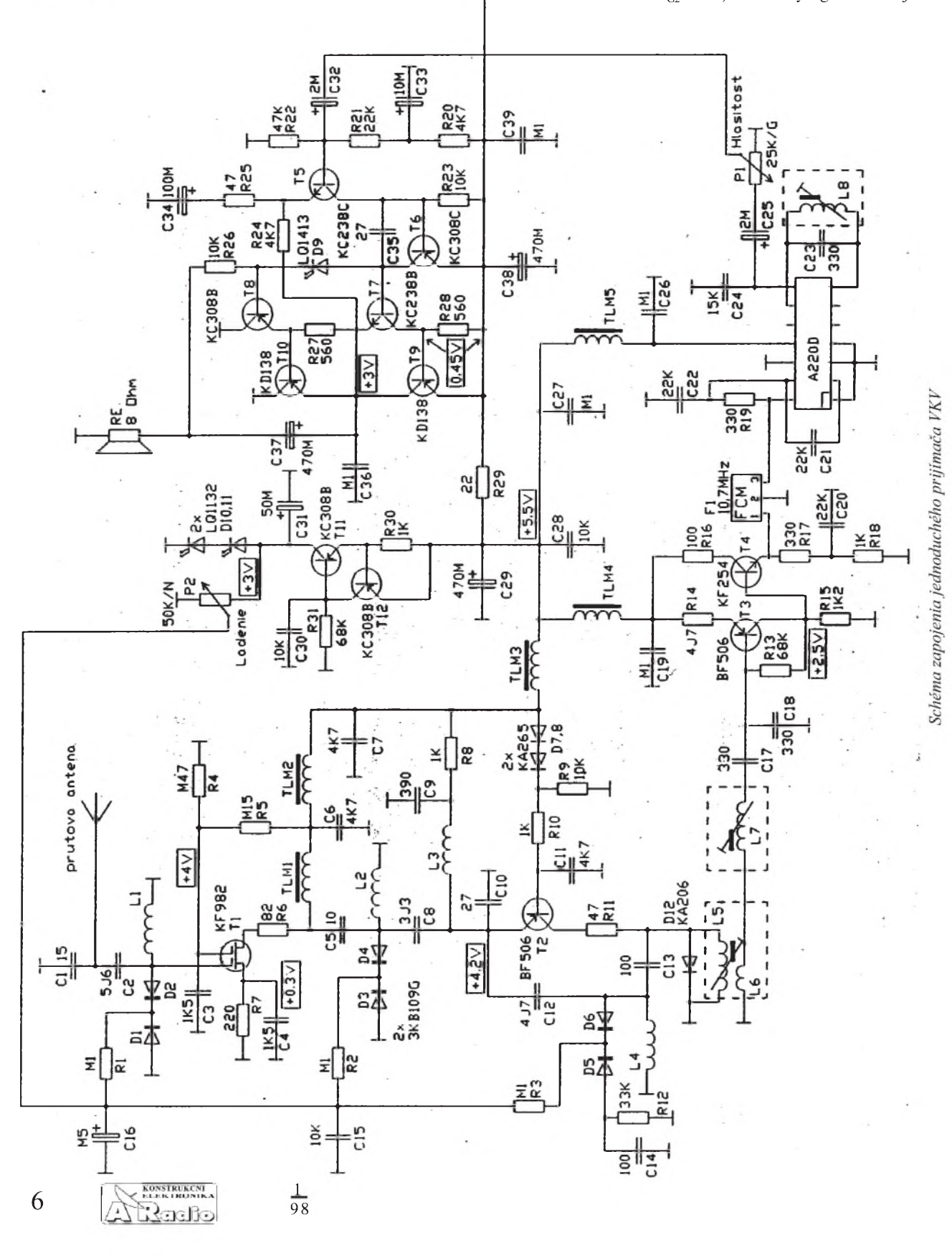

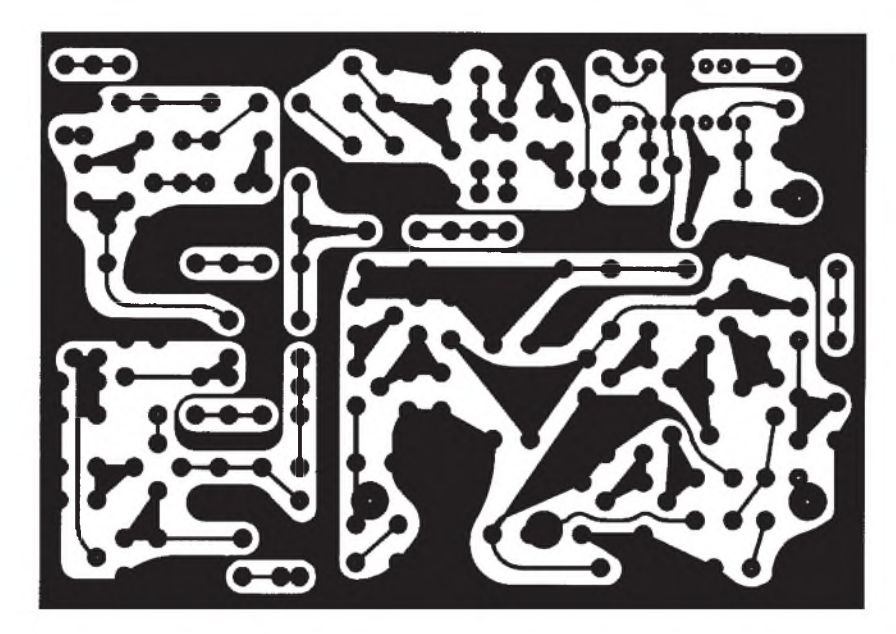

*Doska s plosnÿmi spojmi (hore) ajej osadenie súèiastkami (dole)*

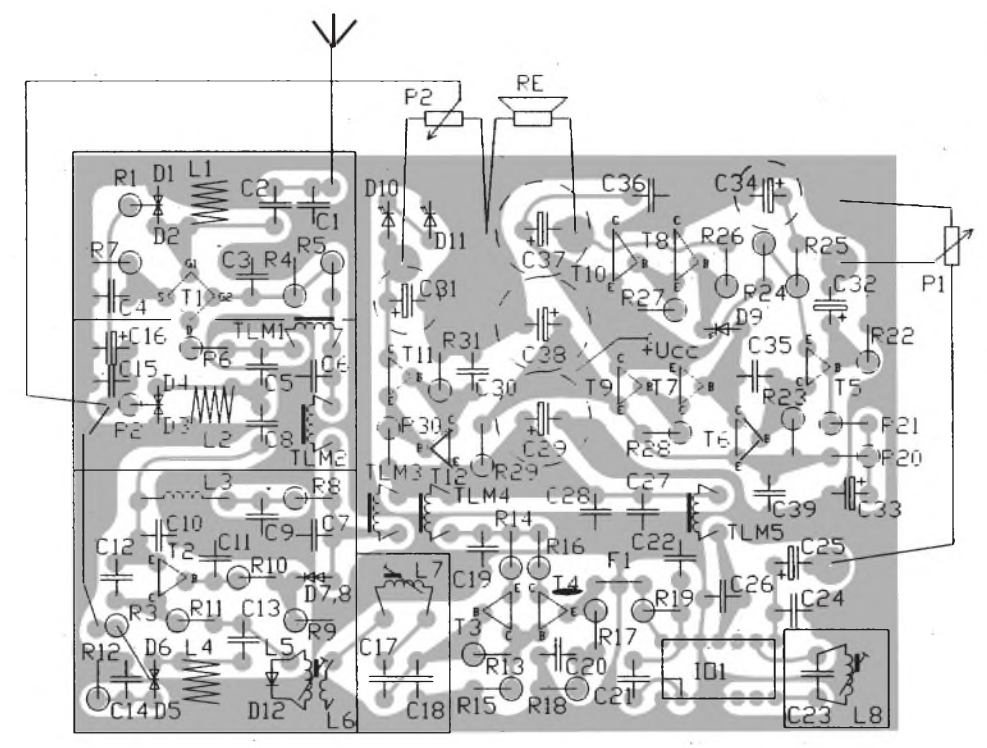

lektoru tranzistora T1 cez rezistor R6, ktorÿ zlepSuje stabilitu zapojenia, privádza cez vâzobnÿ kondenzátor C5 na druhÿ ladenÿ obvod L2, D3, D4. Vf signál potom d'alej pokraèuje na kmitajúci zmiesavaè tranzistor T2, jeho pracovnÿ bod urèujú rezistor R8 (urèuje velkost' prúdu kolektora) a úbytok napätia na diodach D7, D8, ktoré vhodne tepelne kompenzujú oscilátor ( $U_{CF} = 4.2$  V,  $I_C = 0.6$  mA). Vf signál sa privádza do emitoru tranzistora, v ktorom je zapojený aj mf odlaďovač L3, C9, z kolektoru sa potom zmes vf signálov vedie cez rezistor R1<sup>1</sup> (slúzi na zlepsenie stability zapojenia) na primárnu časť mf pásmovej prepusti L5, C13. Cez kondenzátor C13 je v kolektore zapojený aj ladenÿ obvod oscilátoru L4, D5, D6, C14, kondenzátor C14 vhodne upravuje súbeh oscilátoru so vstupnÿmi ladenÿmi obvodmi. Aby oscilátor kmital, je nutné zaviest

väzbu medzi emitorom tranzistoru a živým koncom oscilátorového ladeného obvodu, správny stupeò väzby je danÿ pomerom kapacít kondenzátorov C12 a C10. Dioda D12 zapojená paralelne s L5 zabraňuje viacnásobnému zmiesavaniu vf signálu, tj. viacnásobnému vÿskytu jednej prijímanej stanice. Mf signál sa potom ďalej zo sekundárnej èasti mf pásmovej prepusti L7, C17, C18 vedie na prvý stupeň mf zosilòovaèa, tranzistory T3 a T4. Tranzistor T3 pracuje v zapojení so spoloènÿm emitorom, jeho pracovnÿ bod je danÿ rezistormi R13, R15; R14 zlepSuje stabilitu tohto stupňa, vhodne upravuje zosilnenie ( $U_{\text{CE}}$  = 3 V,  $I_c = 2$  mA). Tranzistor T4 pracuje ako emitorovÿ sledovaè, vhodne prispôsobuje predchádzajúci stupeň ku keramickému filtru F1, vÿstupná impedancia je upravená rezistorom R17, rezistor R16 zlepSuje stabilitu zapojenia. V podstate celá selektivita prijímača je sústredená do keramického filtra. Za keramickÿm filtrom F1 potom nasleduje druhý stupeň mf zosilnovača, ten je osadený jediným integrovaným obvodom IO1 - A220D. Ten v sebe ukrýva sedemstupňový mf zosilňovač obmedzovaè a koincidenènÿ detektor. Mf signál sa privádza na vstup IO1 (vÿvod *14*), vstupná impedancia je upravená rezistorom R19, kondenzátory C21, C22 sú blokovacie. Fázovací obvod detektoru je tvorenÿ ladenÿm obvodom L8, C23 a je pripojenÿ medzi vyvody *7* a *9* integrovaného obvodu. Demodulovanÿ nf signál je vyvedenÿ na vÿvod *8*, paralelne k vÿvodu je pripojenÿ kondenzátor C24, ktorÿ spolu s vnútorným odporom integrovaného obvodu IO1 tvorí deemfázu. Nf signál potom ïalej pokraèuje cez oddelovací kondenzátor C25 na potenciometer regulácie hlasitosti P1. Za potenciometrom P1 d'alej nasleduje nf zosilňovač. Nf zosilňovač je štvorstupňový, prvý zosilňovací stupeň je osadenÿ tranzistorom T5, druhÿ rozkmitovÿ stupeò tranzistorom T6, tretí budiaci stupeò tranzistormi T7 a T8, stvrty koncovy stupeò tranzistormi T9 a T10. Celkové zosilnenie nf zosilňovača je dané pomerom odporov rezistorov R24, R25 a je priblizne 100. Kondenzátory C35, C36 zabraňujú rozkmitaniu sa nf zosilňovača v nadakustickej oblasti, to sa môze prejavovat' vznikom záznejov pri príjme prijímaèa. Dioda D9 slúzi na stabilizáciu pracovného bodu budiacich tranzistorov a získania vhodného predpatia pre koncové tranzistory, tie pracujú bez kl'udového prúdu. Nakofko na ladenie prijimaèa boli pouzité varikapy (vhodny triál na ladenie v súéasnosti prakticky neexistuje), je nutné pre ne stabilizovať ladiace napätie. Na stabilizáciu napätia boli použité LED D10, D11, ktoré sú pre zväčšenie stability napatia napájané zdrojom konstantného prúdu, tranzistory T11, T12. Prúd teéúci diodami je dany odporom rezistoru R30. Vel'kost' ladiaceho napatia sa reguluje potenciometrom P2 (slúzi na ladenie).

#### **Konstrukcia prijimaèa**

Prijimaè je postaveny na jednostranne plátovanej doske s plosnymi spojmi 7,5x11 cm. Ak uz máme dosku vyrobenú, tak sa najprv pustíme do vÿroby krytovania vstupnej jednotky prijímaèa. NajlepSie sa na to hodí tenkÿ pocinovanÿ plech hrúbky 0,2 mm. Najprv urobíme plášť, ten prispájkujeme po obvode ku doske so spojmi, potom dovnútra urobíme prepázky, tie v strede steny uzemníme do zemného ploSného spoja.

Potom èo máme hotové krytovanie, môzeme sa pustit do navíjania cievok, najprv navinieme cievky do vstupnej jednotky, L1 az L4, tie sú v tomto prípade vzduchové - samonosné, navíjame ich lakovaným drôtom, preto musíme dbať na dokonalé mechanické oèistenie koncov vÿvodov, aby bol zaruèenÿ dokonalÿ spájkovanÿ spoj. Na ich navíjanie mozeme vhodne použiť stopku vrtáka príslušného priemeru. Zmysel vinutia, orientáciu a spôsob umiestnenia cievok by sme mali bezpodmieneène dodrzat, tak ako je to uvedené v rozpiske a na obrázku, vyhne-

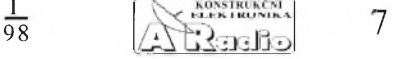

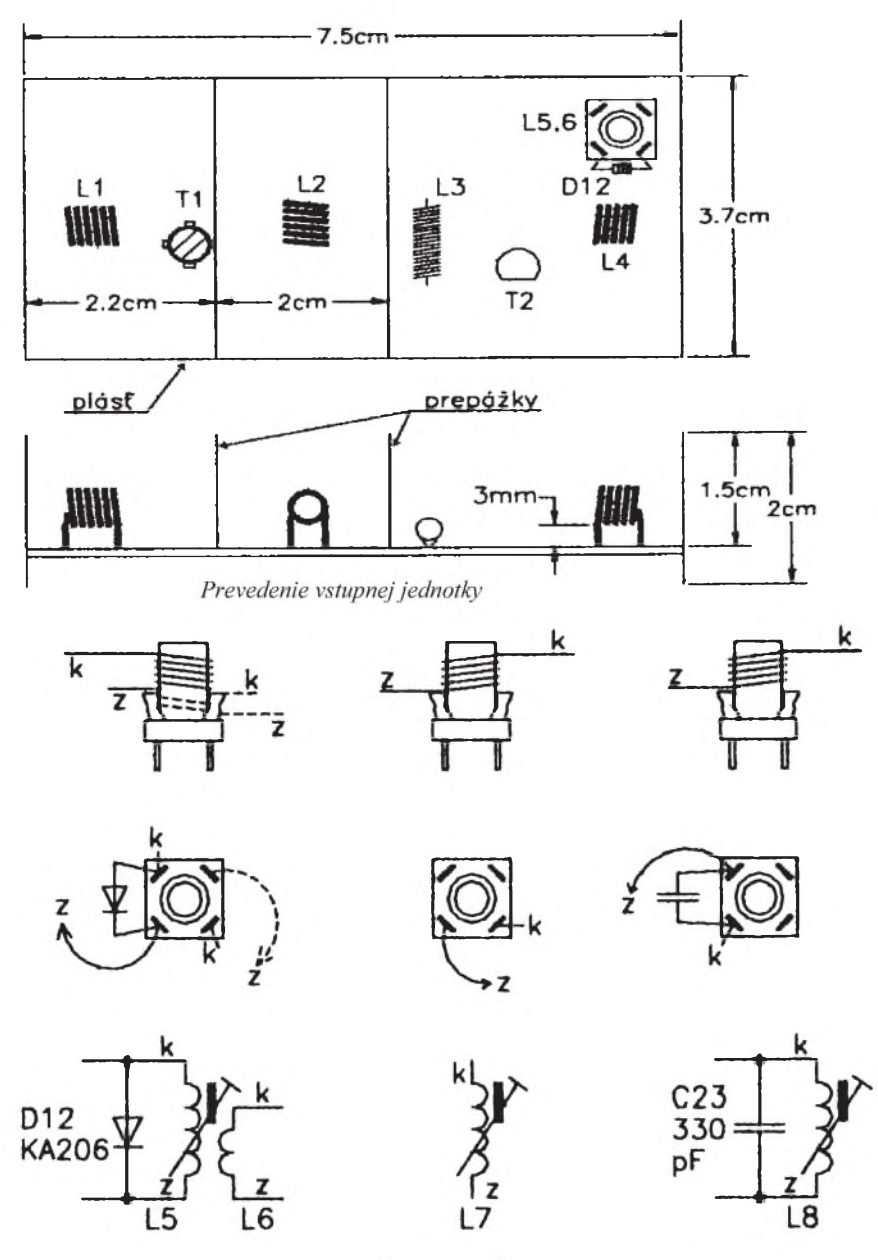

*Prevederne mfladenych obvodov*

**Zoznam súéiastok**

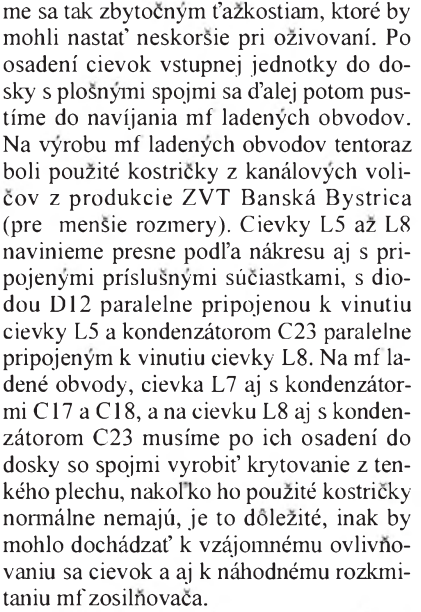

Keď máme toto všetko urobené až potom sa pustíme do osadzovania ostatnych súciastok, ako posledné osadzujeme tranzistory a integrovany obvod.

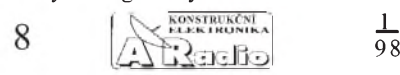

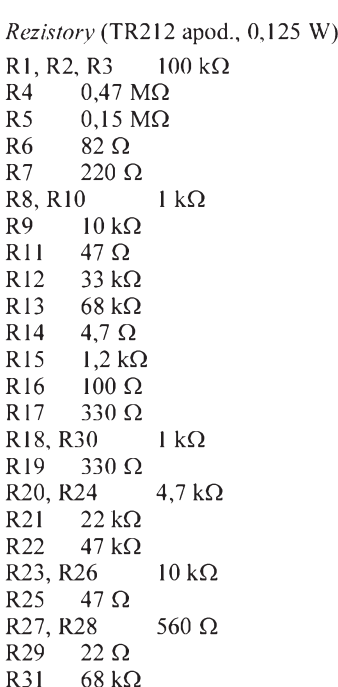

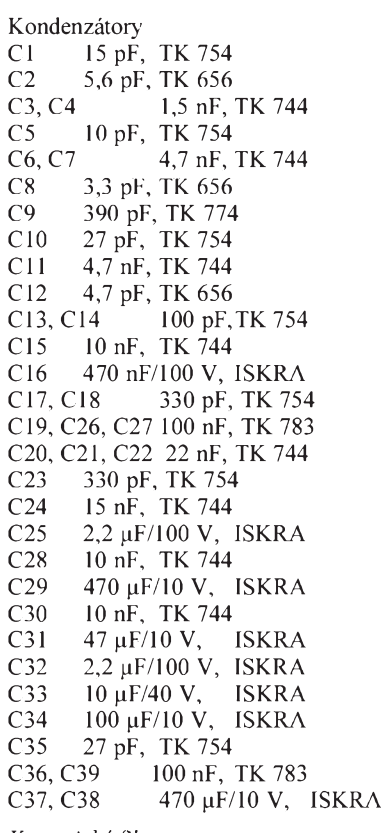

*Keramickéfiltre* 10,7 MHz

*Polovodièové sùèiastky* T1 KF982<br>T2 BF506 T<sub>2</sub> BF506<br>T<sub>3</sub> BF506 T3 BF506,  $\beta$  = 60<br>T4 KF254 T4 KF254<br>T5 KC238 T5 KC238C<br>T6 KC308C **KC308C** T7 KC238B<br>T8 KC308B KC308B<br>
(btd) KD136  $T9, T10$ <br> $T11$ T11 KC308B<br>T12 KC308B T12 KC308B<br>IO1 A220D IO1 A220D; TBA120S<br>D1 až D3 3-KB109G D1 až D3 3-KB109G<br>D4 až D6 3-KB109G D<sub>4</sub> až D<sub>6</sub> 3-KB109G<br>D7 KA206 D7 KA206<br>D8 KA206 D8 KA206<br>D9 LO1413 LO1413 D<sub>10</sub> LQ<sub>1132</sub><br>D<sub>11</sub> LO<sub>1132</sub> LQ1132

## *Údaje cievok*

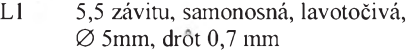

- L2 5,5 z, samonosná, pravotoéivá,  $\varnothing$  5 mm, drôt 0,7 mm
- L3  $22 z$ , samonosná,  $\varnothing$  3 mm, drôt 0,3 mm
- L4 4,5 z, samonosná, lavotoéivá,  $\varnothing$  5 mm, drôt 0,7 mm
- L5 16 z na kostričke s jadrom M4x8, hmota N02, drôt  $0,2$  mm
- L6 3 z na kostričke spolu s L5<br>L7 14 z na kostričke s jadrom
- 14 z na kostričke s jadrom M4x8, hmota N02, drôt 0,2 mm
- L8 9 z na kostričke s jadrom M4x8, hmota N02, drôt 0,2 mm<br>až TLM5 20 z na feritovej
- TLM1 až TLM5 tyčinke  $\varnothing$  2x 15 mm, drôt 0,2 mm

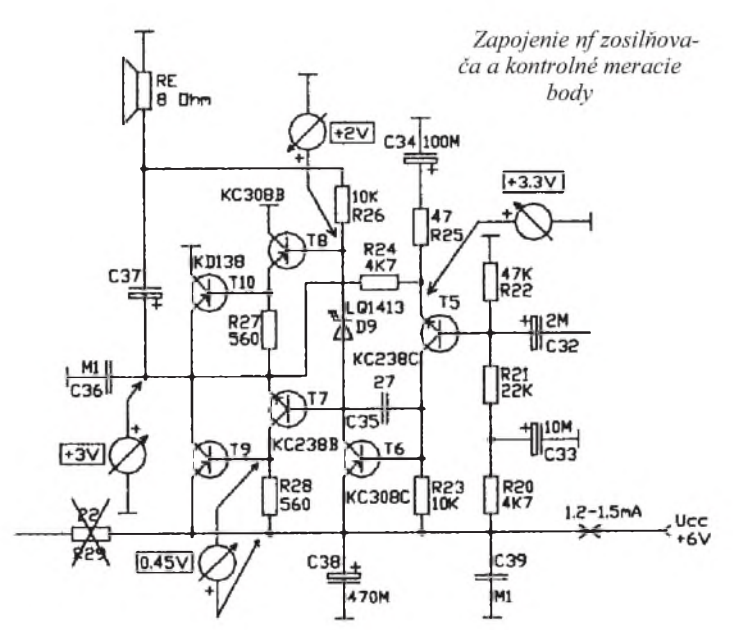

#### **Nastavenie prijímaèa**

Po vizuálnej kontrole osadenia dosky s plošnými spojmi súčiastkami, či náhodou nedoslo k zámene nejakej súèiastky, prikrocíme k oziveniu prijímaèa. Zaèneme od obvodov nf časti. Najprv to bude nf zosilňovač, ktorý sa oživuje zásadne s pripojenym reproduktorom RE, lebo bez neho nf zosilòovac nepracuje správne.

V zapojení prijímaca odpojíme R29 a pripojíme napájacie napätie 6 V. Najprv skontrolujeme kl'udový odber, ten by mal byf asi 1,2 az 1,5 mA, potom skontrolujeme napätia v bodoch, ako to ukazuje obrázok zapojenia nf zosilňovača. Napätia sú len orientaèné a môzu sa trochu lísif, je to dané rozptylom a toleranciou pouzitych súčiastok. V podstate je dôležité, aby napätie na kondenzátore C36 bolo zhruba polovicné voci napájaciemu napätiu a úbytok napätia na R28 nebol vâcsí ako 0,45 V. Dosf zálezí od pouzitej LED D9, preto by sme mali dodržať použitý typ, aby náhodou nedoslo k súcasnému otvoreniu tranzistorov T9 a T10, čím by prudko narastal kľudový odber. Inak s oživením nf zosilňovača by nemali byť problémy a mal by správne pracovaf hned' po prvom zapojení.

Potom pokračujeme oživením stabilizátora ladiaceho napätia, R29 pripojíme späť a tlmivky TLM3, TLM4 a TLM5 odpojíme. Staèí, ak skontrolujeme napätie na LED D10 a D11, bude asi 3 V, a prúd tečúci LED, ten by mal byť asi 0,5 mA. Celkovÿ kludovÿ odber potom stúpne asi na 2 mA, aj spolu s nf zosilòovaèom. Po tom, èo uz máme prakticky ozivenú nf èasf prijímaèa, prikroèíme k oziveniu a zladeniu vf èasti. Zaèneme zladením mf zosilòovaèa. Tlmivku TLM4 môzeme pripojif späf, tlmivky TLM3 a TLM5 este ponecháme nezapojené a odpojíme R11. Najprv skontrolujeme pracovnÿ bod tranzistora T3. Ak by sa napätie na kolektore tranzistoru T3 moc lísilo od udávaného v schéme, môzeme ho zmenou odporu R13 poopravif. Potom na vstup mf zosilòovaèa pripojíme mfgenerátor. Pouzijeme ten, ktorÿ bol uvedenÿ v predchádzajúcej kapitole tejto práce a na kolektor tranzistoru T3 pripojíme vf milivoltmeter. Tu pou-

žijeme S-meter presne tak, ako je to uvedené na obrázku. S-meter nastavíme na maximálnu citlivosť a potenciometrom 500  $\Omega/N$ , zapojeným na výstup mf generátoru, nastavíme úroveň vfsignálu tak, aby merací prístroj S-metra vykazoval základnú vÿchylku. Potom sa snazíme cievky L5 a L7 doladif jadrami na maximálnu vÿchylku meracieho prístroja S-metra, pritom si vhodne potenciometrom zapojenÿm na vÿstupe S-metra upravujeme jeho citlivosf tak, aby sme vedeli odèítaf zmenu.

Ak uz máme zladené vstupné ladené obvody mf zosilňovača, cievky L5 a L7, prikroèíme k zladeniu koincidenèného detektoru. Odpojíme S-meter a zapojíme späf tlmivku TLM5, mf generátor necháme pripojenÿ na vstupe mf zosilòovaèa. Na nf vÿstup detektoru, vÿvod *8* integrovaného obvodu IO1, pripojíme voltmeter - paralelne ku kondenzátoru C24, bude na ňom napätie okolo 4,5 V. Ladením jadra cievky L8 sa toto napätie bude v urèitÿch medziach menif asi o ±0,3 V. Vyhl'adáme oblast, kde bude odozva zmeny napätia na zmenu pootoèenia jadra najvâèsia a doladíme ho tak, aby pri jemnom pootoèení do jednej a aj druhej strany napätie na nf vÿstupe detektoru vykazovalo

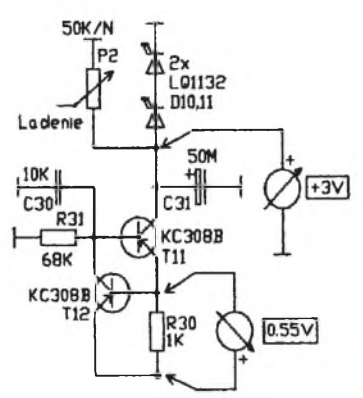

*Stabilizátor ladiaceho napätia*

zhruba rovnaků zmenu napätia. Týmto by sme mali prakticky zladenú mf časť prijímaèa.

Nakoniec zlaďujeme vstupnú jednotku. Po opätovnom pripojení tlmivky TLM3 najprv orientaène skontrolujeme napatia v dôlezitych bodoch, tak ako je to uvedené na obrazku zapojenia jednotky. Napatie v emitore tranzistoru T1 sa môze trochu viac lisif od uvedeného, zalezi vzdy na konkrétne pouzitom tranzistore, avsak nie je to na závadu. Najprv zistíme za pomoci vlnomera, na akej frekvencii kmita oscilator vstupnej jednotky. Ladiace napatie nastavime potenciometrom ladenia P2 na maximum - 3 V, väzobnú cievku vlnomera umiestnime do tesnej blizkosti cievky oscilatora L4 a najdeme, kde kmita oscilator. Jemnym rozfahovanim zavitov cievky L4 nastavime oscilator tak, aby kmital na frekvencii zhruba 120 MHz. Pre istotu ešte skontrolujeme, kde kmitá oscilátor pri minimálnom ladiacom napätí, malo by to byf zhruba 96 MHz. Je dobré, ak cievku oscilatora L4 zatlmime proti mechanickej rezonancii, čím zabránime "mikrofoničnosti". Použijeme na to malý hranolèek z molitanu, 4x4x10 mm, ktory vložime do vnútra cievky. Potom na vstup prijimaèa pripojime vf generator a do medzifrekvenèného zosilòovaèa pripojime S-meter presne tak, ako pri zlaďovaní mf ladenych obvodov. Vf generator naladime zhruba na 102 MHz a uroveň jeho signálu nastavime na maximum. Pomalym prelaïovanim prijimaèa potenciometrom lade-

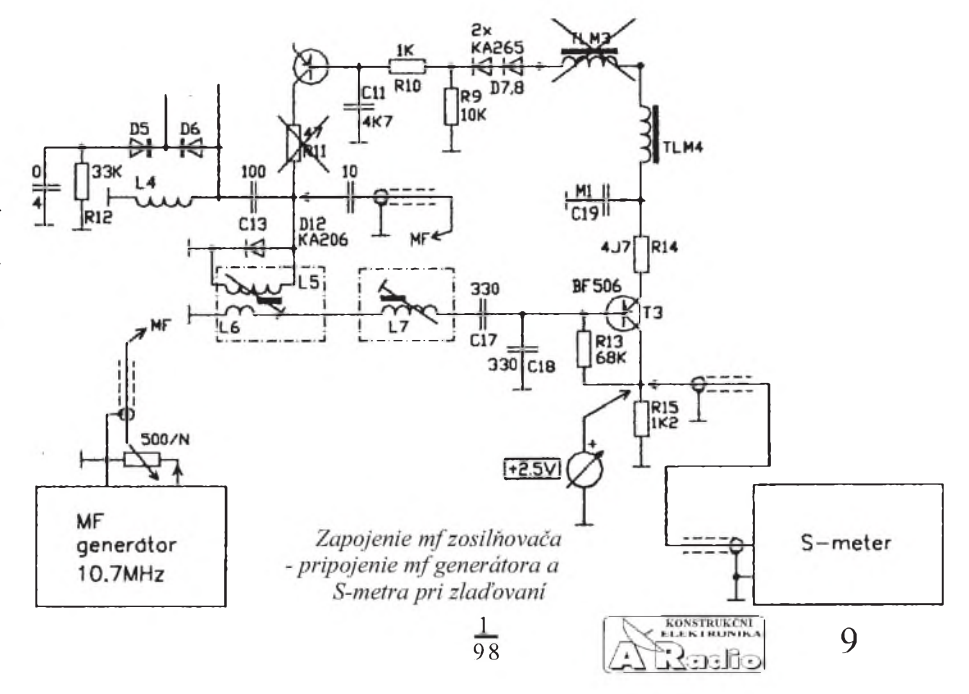

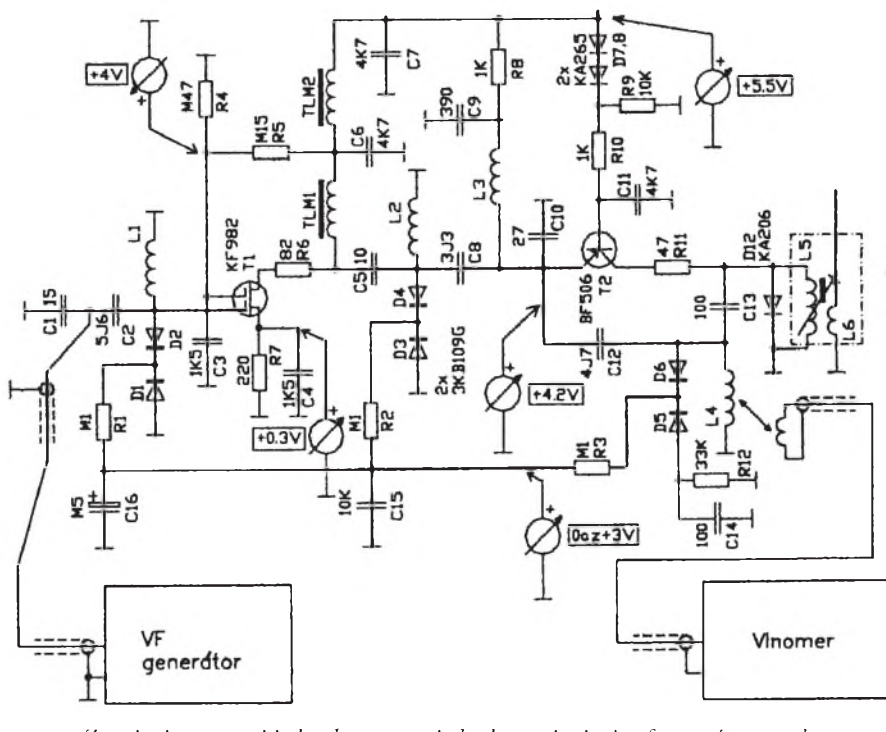

<span id="page-9-1"></span>*Zapojenie vstupnejjednotky - meracie body a pripojenie vfgenerátora a vlnomera*

## <span id="page-9-0"></span>**Prijímaè s pomerovym detektorom**

Hlavným zámerom bolo navrhnúť také zapojenie, ktoré by sa zvlášť hodilo pre prenosne prijimace, napajane vyhradne len z baterii. Popisovane zapojenie sa preto vyznačuje malým kľudovým a prevádzkovým odberom prúdu, a samozrejme, primerane dobrymi príjmovými vlastnosťami. Návrh zapojenia takéhoto prijimača si však vyžaduje trochu iny pristup k rieseniu jednotlivych obvodov v prijimaci. Preto nakoniec bola zvolená celotranzistorová koncepcia zapojenia. Ide o superhet, vstupná jednotka je ladená tromi ladenými obvodmi, prelad'ovanie zabezpečujú, ako je to bežné, varikapy, vf predzosilnovac a zmiesavac sú osadené tetródami MOSFE. Pre dosiahnutie lepsej stability bol pouzity samostatny oscilator, mfzosilnovac je trojstupnovy a na detekciu sa pouziva pomerovy detektor. Medzifrekvencia je trochu netradicne 6,5 MHz, nf zosilnovac v obvode spätnej väzby obsahuje korekčný člen pre zdoraznenie nizkych a vysokych tonov a zapojenie stabilizatora ladiaceho napatia bolo doplnené obvodom automatického dolaďovania frekvencie, čím sa dosiahlo podstatne lepsej stalosti naladenia prijimanej stanice. Na napajanie prijimaca sa hodia styri valcove clanky R20 s celkovým napätím 6 V.

## **Popis prijímaèa**

Signál z antény sa privádza cez kondenzátor C1 na odboèku vstupného ladeného obvodu, tvoreného cievkou L1 a varikapmi D1, D4. Z druhej odboèky cievky L1 sa signál potom privádza na vf predzosilňovač, ten je osadený tetródou MOSFE, tranzistor T1. Jeho pracovnÿ bod urèujú rezistor R2 (predpätie riadiacej elektródy G1/ /prúd *I*<sub>DS</sub>) a pomer odporov rezistorov R3 a R4 (predpätie riadiacej elektródy G2,

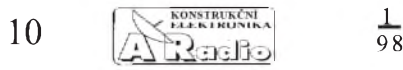

 $U_{DS}=5$  V  $U_{G1}=$  -0,3 V,  $U_{G2}=4$  V). Rezistor R5, zapojenÿ v kolektore tranzistora T1, zlepšuje stabilitu zapojenia. Zosilnený signál sa z kolektoru ďalej vedie cez kondenzátor C5 na odboèku druhého ladeného obvodu - cievka L2 a varikapy D2, D5, a potom na zmiešavač, osadený taktiež tetródou MOSFE, tranzistor T2. Jeho pracovnÿ bod urèujú R9 (predpätie G1) a pomer odporov R7 a R8 (predpätie G2,  $U_{DS} = 5 \text{ V}, U_{GB} = -0.2 \text{ V}, U_{GB} = -0.3 \text{ V}.$ Vf vstupnÿ signál sa privádza na G1 a oscilátorovy na G2, v obvode kolektoru tranzistora T2 je zapojený prvý mf ladený obvod, cievka L4 a kondenzátor C9. Tranzistor T3 pracuje ako oscilátor v zapojení so spoločnou bázou ( $U_{\text{CF}}$  = 5 V,  $I_{\text{C}}$  = 0,35 mA), potrebná spätná väzba je realizovaná kondenzátormi C13 a C14. Oscilaènÿ obvod tvorí cievka L3, varikapy D3, D6 a kondenzátor C12, ten zabezpeèuje súbeh oscilátoru so vstupnÿmi ladenÿmi obvodmi pri prelaďovaní. Diódy D7 a D8 vhodne tepelne kompenzujú zapojenie. Medzifrekvenčný zosilňovač je trojstupňový. Prvý stupeň je osadený dvoma tranzistormi, T4 v zapojení so spoloènÿm emitorom ( $U_{\text{CE}} = 3.5 \text{ V}$ ,  $I_{\text{C}} = 1.2 \text{ mA}$ ), jeho pracovnÿ bod je danÿ R16 a R18, R17 zlepsuje stabilitu zapojenia, a T5, zapojený ako emitorový sledovač ( $U_{\text{CE}} = 4,4$  V,  $I_{\rm C}$  = 0,6 mA) kvôli vhodnému prispôsobeniu ku keramickému filtru F1 (6,5 MHz). Za keramickÿm filtrom nasleduje druhÿ stupeň, osadený tranzistormi T6 a T7 - tie sú zapojené obdobne ako tranzistory T4 a T5, tranzistor T6 v zapojení so spoloènÿm emitorom, jeho pracovný bod určujú R22 a R24, a tranzistor T7, zapojený ako emitorovÿ sledovaè. Tretí stupeò tvorí tranzistor T8, ktorý pracuje ako zosilňovač-omedzovaè, je zapojenÿ so spoloènou bázou s vhodne nastavenÿm pracovnÿm bodom pre omedzovanie ( $U_{\text{CE}}$  = 2,6 V,  $I_{\text{C}}$  = 1,2 mA). Jeho pracovnÿ bod je danÿ pomerom R28 a R29,

nia P2 by sme mali zachytiť signál z vf generátora, ktory sa prejaví ako hluché miesto. Prijímač totiž v tomto štádiu zlaďovania vykazuje medzi stanicami už značný sum a na S-metri vychylkou ruèky meracieho prístroja. Pomalym roztahovaním závitov sa snazíme cievky L1 a L2 doladit na maximálnu vychylku ruèky meracieho prístroja S-metra. Ak ide ručička "za roh", znízime úroveò signálu z vf generátora. Potom este vf generátor preladíme na 94 MHz a cievky L1 a L2 este jemne doladíme. Vzhľadom na to, že vo vstupnej jednotke na doladovanie chybajú kapacitné trimre (daò za jednoduchost), je naladenie cievok L1 a L2 vec kompromisu. Nakoniec samozrejme vyskúsame prijímaè s pripojenou prútovou anténou, asi 80 cm, S-meter odpojíme. Rozhodne by sme mali zachytit vsetky bezne prijímatelné stanice, popr. môzeme este jemne doladit cievky L1 a L2 na niektorej zo slabsích staníc na minimálny sum v príjme, ale asi to uz nebude nutné. Citlivosť popisovaného prijímaèa je pomerne znaèná, èo potvrdili aj praktické porovnávacie skúsky s obdobnymi komerène vyrábanymi prijímaèmi tejto triedy.

ktoré určujú veľkosť omedzeného napätia, a rezistorom zapojenÿm v emitore, R27. V kolektore tranzistoru T8 je nesymetrickÿ pomerovÿ detektor, ktorÿ je tvorenÿ ladenými obvodmi L5, C26 a L6, C31 a de-<br>tekčnými diódami D9 a D10. diódami D9 a D10. Z detektora sa ďalej detekovaný signál vedie ako nf na potenciometer P1, regulátor hlasitosti a na vstup nf zosilňovača.

Nf zosilňovač je osadený 7 tranzistormi. Vstupný obvod nf zosilňovača je riesenÿ ako diferenènÿ, tranzistory T9 a T10, nf signál sa privádza do báze tranzistoru T9 a spâtnovâzbovÿ signál do báze tranzistoru T10. Tranzistor T11 pracuje ako rozkmitový stupeň, zapojený so spoločným emitorom, tranzistory T12 a T13 sú budiace. Diódy D11 a D12 vytvárajú vhodné predpätie pre budiace tranzistory a zároveň zapojenie tepelne kompenzujú. Tranzistory T14 a T15 sú koncové a pracujú bez kl'udového prúdu. Zosilnenie nf zosilňovača je dané pomerom R39 a R41, ale v oblasti stredného akustického pásma je upravené korekènÿmi èlenmi *RC* - rezistory R42 a R43 a kondenzátory C40 a C41. Kondenzátory C42 a C44 zabraňujú rozkmitaniu sa nf zosilòovaèa v nadakustickej oblasti a vzniku záznejov.

V prijímaèi sú na ladenie pouZité varikapy a preto zapojenie obsahuje aj stabilizátor ladiaceho napätia, doplnenÿ o obvod automatického dolaďovania frekvencie (ADK). Ako stabilizačný prvok sú použité LED, diódy D13 a D14, ktoré sú napájané zdrojom konštantného prúdu ( $I_{LED} = 0,35$ mA), tvoreným tranzistormi T14 a T15. V obvode ADK je JFET tranzistor T16, ktorý je zapojený ako premenný odpor, riadiace napätie sa získava z pomerového detektoru. Veľkosť ladiaceho napätia sa reguluje potenciometrom P2, ktorý slúži na ladenie.

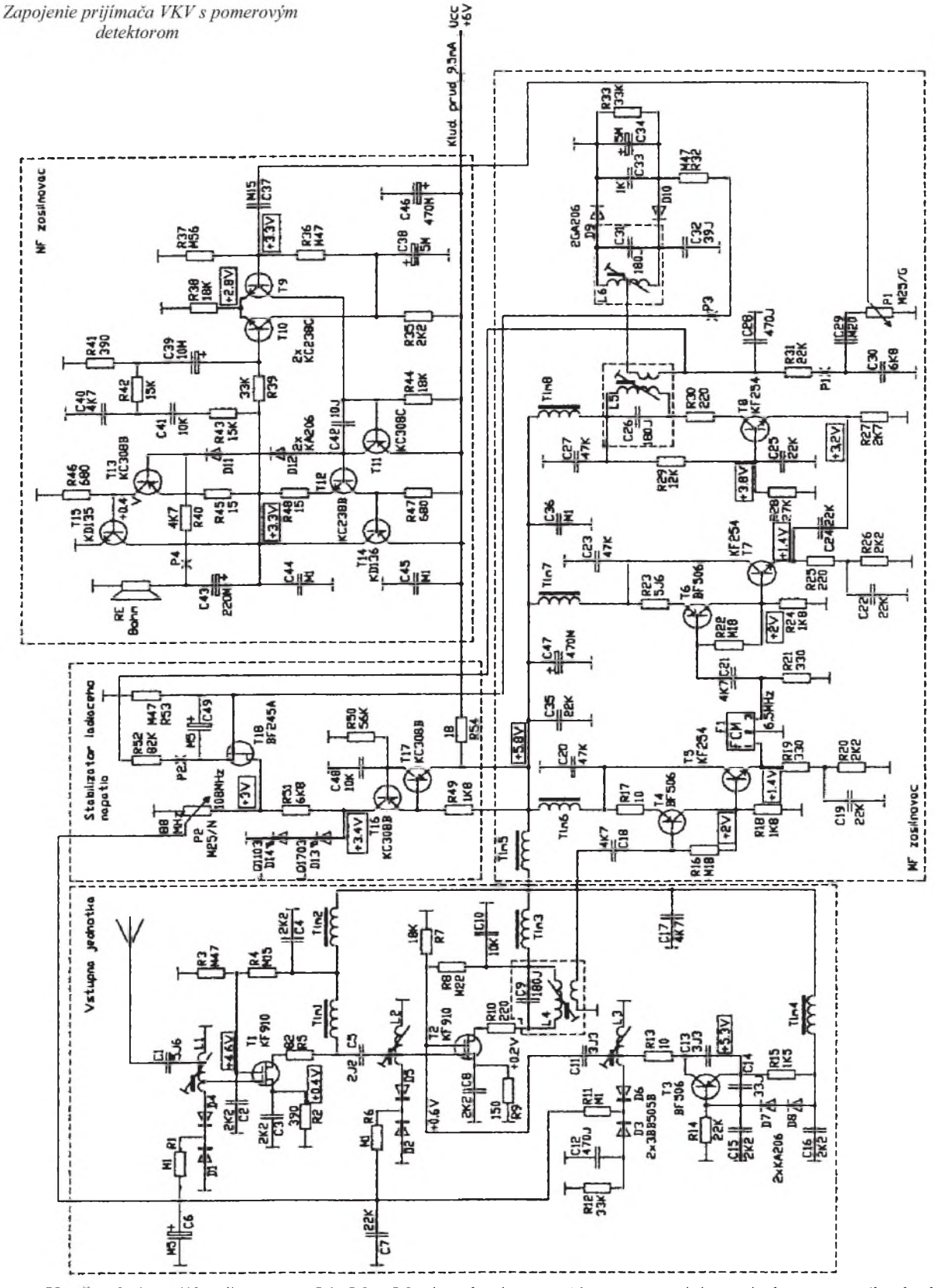

#### **Konstrukcia prijimaèa**

#### <span id="page-10-0"></span>**Prevedenie vstupnej jednotky**

Prijímač je postavený na jednostranne plátovanej doske s plosnymi spojmi 9x11 cm. Ak máme dosku vyrobenú, najprv urobíme krytovanie vstupnej jednotky. Pouzijeme na to tenky pocínovany plech. Potom sa môžeme pustit<sup>'</sup> do výroby cievok vstupnej jednotky. Do dosky s plosnymi spojmi najprv osadíme kostrièky, ktoré boli pouzité z OMF z produkcie TESLA Orava. Na trn vhodného priemeru navinieme cievky

L1, L2 a L3, tie nakoniec nastréíme na kostričky. Na odbočky cievok môžeme pripojiť príslusné súčiastky, kondenzátory C1, C5, C11 a rezistory R5 a R13.

Potom sa pustíme do výroby mf ladenych obvodov. Na ich vyrobu boli pouzité kostrièky aj spolu s hliníkovymi krytmi. Najprv navinieme cievku L4, presne podl'a nákresu a pripojíme kondenzátor C9. Ladeny obvod zakrytujeme hliníkovym krytom a este pred osadením do dosky s plosnymi spojmi ho predladíme za pomoci mf generátoru 6,5 MHz. Potom navinieme cievky pomerového detektoru. Cievka L5 sa navíja rovnako ako L4. Cievka L6 má bifilárne vinutie, to vinieme tak, ze vinieme obidve vinutia spolu súèasne a nakoniec prepojíme zaèiatok prvého vinutia s koncom druhého.

Ladené obvody pomerového detektoru po zakrytovaní este pred osadením do dosky s plosnymi spojmi predladíme, éím si podstatne uľahčíme oživovanie prijímača. Po osadení všetkých súčiastok (ešte pred osadením tranzistorov T1 a T2) je dobré zakrytovat' súéiastky pomerového detekto-

$$
\frac{1}{98} \qquad \qquad \boxed{\text{Answer}} \qquad \qquad 11
$$

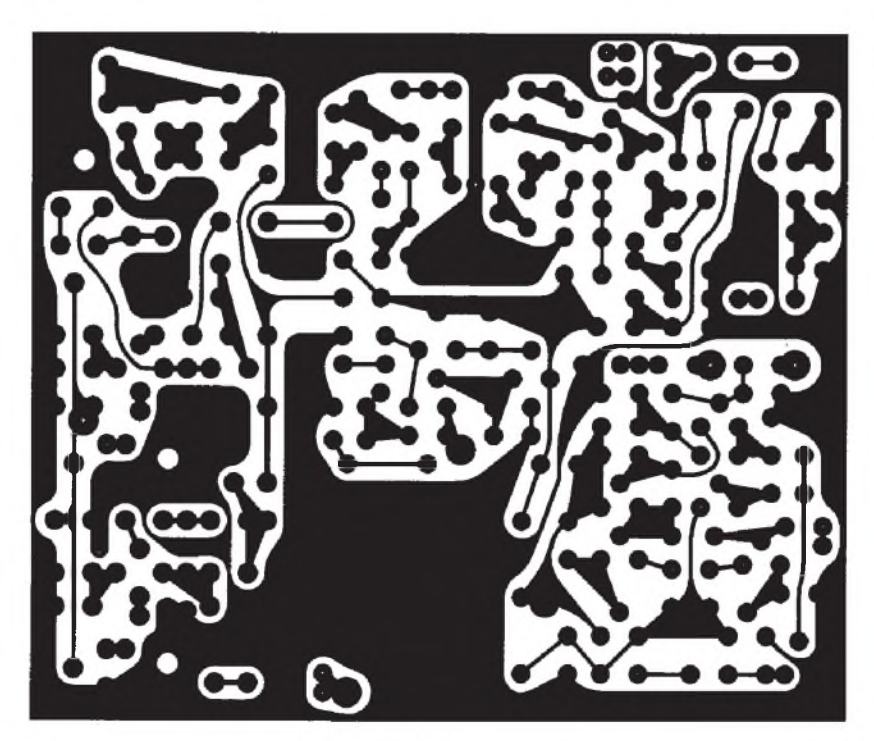

*Doska <sup>s</sup> plosnymi spojmiprijimaèa* R52 <sup>82</sup> k<sup>W</sup>

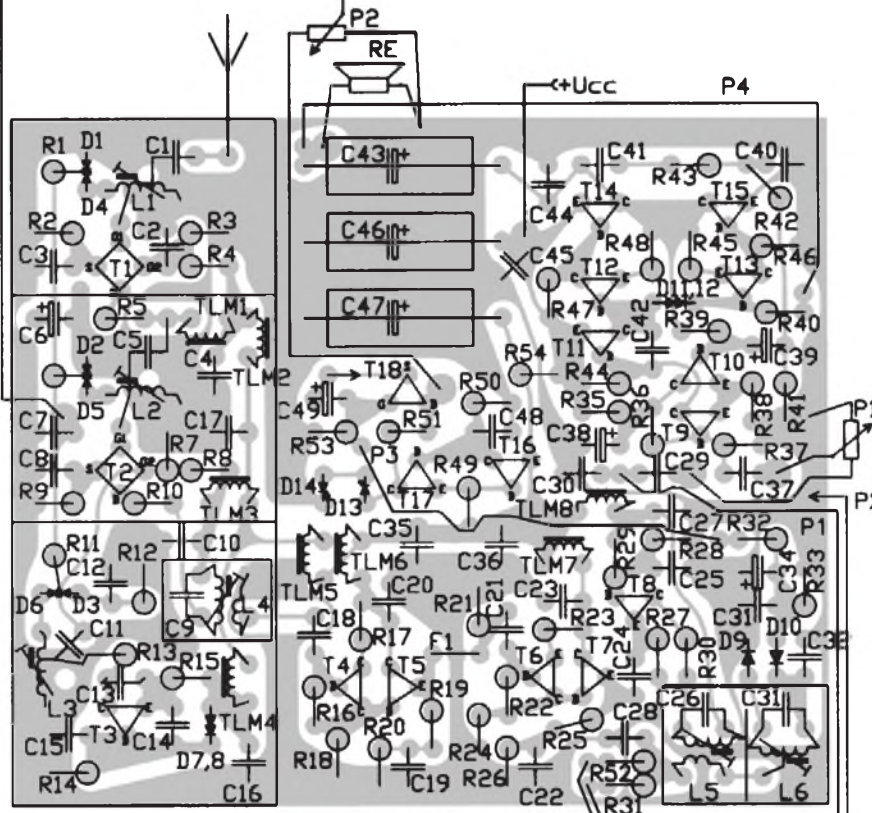

ru, diódy D9, D10, rezistory R32, R33 a R7 18 k $\Omega$ kondenzátory C32, C33 a C34. Ako po- $R8 = 0,22 M\Omega$ sledné osadzujeme tranzistory T1 a T2. R9 **Rozpiska pouzitych sùèiastok** R11

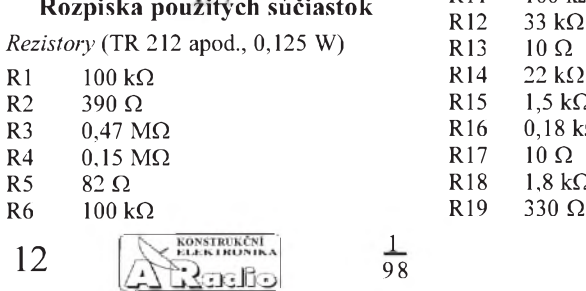

R<sub>10</sub><br>R<sub>11</sub>  $0,22 \text{ M}\Omega$ <br>150  $\Omega$ 220  $\Omega$ R<sub>12</sub><br>R<sub>13</sub>  $100 \text{ k}\Omega$ 33 kΩ $10$   $\Omega$  $R14$  22 kΩ<br>R15 1,5 kΩ  $R15$   $1,5 k\Omega$ <br> $R16$   $0,18 k\Omega$ R16 0,18 k $\Omega$ <br>R17 10  $\Omega$  $\begin{array}{ll} \n\text{R18} & 1,8 \text{ k}\Omega\\ \n\text{R19} & 330 \text{ }\Omega \n\end{array}$ 

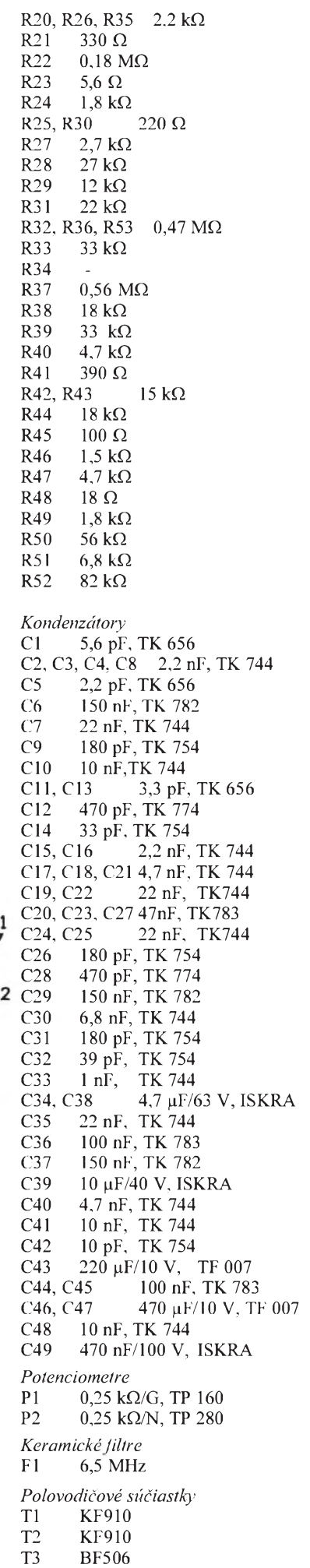

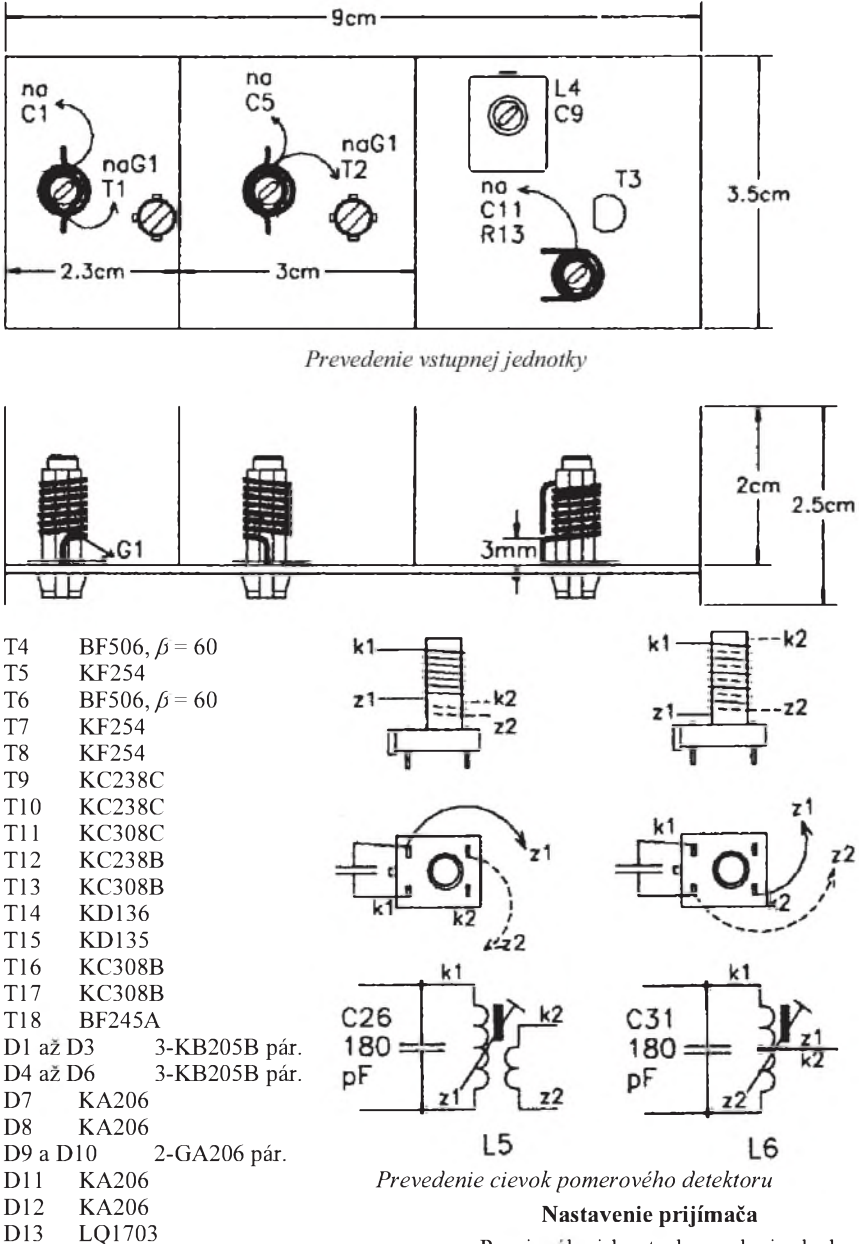

Po vizualnej kontrole osadenia dosky s plosnymi spojmi suèiastkami, èi nahodou nedoslo k zamene nejakej suèiastky alebo ku skratu plosnych spojov, prikroèime k oziveniu prijimaèa. Po pripojeni napajania skontrolujeme najprv kľudový odber, ten by mal byt' asi 9 mA. Potom este zbežne skontrolujeme napätia v bodoch podľa schémy zapojenia. Nf zosilňovač nevyzaduje ziadne nastavovanie a mal by pracovať hneď po zapojení, to ostatne plati aj pre stabilizator ladiaceho napatia. Potom sa pustime do zladovania Vf obvodov. Na vstup mf zosilňovača, na bázu tranzistora T4 pripojime mf generator 6,5 MHz a na kondenzátor C33 v pomerovom detektore pripojíme voltmeter. Pokiaľ sme si mfladené obvody predladili este pred ich osadenim do dosky s plosnymi

 $71$ 

C<sub>9</sub> 180

pF

D14 LQ1103

*Údaje cievok*

L1  $1 + 3$   $1/2 + 2$  závity na kostričke, pravotoèivà s jadrom M4x8, hmota N01, drôt 0,7 mm

L2 1 1/2 + 5 z na kostričke, l'avotočivá s jadrom M4x8, hmota N01, drôt 0,7 mm L3  $2 + 4$  z na kostričke, pravotočivá s jadrom M4x8, hmota N01, drôt 0,7 mm L4 34 a 6 z na kostričke s jadrom M4x12, hmota N02, drot 0,2 mm L5 ako L4

L6 2x 16 závitov bifilárne na kostričke s jadrom M4x12, hmota N02, drot 0,2 mm

TLM1az TLM8 20 z na feritovej tyèinke o  $\varnothing$  2x 15 mm, drôt 0,2 mm

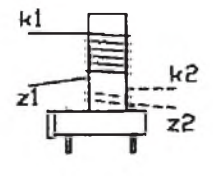

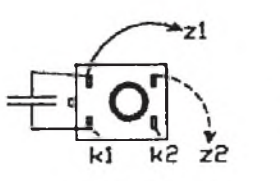

*Prevedenie mf ladeného obvodu*

spojmi, bude zlaďovanie mf zosilňovača veľmi ľahké. Stačí doladiť jadrá cievok L4 az L6 na maximàlnu vychylku ruèky voltmetra, pripojeného na pomerový detektor. Doladenie cievok L5 a L6 bude treba zopàrkràt opakovat, pretoze sa navzàjom ovplyvňujú. Veľkosť signálu z mf generátora volíme len takú, aby nedochàdzalo k omedzovaniu v mf zosilňovači, pretože by sme potom nevedeli spràvne doladit ladeny obvod s cievkou L4.

Dalej potom vlnomerom zistíme, na akej frekvencii kmità oscilàtor vstupnej jednotky a jadrom cievky L3 ho doladíme tak, aby pri maximàlnom ladiacom napati 3 V kmital na 115 az 116 MHz. Mozeme ho este skontrolovaf, na akej frekvencii pracuje pri minimàlnom ladiacom napatí, malo by to byt zhruba asi 92 az 93 MHz. Nakoniec budeme zladovat vstupné ladené obvody vo vstupnej jednotke. Na anténny vstup pripojíme vf generàtor a na kondenzàtor C33 v pomerovom detektore opäť pripojíme voltmeter. Vf generátor naladíme na signàl asi 102 MHz a prelad'ovaním prijímača (potenciometrom P2) sa ho pokúsime zachytiť. Keď ho zachytíme, tak cievky L1 a L2 doladíme jadrami na maximàlnu vychylku voltmetra. Potom vf generàtor preladíme asi na 94 MHz a doladenie cievok L1 a L2 este jemne poopravíme. Naladenie cievok L1 a L2 je trochu kompromisné, pretoze z dovodu jednoduchosti zapojenia boli vynechané kapacitné trimre pre doladovanie ladenych obvodov. Po tom, èo uz màme prijímaè zladeny, pripojíme na vstup prútovú anténu dízky asi 80 az 90 cm a rozhodne by sme mali zachytiť všetky vysielače, ktoré sú v dosahu. Pri beznej posluchovej hlasitosti pri pouzití reproduktora s impedanciou 16  $\Omega$  by spotreba prúdu nemala presahovaf vel'mi cez 25 mA. Praktické skúsky pri prevàdzke z batérií potvrdili ich predpokladanú dlhú zivotnost. Pri beznom posluchu bola zivotnost jednej sady batérií R20 az styri mesiace, ak sa pouzijú moderné alkalické typy, dà sa predpokladat este vyssia.

Nakoľko je prijímač určený predovšetkym pre napàjanie z batérií, je vhodné ho vybavit aj testerom batérií. Na obràzku je zapojenie jednoduchého testera, na indikáciu sapouzíva dvojfarebnà dióda LED, zeleny systém LED indikuje vhodnost testovanych èlànkov. Pokles napatia pod 4,7 V

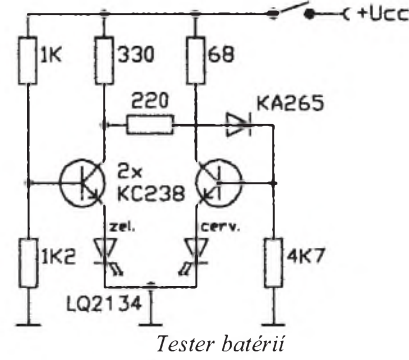

je indikovany postupnym prechodom zo zelenej na červenú a pri napätí 4,5 V už svieti èisto èerveny systém, ktory indikuje úplnú vyèerpanost èlànkov a potrebu ich výmeny.

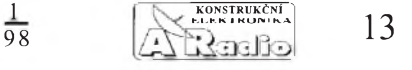

## <span id="page-13-0"></span>**Prijímaè so synchrodetektorom**

<span id="page-13-1"></span>Predchádzajúce dve zapojenia prijímaèov sa skôr hodia pre miestny príjem staníc, ďalej popisovaný prijímač umožňuje príjem aj vzdialenejsích staníc vysielajúcich na VKV, preto bolo zapojenie navrhované tak, aby vyhovelo vyssím nárokom na kvalitné spracovanie prijímaného signálu. Zapojenie sa inak hodí pre pouzitie v "kufríkových" prijímačoch (napríklad na chatu) s kombinovanym napájaním z batérií a zo siete. Tak ako aj v predchádzajúcom zapojení, tak aj v tomto bola pouzitá celotranzistorová koncepcia zapojenia. Ako tradiène, jedná sa o superhet. Vstupná jednotka je tentokrát ladená styrmi ladenými obvodmi, medzi vf predzosilňovaèom a zmiesavaèom je pouzitá indukène viazaná pásmová priepust. Na ladenie boli použité varikapy; vf zosilňovač a zmiešavaè sú osadené tedródami MOSFE; oscilátor je použitý samostatný. Mf zosilňovač je trojstupòovy, s poslednym stupòom pracujúcim ako omedzovaè a na detekciu bol pouzity pre svoje dobré vlastnosti synchrodetektor. V nf časti je prijímač vybavený korekčným zosilňovačom pre reguláciu výšok a basov v reprodukcii, koncový zosilňovač je bežného tranzistorového prevedenia. Prijímaè pre napájanie vstupnej jednotky, mf zosilňovača a korekèného zosilòovaèa pouzíva stabilizované napätie, čo umožnilo dosiahnuť vysokej stability, hlavne pri napájaní z batérií. Na napájanie môzeme pouzit bud batérie s napätím 9 V, alebo sietový napájaè na 230 V.

#### **Popis prijímaèa**

Signál z antény sa privádza cez kondenzátor C1 na odboèku vstupného ladeného obvodu, tvoreného cievkou L1 a varikapmi D1, D2. Z druhej odboèky cievky L1 sa signál potom privádza na vf predzosilňovač, ten je osadený tetródou MOSFE, tranzistor T1. Jeho pracovnÿ bod urèujú rezistory R2 a R3 (predpätie riadiacej elektródy G2) a R5 (predpätie G1 / prúd  $I_{DS}$ ;  $U_{DS} = 5$  V,  $U_{GI} = -0.3$  V,  $U_{G2} = 4$  V). Rezistor R4, zapojenÿ v kolektore tranzistora T1, zlepsuje stabilitu zapojenia. Zosilnený signál sa z kolektoru ďalej potom vedie cez kondenzátor C5 na odboèku druhého ladeného obvodu - primárnu stranu pásmovej priepuste, cievka L2 a varikapy D3, D4. Sekundárnu stranu pásmovej priepuste tvorí ladenÿ obvod, cievka L3 a varikapy D5 a D6. Z odboèky cievky L3 sa potom signál privádza na zmiesavaè, ten je tiez osadenÿ tetródou MOSFE, tranzistor T2. Jeho pracovnÿ bod urèujú rezistory R9 a R10 (predpätie G2) a R11 (predpätie G1;  $U_{DS} = 5$  V,  $U_{GI} = -0.15$ V,  $U_{02}=0.3$ V). Vf vstupný signál sa privádza na elektródu G1 a oscilátorovÿ na G2 T2. V obvode kolektoru tranzistora T2 je zapojenÿ prvÿ mf ladenÿ obvod, MF1 a kondenzátor C14. Tranzistor T3 pracuje ako oscilátor v zapojení so spoloènou bázou ( $U_{CE} = 4.5$  V,  $I_C = 0.5$  mA) a potrebná spâtná väzba je prevedená kondenzátormi C18 a C19. Oscilaènÿ obvod

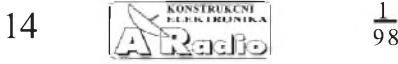

tvorí cievka L4, varikapy D7, D8 a kondenzátor C16. Ten zabezpečuje súbeh oscilátoru so vstupnÿmi ladenÿmi obvodmi pri prelad'ovaní. Diódy D9 a D10 vhodne tepelne kompenzujú zapojenie oscilátoru.

Na vstupe mf zosilňovača je zapojený druhÿ mf ladenÿ obvod MF2, ktorÿ spolu s ladenÿm obvodom MF1 tvorí pásmovú priepust'. Prvÿ stupeò medzifrekvenèného zosilňovača je osadený dvoma tranzistormi; T4 v zapojení so spoloènÿm emitorom  $(U_{\text{CE}} = 3.2 \text{ V}, I_{\text{C}} = 1.5 \text{ mA})$ , jeho pracovný bod je danÿ rezistormi R18 a R19, R20 zlepsuje stabilitu zapojenia, a T5, zapojený ako emitorový sledovač ( $U_{CE}$  = 3,8 V,  $I<sub>C</sub> = 0.6$  mA) kvôli vhodnému prispôsobeniu ku keramickému filtru F1, 10,7 MHz. Za keramickým filtrom nasleduje druhý stupeň medzifrekvenčného zosilňovača, ktorý je prevedený tak isto ako prvý stupeň. Je osadený dvoma tranzistormi; T6 v zapojení so spoloènÿm emitorom, jeho pracovnÿ bod je danÿ R24 a R25, R26 zlepsuje stabilitu zapojenia, a T7, zapojený ako emitorový sledovač. Tretí stupeň medzifrekvenčného zosilňovača tvorí dvojica tranzistorov T8 a T9 v kaskódovom zapojení. Pracovnÿ bod bol zvolenÿ tak  $(T8 - U_{CE} = 2 \text{ V}, T9 - U_{CE} = 2.5 \text{ V}, I_C =$  $= 1,5$  mA), aby tento stupeň pracoval ako zosilňovač - omedzovač, pretože nasledujúci synchrodetektor vyzaduje k správnej èinnosti dobre obmedzenÿ signál. Pracovnÿ bod je danÿ rezistormi R31 a R32, urèujú napätie  $U_{\text{CF}}$ , a R30, ktorý určuje prúd tečúci kolektorom tranzistorov T8 a T9. V kolektore tranzistoru T9 je zapojený tretí mf ladenÿ obvod MF3, na ktorÿ je cez kapacitnÿ deliè (kondenzátory C32 a C33) naviazanÿ synchronizovanÿ oscilátor, tranzistor T10 ( $U_{CE} = 4.7$  V,  $I_C = 1$  mA). V kolektore tranzistoru T10 je zapojenÿ ladený obvod oscilátoru  $L_{\text{osc}}C36$ , jeho rezonanèná frekvencia je 2,14 MHz, tj. pätina medzifrekvencie. Spâtná väzba oscilátoru je zvolená pomerne voľná, aby sa oscilátor l'ahko synchronizoval a vedie sa z odbočky ladeného obvodu L<sub>OSC</sub> cez kondenzátor C35 do emitoru tranzistoru T10.

Na vlastnú detekciu signálu je pouzitÿ fázový diskriminátor, ladený obvod L<sub>DET</sub>, C39, diódy D11 a D12. Demodulovanÿ signál sa potom privádza na nf predzosilòovaè s velkÿm vstupnÿm odporom, tranzistor T11, jeho pracovný bod je upravený rezistorom R41 ( $U_{DS} = 2.6$  V,  $I_{DS} = 0.5$  mA). Kondenzátor C41 zapojený v kolektore tranzistoru zabezpeèuje potrebnú korekciu demodulovaného signálu - deemfázu. Za nf predzosilòovaèom nasleduje korekènÿ zosilňovač, tranzistor T12 v zapojení so spoločným emitorom ( $U_{\text{CE}} = 3,2 \text{ V}$ ,  $I_{\text{C}} =$  $= 0.5$  mA). Frekvenčne závislé prvky Baxandallového zapojenia sa nachádzajú v obvode zápornej spätnej väzby zosilòovaèa, potenciometrom P5 sa regulujú basy, potenciometrom P6 vÿsky. Za korekènÿm zosilòovaèom potom nasleduje regulátor hlasitosti, potenciometer P7, rezistory R51 a R52 a kondenzátory C54 a C55 zavádzajú v poèiatoènej polovine odporovej dráhy potenciometra fyziologickú závislost. Za reguláciou hlasitosti potom nasleduje koncový zosilňovač. Vstupný obvodje riesenÿ ako diferenènÿ, tranzistory T13 a T14. Nf signál sa privádza do báze tranzistoru T13, záporná spâtná väzba do báze tranzistoru T14. Tranzistor T15 pracuje v zapojení so spoloènÿm emitorom a nachádzda sa v rozkmitovom stupni, za ním nasleduje budiaci stupeň, tranzistory T16 a T17. Diódy D13 a D14 vytvárajú vhodné predpätie pre budiace tranzistory a zároveň zapojenie tepelne kompenzujú. Koncové tranzistory T18 a T19 pracujú bez kľudového prúdu.

Na napájanie vstupného dielu, mf zosilňovača a korekčného zosilňovača sa pouzíva stabilizované napätie. Musí byt dostatoène stabilné, lebo sa pouzíva aj na ladenie prijímača. Na ladenie slúži potenciometer P4. Na vytvorenie referenèného napätia je pouzitá Zenerova dióda D16, ktorá je napájaná zdrojom konstantného prúdu ( $I_Z = 0.5$  mA), tranzistory T21 a T22. Tranzistor T20 slúzi na tepelnú kompenzáciu rozdielového zosilňovača - tranzistor T23, ktorÿ potom ovláda regulaènÿ tranzistor T24. Na napájanie nf zosilňovaèa sa pouzíva nestabilizované napätie, bud z batérií alebo z napájacieho zdroja, ktorÿ tvorí samostatnÿ diel.

#### **Konstrukcia prijímaèa**

Prijímač je postavený na jednostrannej doske s plosnÿmi spojmi 10,5x18 cm. Ak uz máme dosku vyrobenú, najprv urobíme krytovanie vstupnej jednotky a obvodu synchrodetektora a pouzijeme na to tenkÿ pocínovaný plech, presne podľa nákresu. Vo vstupnej jednotke potom do dosky s plosnÿmi spojmi osadíme kostrièky, dalej na trn vhodného priemeru navinieme cievky L1 až L4 presne podľa rozpisu a nakoniec ich nastrèíme na kostrièky. Na odboèky cievok môzeme pripojit príslusné súèiastky, kondenzátory C1, C5, C15 a rezistor R15. Ďalej navinieme mfladené obvody (jedná sa o obdobné prevedenie popísané uz v predchádzajúcom prijímaèi); pred osadením do dosky s plosnÿmi spojmi ich zakrytujeme s hlinikovÿm krytom. Nakoniec navinieme ladené obvody synchrodetektoru. Cievku L<sub>OSC</sub> vinieme tak, ze najprv navinieme 10 závitov, urobíme odboèku a potom zvysnÿch 60 závitov drôtu. Vinutie by malo byt vinuté krízovo, ale môzeme ju navinút nadivoko. Cievku L<sub>DET</sub> vinieme vo dvoch vrstvách, najprv navinieme 30 závitov tesne vedia seba a potom pokraèujeme v druhej vrstve spät, tj. zvysnÿch 30 závitov. Cievky synchrodetektoru nekrytujeme.

## **Rozpiska pouzitych súèiastok** *Rezistory (TR 212 apod., 0,125 W)*

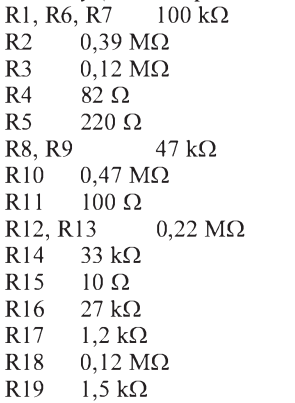

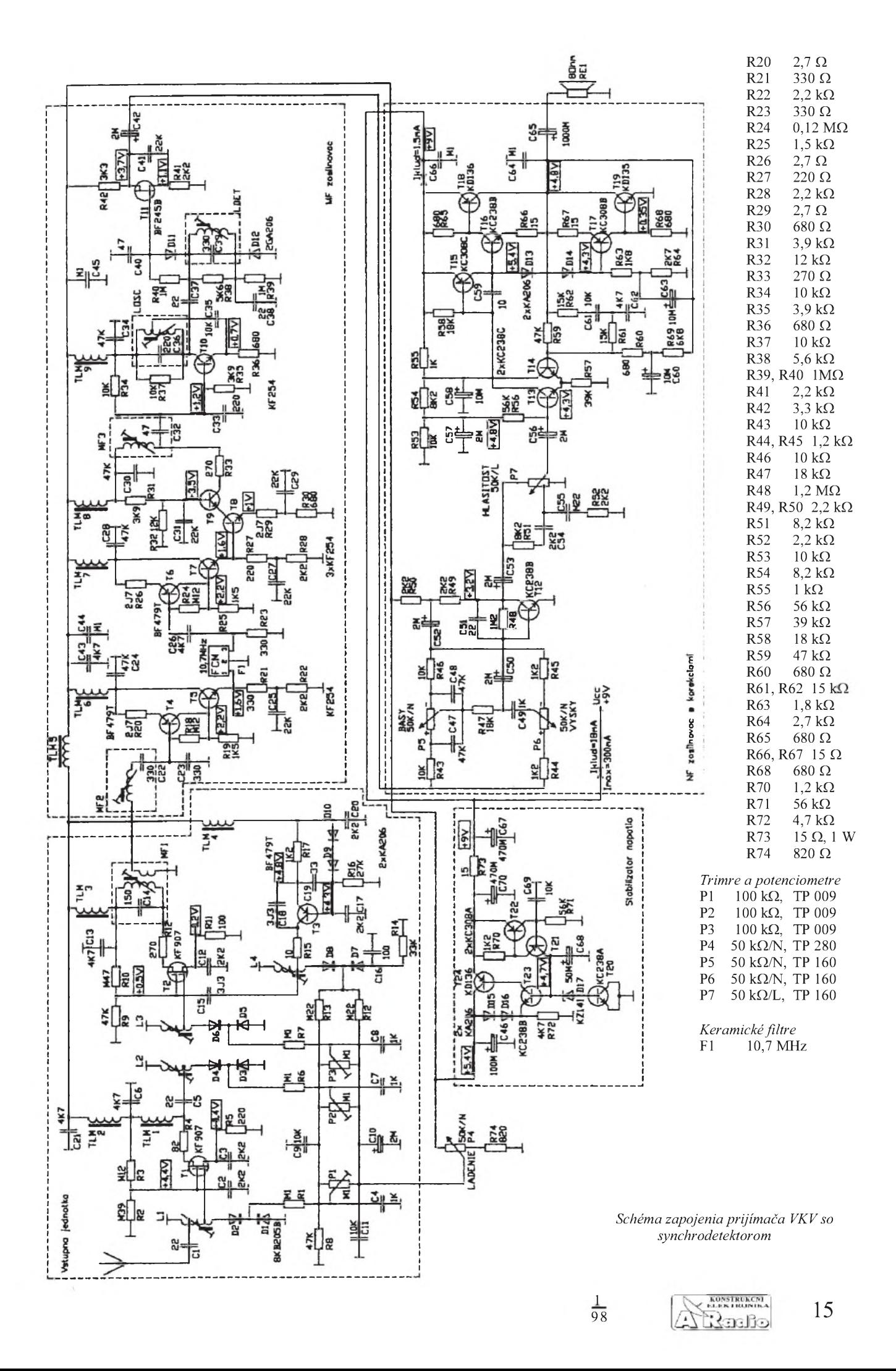

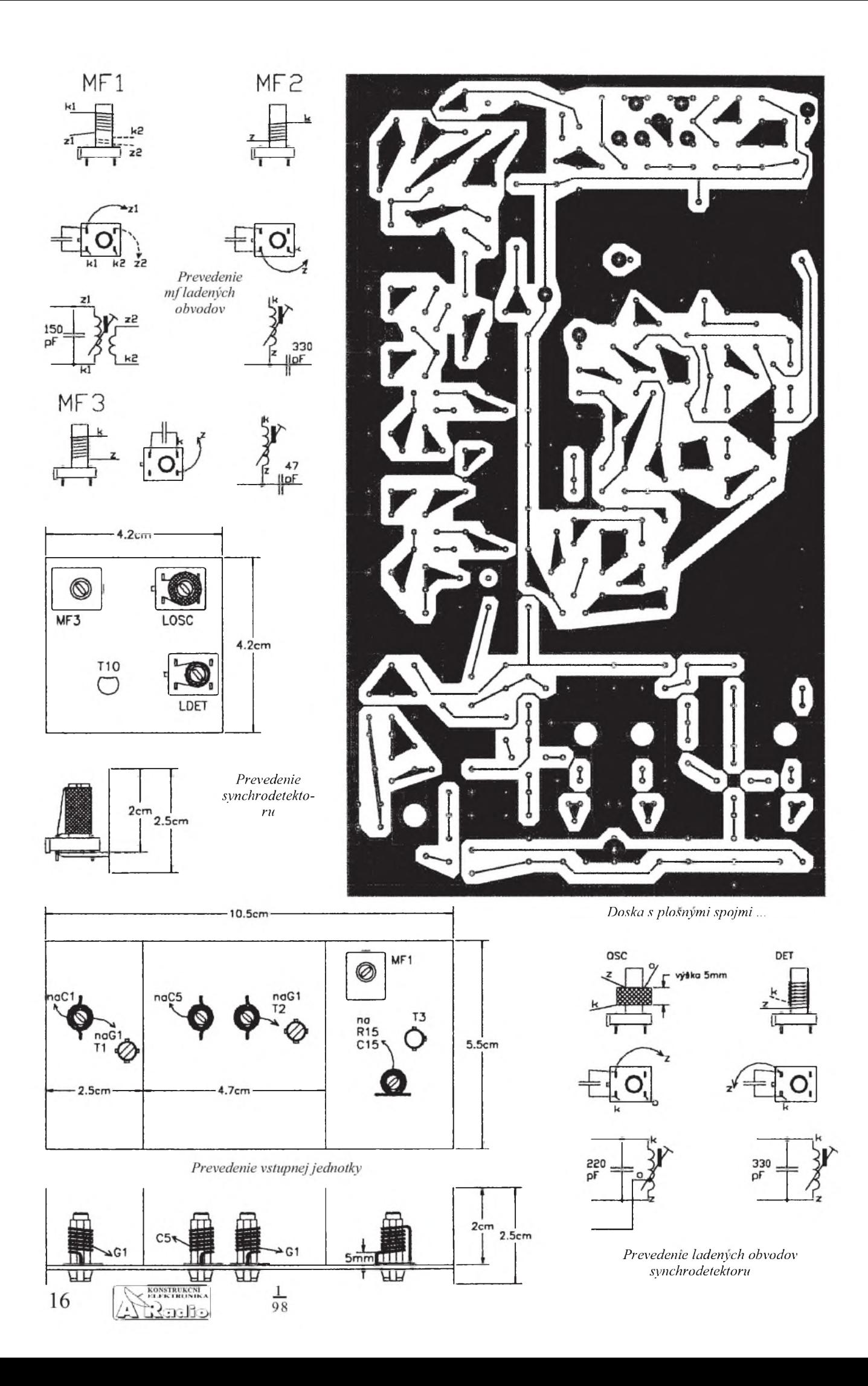

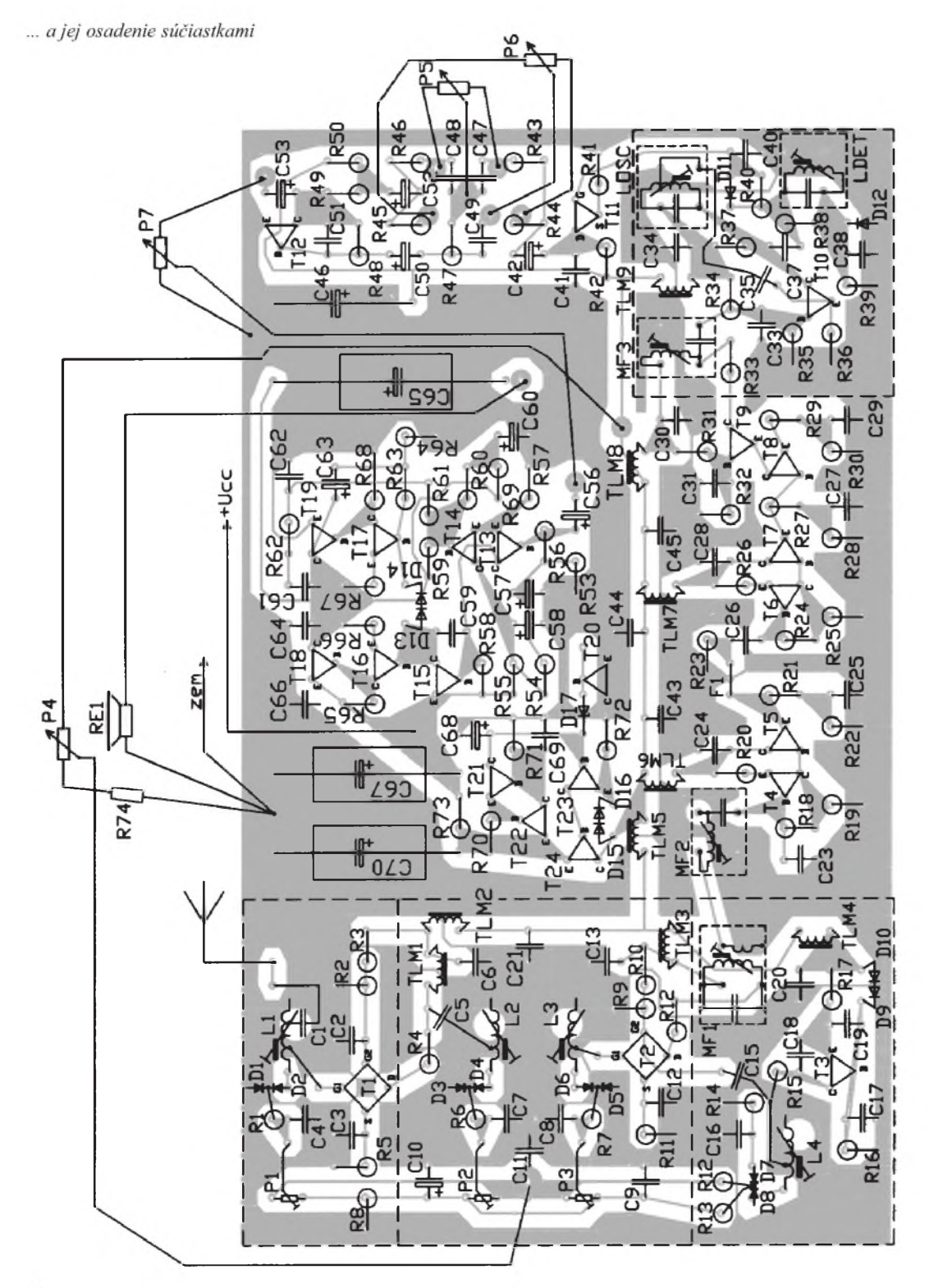

## *Kondenzatory*

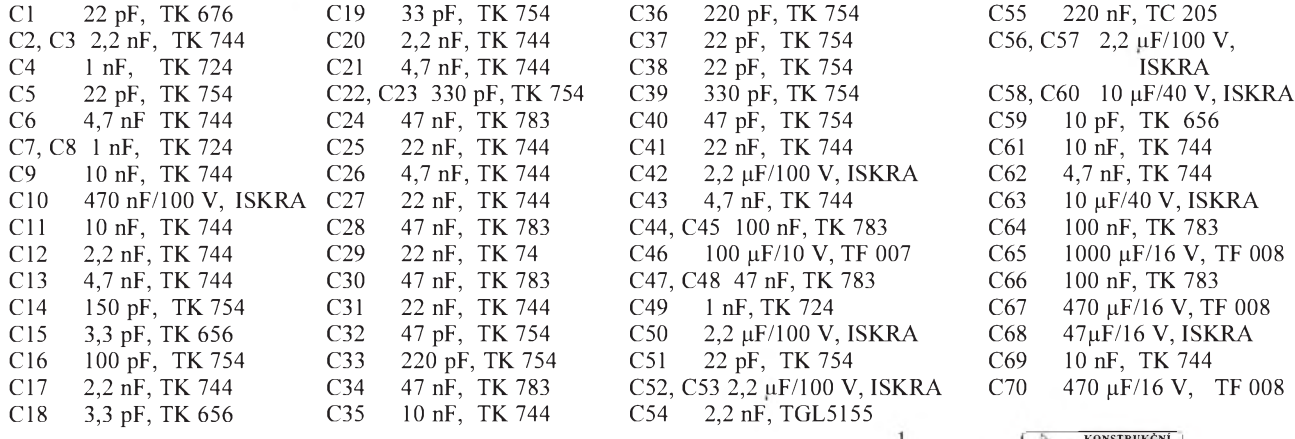

$$
\frac{1}{9}
$$

 $\frac{1}{98}$   $\sqrt{\frac{\text{KONSIRUKEN}}{\text{KODS}}}}$  17

*Polovodièové súèiastky*

T1 KF907 T2 KF907 T3 BF479 T4 BF479,  $\beta = 60$ T5 KF254 T6 BF479,  $\beta = 60$ T7 KF254 T8 KF254 T9 KF254 T10 KF254 T11 BF245A T12 KC238B T13 KC238C T14 KC238C T15 KC308C T16 KC238B T18 KD136 T19 KD135 T20 KC238A T21 KC308B T22 KC308B T23 KC238B T24 KD136 D1az D8 2x 4-KB205B D9 KA206 D10 KA206 D11 a D12 2-GA206 D13 KA206 D14 KA206 D15 KA206 D16 KA206 D17 KZ141 T17 KC308B *Údaje cievok*

L1 1  $3/4 + 2$   $1/2 + 2$   $1/4$  závitu na kostrièke, favotoèivá s jadrom M4x8, hmota N01, drôt 0,7 mm

L2  $1 \frac{3}{4} + 4 \frac{3}{4}$  z na kostričke, pravotoèivá s jadrom M4x8, hmota N01, drôt 0,7 mm

L3 1 1/4 + 5 1/4 z na kostričke, pravotoèivá s jadrom M4x8, hmota N01, drôt 0,7 mm

L4 3 1/2 + 2 1/2 z na kostričke, l'avotoèivá s jadrom M4x8, hmota N01, drôt 0,7 mm

MF1 16 a 3 z na kostričke s jadrom M4x12, hmota N02, drôt 0,2 mm

MF2 14 z na kostričke s jadrom M4x12, hmota N02, drôt 0,2 mm

MF3 33 z na kostričke s jadrom M4x12, hmota N02, drôt 0,2 mm

LOSC 60+10 z na kostričke, vinuté nadivoko, s jadrom M4x12, hmota N02, drôt 0,2 mm

LDET 60 z na kostričke vinuté vo dvoch vrstvách, s jadrom M4x12, hmota N02, drôt 0,2 mm

TLM1 az TLM9 20 z na feritovej tyèinke  $\varnothing$  2x 15 mm, drôt 0,2 mm

 $rac{1}{98}$ 

 $18 \overline{\smash{\big)}\smash{\big\{\big\{\big\{\big\}\big\}}\smash{\big\{\big\}}\smash{\big\{\big\}}\smash{\big\{\big\}}\smash{\big\{\big\}}\smash{\big\{\big\}}\smash{\big\{\big\}}\smash{\big\{\big\}}\smash{\big\{\big\}}\smash{\big\{\big\}}\smash{\big\{\big\}}\smash{\big\{\big\{\big\}}\smash{\big\{\big\}}\smash{\big\{\big\}}\smash{\big\{\big\}}\smash{\big\{\big\}}\smash{\big\{\big\{\big\}\big\}}\smash{\big\{\big\{\big\}\big\}}\smash{\big$ 

#### **Nastavenie prijímaèa**

Po vizuálnej kontrole osadenia dosky s plosnÿmi spojmi súèiastkami, èi náhodou nedoslo k zámene nejakej súèiastky alebo k skratu medzi plosnÿmi spojmi, prikroèíme k oziveniu prijímaèa. Po pripojení napájania, napätie 9 V, skontrolujeme najprv kl'udovÿ odber, ten by mal byť asi 18 mA, potom zbezne skontrolujeme napätia v bodoch podľa schémy zapojenia. Nf zosilňovač a ani stabilizátor napätia nevyzadujú nastavovanie a mali by pracovať hneď po prvom pripojení. Z vf obvodov ako prvý nastavujeme synchrodetektor. Najprv nastavíme frekvenciu kmitania oscilátora, najlepsie èítaèom, ktorÿ pripojíme do emitora tranzistoru T10 a jadrom cievky L**OSC** nastavíme jeho frekvenciu na 2,14 MHz. Potom si pripojíme voltmeter na kondenzátor C40 a jadrom cievky L**DET** fázového diskriminátora nastavíme na kondenzátore napätie <sup>0</sup> V. Este zkontrolujeme správnu funkciu, jemné odladenie cievky L<sub>OSC</sub> by sa malo prejavi^ zmenou napätia na kondenzátore C40 rovnako na obidve strany. Ďalej naladíme ladené obvody mf zosilòovaèa. Mf generátor 10,7 MHz pripojíme na sekundárnu stranu vinutia ladeného obvodu MF1 a vf milivoltmeter (S-meter) pripojíme na kolektor tranzistoru T4. Jadrami cievok MF1 a MF2 doladíme ladené obvody na maximálnu vÿchylku ruèky meracieho prístroja. Ladenÿ obvod MF3 doladíme tak, že úroveň signálu z mf generátoru nastavíme na takú úroveň, aby demodulovaný nf signál obsahoval zretel'nÿ sum. Jadrom cievky MF3 potom doladíme obvod tak, aby sum v nf signáli poklesol na minimum.

Potom sa môžeme pustiť do zladenia vstupnej jednotky. Najprv naladíme oscilátor. Vlnometrom zistíme, na akej frekvencii kmitá, <sup>a</sup> jadrom cievky L4 ho doladíme tak, aby pri

maximálnom ladiacom napãtí kmital asi na 119 MHz. Este skontrolujeme frekvenciu pri minimálnom ladiacom napãtí - mala by by^ asi 96 MHz.

Potom pripojíme na anténny vstup vf generátor a do mf zosilňovača na vÿstup keramického filtra F1 pripojíme vf milivoltmeter. Vf generátor naladíme na 102 MHz a pomalÿm prelad'ovaním prijímaèa potenciometrom P4 sa pokúsime zachytiť jeho signál. Ak ho zachytíme, tak potom trimrami P1 až P3 doladíme ladené obvody vo vstupnej jednotke na maximálnu vÿchylku ruèky meracieho prístroja vf milivoltmetra. Potom preladíme vfgenerátor na 94 MHz a jadrami cievok L1 až L3 tak isto doladíme ladené obvody na maximálnu vÿchylku. Ladenie pri frekvenciách 102 a 94 MHz opakujeme aspoň 3 až 4krát. Potom môžeme na vstup pripojiť anténu a prijímač vyskúšať.

Praktické skúsky len potvrdili dobré príjmové vlastnosti tohto prijímaèa, ktoré sú vÿrazne lepsie oproti vâèsine komerčne vyrábaných prijímačov obdobného použitia.

## **Schéma zapojenia napájacieho zdroja**

Pretože je dosť pravdepodobné, že prijímaè bude vâèsinou napájanÿ zo siete, uvedieme si tu aj zapojenie vhodného napájacieho zdroja. Jedná sa o bežné zapojenie, sieťový transformátor je použitý EI 16x20, 8 VA, primárne vinutie 230 V, sekundárne vinutie 10 V, 0,7 A. Striedavé napätie je usmernené diodovÿm môstikom, diódy KY131, na filtráciu napätia je použitý kondenzátor o kapacite 1000 μF. Pri bežnej prevádzke by na ňom malo byť napätie asi 12 až 13 V. Toto napätie je stabilizované jednoduchÿm dvojtranzistorovÿm stabilizátorom na napätie 9 V. Tranzistor KD136 je dobré vybavi^ malÿm chladiacim krídielkom z hliníkového plechu hrúbky 0,5 mm, rozmerov asi 3x 4 cm.

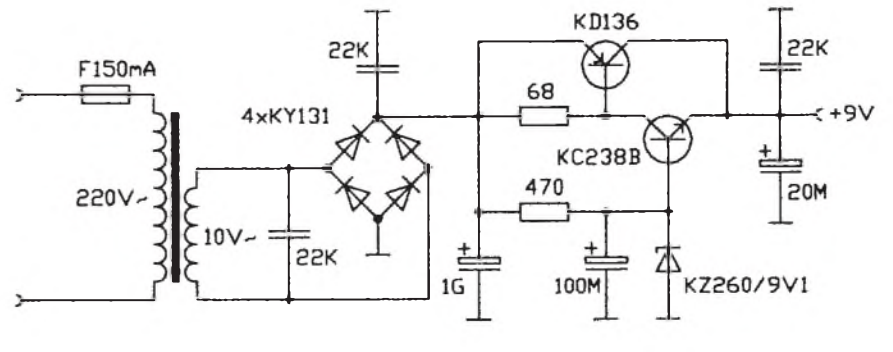

*Schéma zapojenia napájacieho zdroja*

## **Stereofónny prijímaè**

<span id="page-18-0"></span>Vzhľadom na to, že v súčasnosti prakticky vsetky rozhlasové stanice na VKV vysielajú stereofónne, tak si d'alej popíseme jednoduchy stereofónny prijímaè, vhodny pre príjem miestnych rozhlasových staníc. Ide o superhet: vstupná jednotka je ladená tromi ladenymi obvodmi; na ladenie boli pouzité varikapy; vf zosilòovaè a zmiesavaè sú osadené tetródami MOSFE; oscilátor je pouzity samostatny. Mf zosilňovač je bežného prevedenia, dvojstupòovy s keramickym filtrom a integrovanym obvodom A220D. Za mf zosilòovaèom je dalej zapojeny stereofónny dekóder, osadeny integrovanym obvodom A290D. V nf èasti prijímaè obsahuje obvody korekcií, regulácie vysok a basov v reprodukcii. K tomuto úèelu bol pouzity dvojitý operačný zosilňovač MA1458 a ako zosilňovač výkonu integrovaný obvod A2000V, ktory obsahuje kompletny vykonový stereofónny zosilňovač. Na napájanie prijímaèa sa pouzíva jednosmerné napätie 12 az 15 V.

#### **Popis prijímaèa**

Signál z antény sa privádza cez kondenzátor C1 na odboèku vstupného ladeného obvodu, tvoreného cievkou L1 a varikapmi D1, D2. Z druhej odboèky cievky L1 sa signál potom privádza na vf predzosilňovač, ten je osadený tetródou MOSFE, tranzistor T1. Jeho pracovny bod urèujú rezistory R3 (predpätie riadiacej elektródy G1 / prúd *I*<sub>DS</sub>) a pomer R4 a R5 (predpätie G2;  $\dot{U}_{DS} = 7 \text{ V}$ ,  $\dot{U}_{GI} = -0.3 \text{ V}$ ,  $\dot{U}_{G2} = 4 \text{ V}$ ). Rezistor R3 zapojeny v kolektore tranzistora T1 zlepsuje stabilitu zapojenia. Zosilneny signál sa z kolektoru dalej vedie cez kondenzátor C4 na odboèku druhého ladeného obvodu - cievka L2 a varikapy D3, D4 - a potom na zmiesavač, osadený taktiez tetródou MOSFE, tranzistor T2. Jeho pracovny bod urèujú rezistory R7 a R8 (predpätie G2;  $U_{DS} = 7$  V,  $U_{GI} = 0$  V,  $U_{G2}$  = 0,35 V). Vf vstupny signál sa privádza na G1 a oscilátorový na G2, v obvode kolektoru tranzistora T2 je zapojený prvý mf ladený obvod, cievka L4 a kondenzátor C7, ktorý tvorí primárnu časť mf pásmovej priepusti. Tranzistor T3 pracuje ako oscilátor v zapojení so spoloènou bázou ( $U_{\text{CE}}$  = 7 V,  $I_{\text{C}}$  = 0,6 mA). Spätná väzba preto, aby oscilátor kmital, je prevedená kondenzátormi C10 a C11. Oscilaèny obvod tvorí cievka L3, varikapy D5, D6 a kondenzátor C9, ten zabezpeèuje súbeh oscilátoru so vstupnymi ladenymi obvodmi pri preladovaní. Diódy D7 a D8 vhodne tepelne kompenzujú zapojenie oscilátoru. Medzifrekveněný zosilňovač je dvojstupòovy, na jeho vstupe sa nachádza sekundárna časť mf pásmovej priepusti, druhy mfladeny obvod - cievka L6 a dvojica kondenzátorov C18 a C19. Prvy mf stupeň je osadený dvoma tranzistormi. T4 je v zapojení so spoloènym emitorom  $(U_{CE} = 3.5 \text{ V}, I_{C} = 1.8 \text{ mA})$ , jeho pracovný bod je dany rezistormi R17 a R18, R21 zlepsuje stabilitu zapojenia. T5 je zapojený ako emitorový sledovač ( $U_{\text{CE}} = 4.4$  V,  $I_{\mathbb{C}}$  = 1 mA) kvôli vhodnému prispôsobeniu ku keramickému filtru F1 (10,7 MHz). Za keramickym filtrom F1 nasleduje druhy

stupeň mf zosilňovača, ten je osadený integrovanym obvodom IO1 - A220D. Mf signal sa privadza na vstup IO1, na vyvod 14, vstupná impedancia je upravená rezistorom R19, kondenzátory C22, C23 sú blokovacie. Fázovací obvod detektoru je tvorený ladeným obvodom L7, C24 a je pripojeny medzi vyvody *7* a *9* integrovaného obvodu. Demodulovaný nf signál je vyvedený na vývod 8. Nf signál sa potom d'alej vedie do stereofónneho dekódera, ten je osadeny integrovanym obvodom IO2 - A290D. IO2 pracuje na principe fazovej smycky PLL a má v sebe integrované všetky potrebné obvody stereofónneho dekóderu.

Nf signál obsahujúci sterofónnu informaciu sa privadza na vstup IO2, vyvod *2*. Na vývode 4 a 5 je výstup už dekódovaného stereofonneho nf signalu. Kondenzatory C31 a C32 a rezistory R24 a R25 tvoria potrebnu deemfazu. Na vyvod *6* sa pripaja indikacna LED dioda D9, ta je zapojena v serii s R26 a signalizuje zasynchronizovanie obvodu - stereo. Na vývode 14 sú pripojené súčiastky vnútorného oscilátoru 76 kHz, odporovym trimrom P3 sa nastavuje jeho frekvencia a na vyvode *10* je k dispozicii signal 19 kHz pre nastavenie frekvencie oscilatora stereofonneho dekoderu. Zo stereofonneho dekódera sa nf signal d'alej vedie do obvodov korekcii - integrovany obvod IO3, MA1458 - ten obsahuje dvojicu operacnych zosilnovacov s vnútornou frekvenčnou kompenzáciou. Frekvenčne závislé prvky korekcií sa nachádzajú v obvodoch zápornej spätnej väzby operačných zosilňovačov; tandemovým potenciometrom P5 a P5' sa regulujú vysky, P6 a P6' basy. Kondenzatory C48 a C54 zlepsuju stabilitu zapojenia.

Na vystupe obvodov korekcii je zapojený tandemový potenciometer P7 a P7' regulacie hlasitosti. Za regulaciou hlasitosti je pripojeny vykonovy zosilnovac, integrovany obvod IO4, A2000V, ten obsahuje dvojicu výkonových zosilňovačov 2x 5 W, vývody *1* a *5* sú vstupy nf zosilnovača, vývody 2 a 4 sú vstupy spätnej väzby. Cez oddelovacie kondenzatory C63 a C64 su na ne pripojene odporove delice, ktorými je nastavené zosilnenie koncového stupna asi na 70 - rezistory R53, R54 a R56 a R57. Na vyvody *8* a *10*, vystupy vykonového zosilňovača, sú pripojené členy *RC*, ktore zabranuju zakmitavaniu zosilnovaca - rezistory R55 a R58 a kondenzatory C67 a C68. Vyvody *7* a *11* sluzia na pripojenie kondenzatorov C65 a C66 pre zavedenie spätnej väzby bootstrap, vývod *9* sluzi na pripojenie napajania a musi byt' v tesnej blizkosti blokovany kondenzatorom C72, inak môže dochádzať k rozkmitaniu zosilnovaca.

Na napajanie vf a nf obvodov prijimaca a na ladenie sa pouziva napatie asi 7,8 V, ktoré je stabilizované jednoduchým tranzistorovym stabilizatorom - tranzistory T6 az T9 a diody D10 az D12. Cely prijimač je potom napájaný jednosmerným napatim 12 alebo 15 V.

#### **Konstrukcia prijimaca**

Prijimac je postaveny na jednostrannej doske s plosnymi spojmi 9x20 cm. Ak uz máme dosku s plosnymi spojmi vyrobenú, najprv urobíme krytovanie vstupnej jednotky. Pouzijeme na to tenky pocínovany plech, krytovanie vyrobíme podl'a nákresu. Dalej osadíme kostrièky vo vstupnej jednotke do dosky s plosnymi spojmi a potom na trn vhodného priemeru navinieme cievky L1 az L3 podl'a rozpisu, tie nakoniec nastrèíme na kostrièky. Na odboèky cievok môzeme pripojit' príslusné súèiastky, kondenzátory C1, C4, C8 a rezistor R11. Potom navinieme mf ladené obvody, ich prevedenie sa v podstate nelísi od tych, èo sa pouzili v predchádzajúcich zapojeniach. Ladené obvody pred osadením do dosky s plosnymi spojmi zakrytujeme s hliníkovym krytom. Osadíme postupne do dosky s plosnymi spojmi ostatné súèiastky, integrovany obvod IO4; vykonovy zosilòovaè musíme opatrit chladièom, staèí krídielko z hliníkového plechu 7x 4 cm o hrúbke <sup>1</sup> mm. Chladiè by sme mali uzemnit do dosky s plosnymi spojmi.

## **Rozpiska pouzitych súèiastok**

*Rezistory* (TR 112 atd., 0,125 W) R1, R2  $100 \text{ k}\Omega$ R3  $150 \Omega$  $R4$  0,47 M $\Omega$  $R5$  0.39 M $\Omega$  $R6$  82  $\Omega$  $R7$  6,8 kΩ<br>R8 0.15 M  $0.15$  M $\Omega$  $R9$  220  $\Omega$ <br>R10 33 k $\Omega$ R10  $33 k\Omega$ <br>R11  $12 \Omega$ 12  $\Omega$  $R12$   $1 k\Omega$ <br> $R13$   $10 k\Omega$  $10 \text{ k}\Omega$ R14, R15  $0,22 \text{ M}\Omega$  $R16$  47 k $\Omega$  $R17$  0,12 M $\Omega$  $R18$  2.2 k $\Omega$  $R19$  330  $\Omega$ <br>R20 3.3 k $\Omega$ R20 3,3 kΩ<br>R21 2,2 Ω  $R21$  2,2  $\Omega$ <br>R22 330 C  $R22$  330  $\Omega$ <br>R23 2.2 ks  $2,2$  k $\Omega$ R24, R25  $2,7$  k $\Omega$ R26, R27, R28  $1 k\Omega$ R29 15 k $\Omega$ <br>R30 4.7 k $\Omega$  $4.7 \text{ k}\Omega$ R31 680  $\Omega$ R32 56 k $\Omega$ <br>R33 10 k $\Omega$  $10 \text{ k}\Omega$  $R34$  22  $\Omega$ R35, R36 68 k $\Omega$ R37, R38, R40  $10 k\Omega$ <br>R39 0.18 M $\Omega$  $0,18$  M $\Omega$ R41, R43 4,7 kΩ<br>R42 10 kΩ  $10 \text{ k}\Omega$  $R44$  2,2 k $\Omega$  $R45$  0,18 M $\Omega$ R46, R48  $10 k\Omega$ R47, R49 4,7 kΩ<br>R50 2,2 kΩ  $2,2$  k $\Omega$  $R51$  0,12 M $\Omega$  $R52$  100  $\Omega$ R53 2,7 k $\Omega$ <br>R54 39  $\Omega$ 39  $\Omega$ R55, R58  $2,2\Omega$ R56  $2,7 k\Omega$  $R57$  39  $\Omega$ *Potenciometre a trimre* P1, P2 100 k $\Omega$ , TP 008 P3 4,7 kΩ, TP 009  $rac{1}{98}$  $\frac{K \text{ system of } 19}{K \text{dB}}$ 

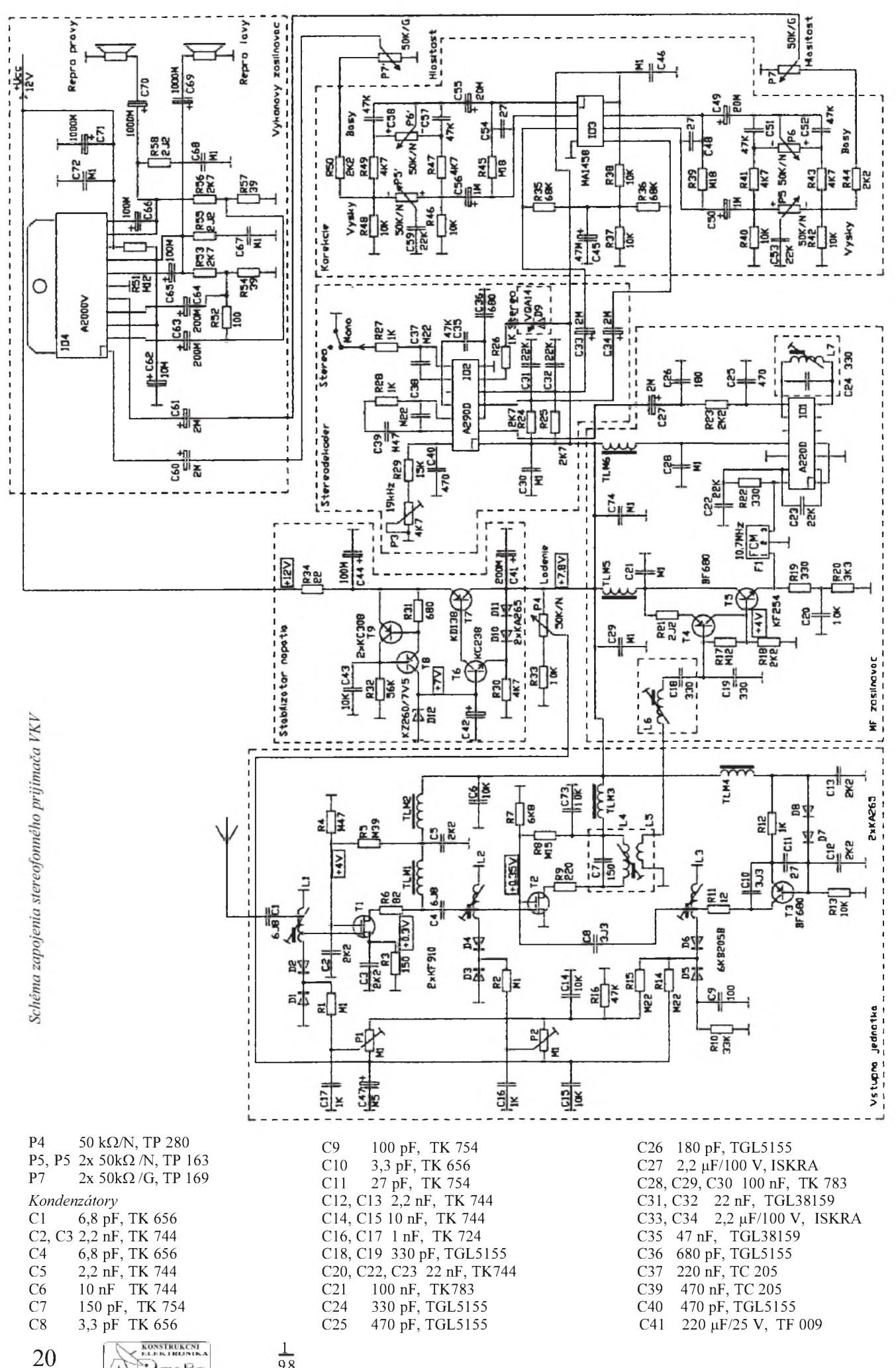

 $\frac{1}{98}$ 

offer $\mathbb{H}$ 

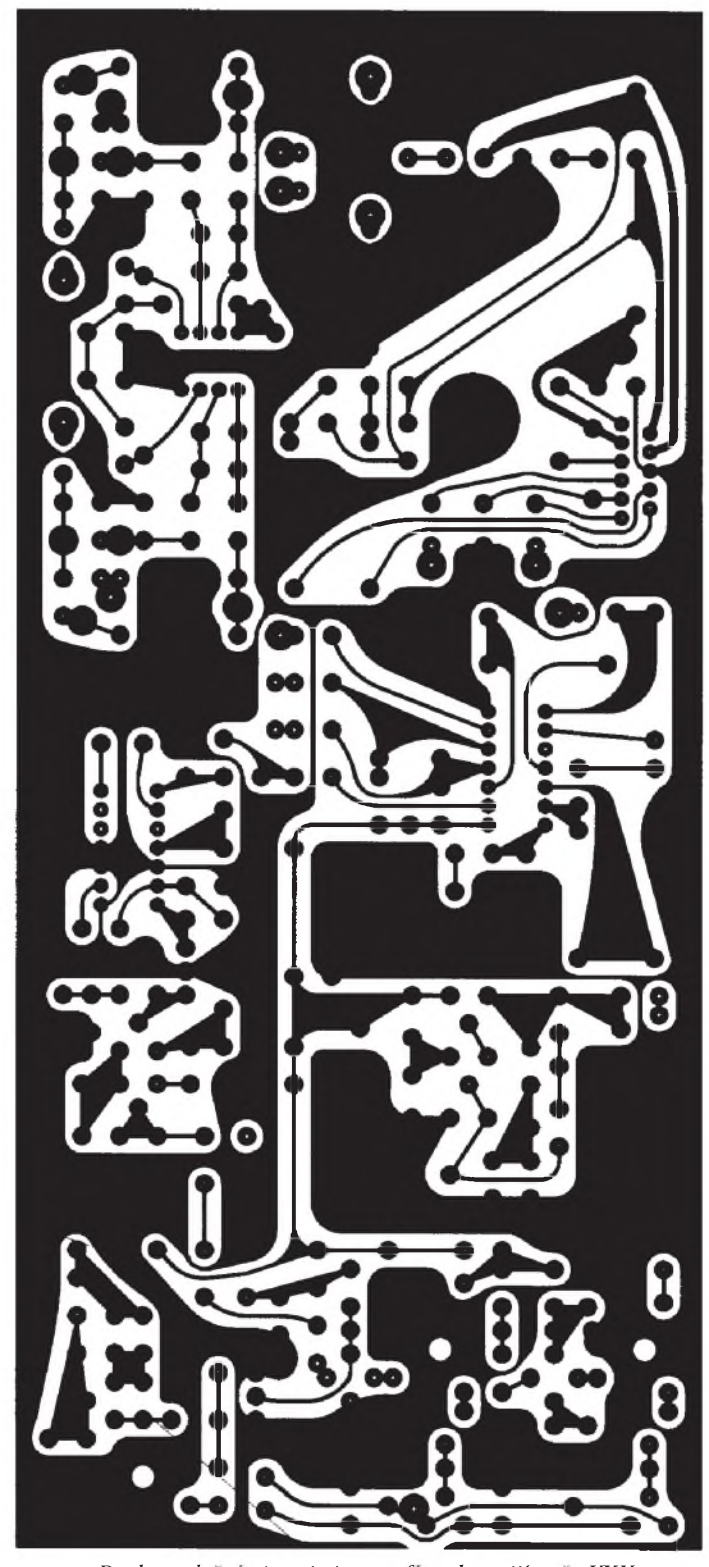

*Doska splosnymi spojmi stereofonnehoprijimaca VKV...*

C42 47 µF/16 V, ISKRA<br>C43 10 nF, TK 744 C43 10 nF, TK 744<br>C44 100 µF/25 V, T. C44 100 µF/25 V, TF 009<br>C45 47 µF/16 V, ISKRA C45 47 µF/16 V, ISKRA<br>C46 100 nF, TK 783 C46 100 nF, TK 783<br>C47 470 nF/100 V, I C47 470 nF/100 V, ISKRA<br>C48 27 pF, TK 696 C48 27 pF, TK 696 C49 22 pF/25 V, ISKRA C50 <sup>1</sup> pF/100 V, ISKRA C51, C52 47 nF, TGL38159 C53 22 nF, TGL38159 C54 27 pF, TK 696<br>C55 22 µF/25 V, ISI C55 22  $\mu$ F/25 V, ISKRA<br>C56 1  $\mu$ F/100 V, ISKRA 1 μF/100 V, ISKRA

C57, C58 47nF, TGL38159<br>C59 22 nF, TGL38159 22 nF, TGL38159 C60, C61 2,2 µF/100 V, ISKRA<br>C62 10 µF/40 V, ISKRA 10 μF/40 V, ISKRA C63, C64 220 µF/10 V, TF 007 C65, C66 100 µF/25 V, TF 009 C67, C68 100 nF, TK 783 C69, C70, C71 1000 µF/16 V, TF 008 C72 100 nF, TK783

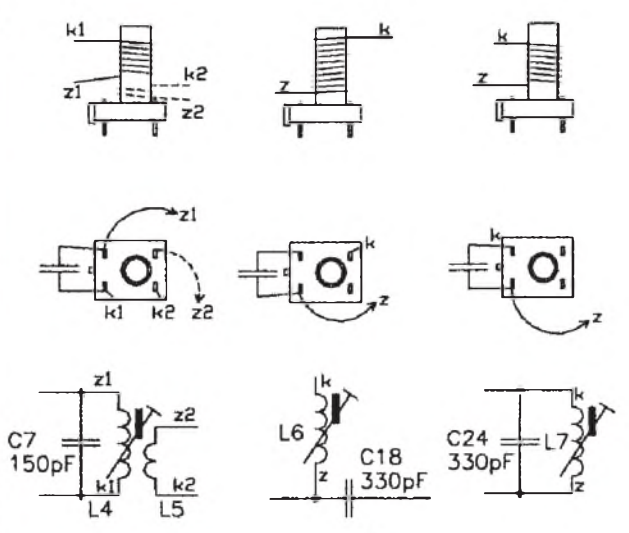

*Prevedenie mfladenych obvodov*

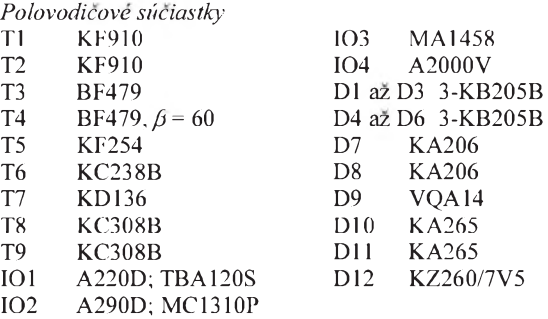

#### *Üdaje cievok*

L1  $1 + 5 + 1$  1/2 závitu na kostričke, pravotočivá s jadrom M4x8, hmota N01, drôt 0,7 mm<br>L2  $11/2 + 5$  z na kostričke. l'avote

1 1/2 + 5 z na kostričke, l'avotočivá s jadrom M4x8, hmota N01, drôt 0,7 mm<br>L3  $4 + 2z$  na kostričke, pra

 $4 + 2$  z na kostričke, pravotočivá s jadrom M4x8, hmota N01, drôt 0,7 mm

L4 15 z na kostričke s jadrom M4x12, hmota N02,  $dr\ddot{\delta}t$  0,2 mm

L5  $2 \times 2 \times 14$ , drôt 0,2 mm<br>L6  $14 \times 2 \times 16$  as kostričke s jadrom

14 z na kostričke s jadrom M4x12, hmota N02,  $dr$ ot  $0,2$  mm

L7 9 závitov na kostričke s jadrom M4x12, hmota N02, drôt 0,2 mm

TLM1 až TLM4 20 z na feritovej tyčinke  $\varnothing$  2x 15 mm, drôt 0,2 mm

TLM5 a TLM6 90 mII

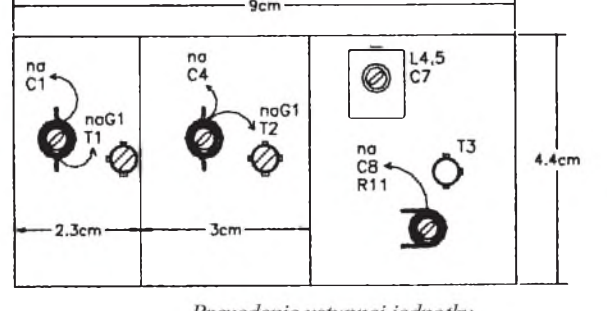

Prevedenie vstupnej jednotky

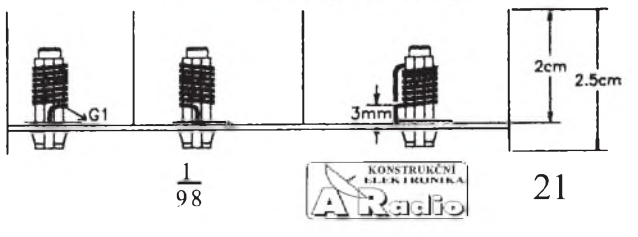

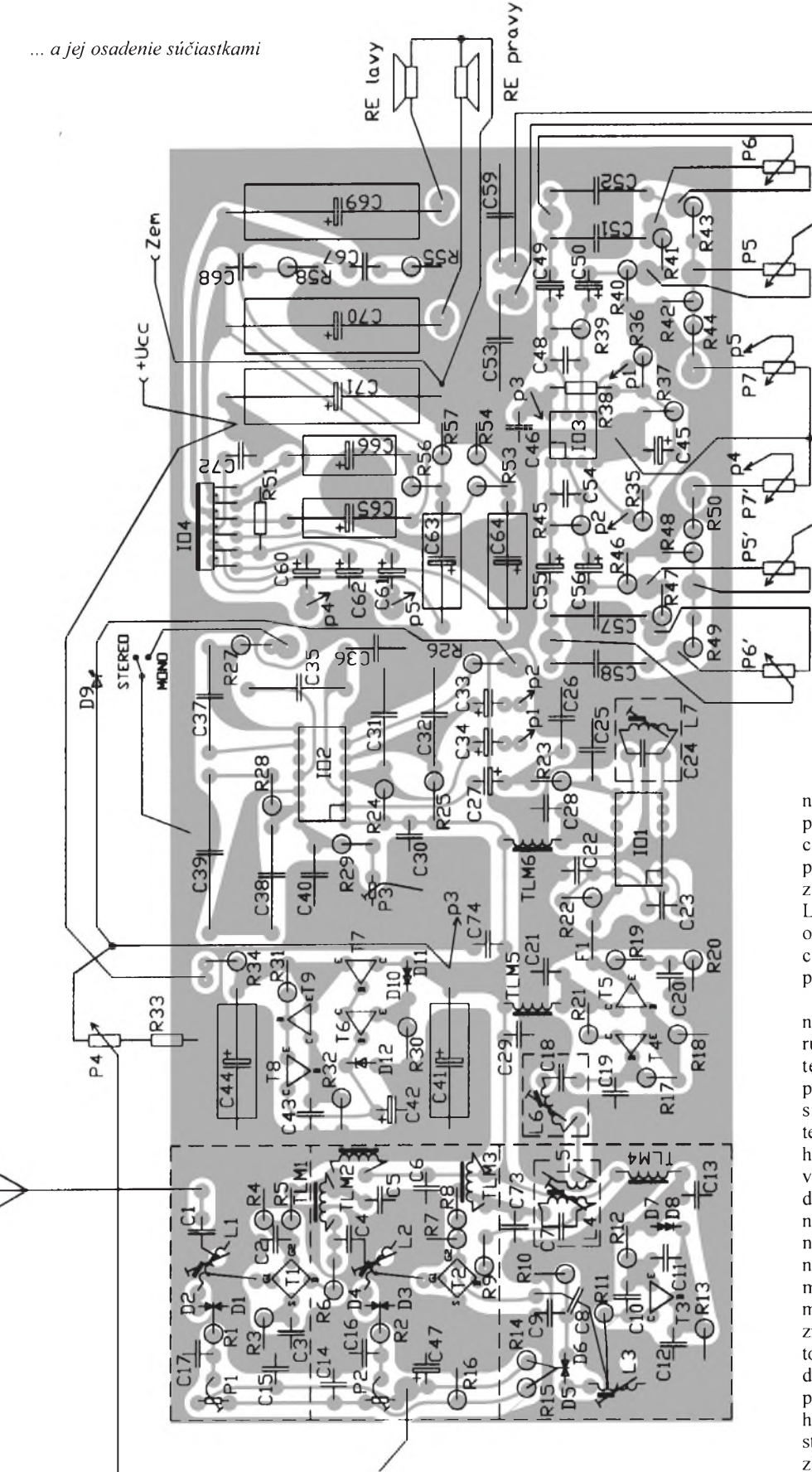

## **Nastavenie prijimaèa**

Po vizuálnej kontrole osadenia dosky s plošnými spojmi súčiastkami, či náhodou nedoslo k zámene nejakej sùèiastky alebo k skratu medzi plosnymi spojmi, prikročime k oživeniu prijímača. Po pripojení napájania, napatie 12 V, skontrolujeme

najprv kl'udovy odber, ten by mal byt' asi **KLKK <sup>1</sup> ROJNIKA** 1 22 [ KONSTRUKÈNi 98

55 az 60 mA, potom este zbezne skontrolujeme napatia v bodoch podl'a schémy zapojenia. V podstate nf zosilòovaè, obvody korekcií a ani stabilizátor napatia nevyzadujú nastavovanie a mali by pracovat' hned po prvom pripojeni. Ako prvé vf obvody zladíme ladené obvody mf zosilòovaèa. Mf generátor 10,7 MHz pripojíme

na sekundárnu stranu vinutia prvého mf ladeného obvodu, cievku L5 a vf milivoltmeter pripojime na kolektor tranzistoru T4. Jadrami cievok L4, L5 a L6 doladime ladené obvody na maximálnu vychylku ruèky meracieho pristroja vf milivoltmetra.

Dalej prikroèime k zladeniu koincidenèného detektoru, odpojime vf milivoltmeter, mf generátor necháme pripojeny na vstupe mf zosilñovaéa. Na nf vystup detektoru, vyvod *8* integrovaného obvodu IO1, pripojime voltmeter - paralelne ku kondenzátoru C25. Bude na ňom napätie okolo 5 až 6 V, ladením jadra cievky L8 sa toto napätie bude menit' v rozmedzi asi ±0,5 V. Vyhl'adáme oblast, kde bude odozva zmeny napätia na zmenu pootočenia jadra najväčšia a doladíme ho tak, aby pri jemnom pootoèeni do jednej a aj druhej strany napatie na nf vystupe detektoru vykazovalo zhruba rovnakú zmenu.

Tym by sme mali prakticky zladenú mf časť prijíma-

ča. Potom sa môžeme pustiť do zladenia vstupnej jednotky.Najprv zladime oscilátor. Vlnometrom zistime, na akej frekvencii kmitá a jadrom cievky L3 ho doladime tak, aby pri maximálnom ladiacom napati kmital asi na 119 MHz. Este skontrolujeme frekvenciu pri minimálnom ladiacom napati - mala by byt asi

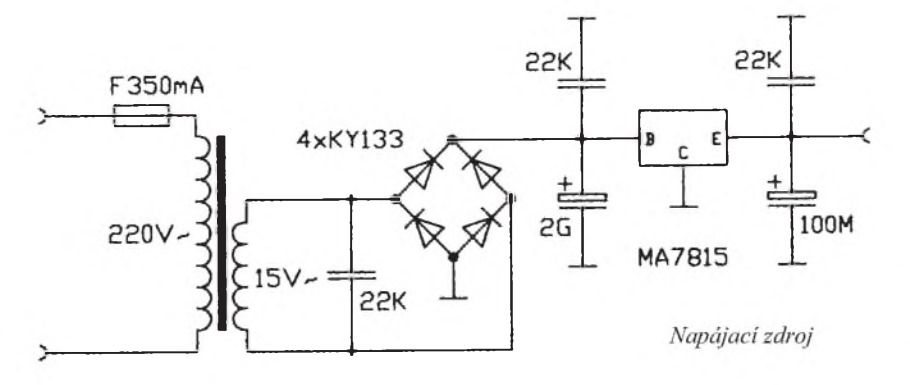

<span id="page-22-1"></span>96 MHz. Potom pripojíme na anténny vstup vf generátor a do mf zosilňovača na vÿstup keramického filtra F1 pripojíme vf milivoltmeter. Vf generátor naladíme na 102 MHz a pomalým prelaďovaním prijímaèa potenciometrom P4 sa pokúsime zachytit' jeho signál. Ak ho máme, tak potom trimrami P1 a P2 doladíme ladené obvody vo vstupnej jednotke na maximálnu vÿchylku ručky meracieho prístroja vf milivoltmetra. Potom preladíme vf generátor na 94 MHz a jadrami cievok L1 a L2 rov-

## <span id="page-22-0"></span>**Stereofónny prijímaè do auta**

Ďalej popisovaný prijímač bol pôvodne navrhnuty pre pouzitie v automobile, ale kl'udne ho môzeme pouzit' napríklad aj do domáceho minisystému. Príjem VKV za jazdy v aute má svoje specifiká, vyznaèuje sa vefkÿmi zmenami intenzity signálu akladie znaèné nároky na spracovanie signálu v prijímaèi, preto je aj jeho konstrukcia nároènejsia. Zapojenie je superhetové, vstupná jednotka je ladená styrmi ladenymi obvodmi. Na ladenie sú pouzité varikapy; medzi vf predzosilňovačom a zmiešavaèom je pouzitá indukène viazaná pásmová priepusť. Vf predzosilňovač a zmiesavaè sú osadené tetródami MOSFE; oscilátor je pouzity samostatny, naviac je do vf predzosilňovača zavedené AVC. Mf zosilňovač je trojstupňový, prvé dva stupne sú tranzistorové, posledny je osadeny integrovanym obvodomA220D. Za mfzosilňovačom je ďalej zapojený stereofónny dekóder, osadeny integrovanym obvodom A290D, na vstupe s filtrom - dolnou priepustou - a automatickym prepínaním mono/stereo v závislosti od intenzity vstupného signálu. Prijímač ešte obsahuje obvodyADK pre zlepsenie stálosti naladenia. V nf èasti, ktorá je popísaná len struène, prijímaè obsahuje obvody korekcií, reguláciu vysok a basov v reprodukcii s dvojitym operačným zosilňovačom MA1458 - a stereofónny vykonovy zosilòovaè v môstikovom zapojení 2x 6 W. Na napájanie prijímaèa sa pouzíva jednosmerné napatie 10 az 15 V. Pre správne nastavenie tohto prijímaèa je uz potrebné lepsie vybavenie dielne meracími prístrojmi a aj skúsenosti zo stavby VKV zariadení apreto je nevhodné pre menej skúsenych.

#### **Popis prijímaèa**

Signál z antény sa privádza na sekundárne vinutie, cievka L1, vstupného ladeného obvodu tvoreného cievkou L2 a varikapmi D1, D2. Z odboèky cievky L2 sa

nako doladíme ladené obvody na maximálnu vÿchylku. Ladenie pri frekvenciách 102 a 94 MHz opakujeme aspoò 3 az 4krát. Teraz uz môzeme na vstup pripojit anténu, prijímaè je dost citlivÿ, takze urèite zachytíme niektorú z miestnych rozhlasových staníc.

Ako poslednÿ nastavíme stereofónny dekóder. Mali by sme si naladit stanicu, o ktorej určite vieme, že vysiela stereofónne, a potom trimrom P3 nastavíme stereofónny dekóder tak, aby sa zasynchronizoval,

signál potom privádza na vf predzosilňovač, ten je osadený tetródou MOSFE, tranzistor T1. Jeho pracovnÿ bod urèujú rezistory R8 a R9 (predpätie riadiacej elektródy G2) a R12 (predpätie G1 / prúd  $I_{DS}$ ;  $U_{DS} = 7.5V$ ,  $U_{G1} = -0.15 V$ ,  $U_{G2} = 4 V$ ). Rezistor R11 zapojený v kolektore tranzistora T1 zlepsuje stabilitu zapojenia. Zosilnený signál sa z kolektoru ďalej vedie cez kondenzátor C7 na odboèku druhého ladeného obvodu - primárnu stranu pásmovej priepuste, cievka L3 a varikapy D3, D4. Sekundárnu stranu pásmovej priepuste tvorí ladenÿ obvod, cievka L4 a varikapy D5 a D6. Z odboèky cievky L4 sa signál privádza na zmiesavaè, ten je tiez osadenÿ tetródou MOSFE, tranzistor T3, jeho pracovný bod určujú rezistory R13 a R14 (predpätie G2) a R15 (predpätie G1;  $U_{\text{DS}} = 7.5$  V,  $U_{\text{G1}} = -0.1$  V,  $U_{\text{G2}} = 0.45$  V). Vf vstupný signál sa privádza na G1 a oscilátorovÿ na G2. V obvode kolektoru tranzistora T2 je zapojený prvý mfladený obvod, cievka L6 a kondenzátor C15. Tranzistor T4 pracuje ako oscilátor v zapojení so spoločnou bázou ( $U_{\text{CE}}$  = 7 V,  $I_{\text{C}}$  = = 0,6 mA), oscilaènÿ obvod tvorí cievka L5, varikapy D7, D8 a kondenzátor C17, ten zabezpeèuje súbeh oscilátoru so vstupnými ladenými obvodmi pri prelaďovaní. Diódy D9 a D10 tepelne kompenzujú zapojenie oscilátoru. Na vstupe mf zosilòovaèa je zapojenÿ druhÿ mfladenÿ obvod, cievka L8 a kondenzátory C22 a C23, ten spolu s prvÿm mfladenÿm obvodom tvorí pásmovú priepust. Prvÿ stupeò medzifrekvenčného zosilňovača je osadený dvoma tranzistormi, T5 v zapojení so spoloènÿm emitorom ( $U_{\text{CE}} = 4 \text{ V}$ ,  $\tilde{I}_{\text{C}} = 1,8 \text{ mA}$ ), jeho pracovnÿ bod je danÿ rezistormi R21 a R23 (R22 zlepsuje stabilitu zapojenia) a T5, zapojený ako emitorový sledovač  $(U_{CF} = 4.6 \text{ V}, I_{C} = 0.9 \text{ mA})$  kvôli vhodnému prispôsobeniu ku keramickému filtru F1 (10,7 MHz). Za keramickÿm filtrom nasleduje druhý stupeň medzifrekvenčného zosilňovača; ten je prevedený tak isto

èo indikuje svojím rozsvietením LED D9. Popisovanÿ prijímaè svojimi vlastnostami urèite uspokojí vsetkÿch, ktorí potrebujú z nejakého dôvodu do domácnosti ďalší stereofónny prijímaè a vyhovuje im aj jednoduchsie zapojenie.

Pretože popisovaný prijímač má už pomerne vefkÿ odber prúdu (môze pri plnom vybudení zosilňovača dosiahnut až 0,8 A), je vhodné prijímaè napájat len zo siete 230 V a preto si ďalej popíšeme vhodný napájací zdroj. Ide o bezné zapojenie, sietovÿ transformátor je pouzitÿ EI25x25, primárne vinutie 230 V, sekundárne vinutie 16 V, 1,5 A. Striedavé napätie je usmernené diôdovÿm môstikom - diódy KY133, na filtráciu napätia je pouzitÿ kondenzátor s kapacitou 2000 µF, pri bežnej prevádzke by na ňom malo byť napätie asi 19 až 21 V. Toto napätie je stabilizované integrovanÿm monolitickÿm stabilizátorom MA7815 na napätie 15 V. Stabilizátor musíme umiestnit na chladiè, staèí pásik z hliníkového plechu hrúbky <sup>1</sup> mm o rozmeroch 4x 10 cm, konce môzeme zahnút do tvaru U.

ako prvý stupeň, je osadený dvoma tranzistormi; T7 v zapojení so spoloènÿm emitorom, jeho pracovnÿ bod je danÿ R28 a R29 (R31 zlepsuje stabilitu zapojenia) a T8, zapojený ako emitorový sledovač. Z výstupu druhého mf stupňa sa signál potom ďalej vedie na zdvojovač napätia a keramickÿ filter F2. Napätie usmernené zdvojovaèom napätia - diódy D11 a D12 a kondenzátory C30 az C32 - sa pouzíva na riadenie AVC a automatické prepínanie mono/stereo. Trimrom P4 sa nastavuje prah nasadenia AVC - pri dostatoènom vstupnom signále sa otvorí tranzistor T2 a ten reguluje predpätie G2 tranzistoru T1, èím sa dá zmensit zosilnenie asi o 20 dB. Za keramickÿm filtrom F2 potom nasleduje tretí stupeň mf zosilňovača, ten je osadenÿ integrovanÿm obvodom IO1 - - A220D.

Mf signál sa privádza na vstup IO1 na vývod 14, vstupná impedancia je upravená rezistorom R35, kondenzátory C34, C35 sú blokovacie. Fázovací obvod detektoru je tvorenÿ ladenÿm obvodom, cievkou L9 a kondenzátorom C37 a je pripojenÿ medzi vÿvody *7* a *9* integrovaného obvodu. Demodulovaný nf signál je vyvedený na vývod 8. Nf signál sa potom ďalej vedie cez emitorovÿ sledovaè, tranzistor T9, na dolnú priepust , cievky L10 a L11 kondenzátory C40 az C42, rezistory R38 a R40. Úlohou dolnej priepuste je potlaèit signál nad 67 kHz, zlepsí sa tak potlaèenie rusivého "cvrlikania" a aj sa o niečo zlepší odstup sumu.

Stereofónny dekóder je osadený integrovanÿm obvodom IO2 - A290D. Ten pracuje na princípe fázovej smyèky PLL a má v sebe integrované vsetky potrebné obvody stereofónneho dekóderu. Nf signál, obsahujúci stereofónnu informáciu, sa privádza na vstup IO2, vÿvod *2*, na vÿvode *4* a *5* je vÿstup uz dekódovaného stereofónneho nfsignálu. Kondenzátory C46 a C47 a rezistory R41 a R42 tvoria deemfázu, na vÿvod *6* sa pripája indikaèná LED D9,

**KONSTRUKCNI** 23 cile

 $rac{1}{98}$ 

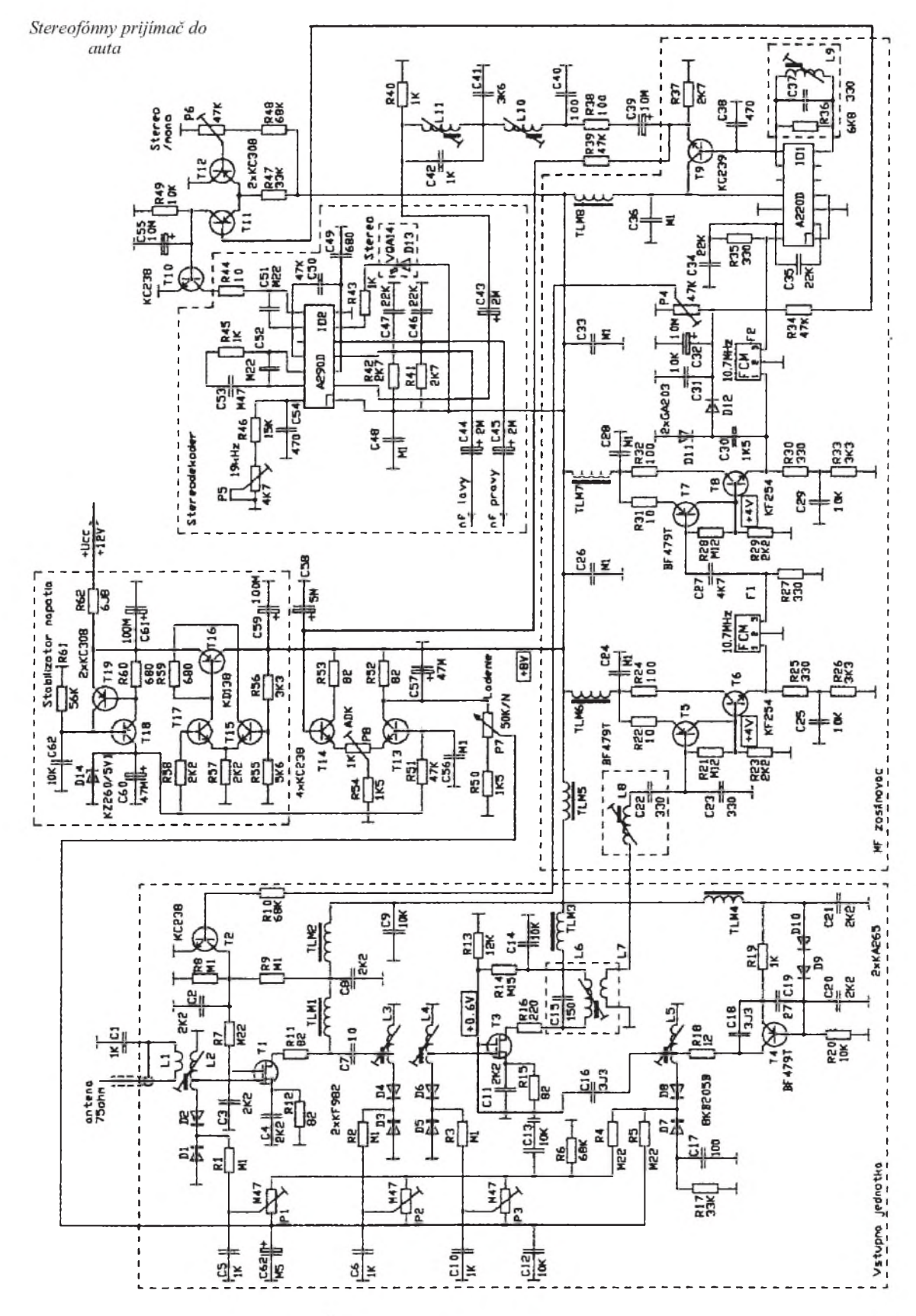

ktorá je zapojená v sérii s rezistorom R43, a signalizuje zasynchronizovanie obvodu stereo. Na vyvode *14* sú pripojené súèiastky vnútorného oscilátoru 76 kHz, odporovým trimrom P5 sa nastavuje jeho frekvencia a na vyvode *10* je k dispozícii signál 19 kHz pre nastavenie frekvencie oscilátora stereofónneho dekóderu. Stereofónny dekóder je ďalej vybaveny automatickym prepínaním mono/stereo, tranzistory T11 a T12 spolu s rezistormi R47

1 <sup>98</sup> 24

az R49 a trimrom P6 tvoria komparátor. Ak napätie zo zdvojovača, diódy D11 a D12, poklesne pod hodnotu nastavenú odporovym trimrom P6, otvorí sa tranzistor T10 a prepne stereofónny dekóder na monofónny rezim.

Obvody prijímača sú napájané stabilizovaným napätím 8 V, stabilizátor je tranzistorovy. Tranzistory T18 a T19 a rezistory R60 a R6<sup>1</sup> tvoria zdroj konstantného prúdu, ktorym sa napája Zenerova dióda D14 - zdroj referenèného napätia, tranzistory T15 a T17 pracujú ako rozdielovy zosilňovač a riadia regulačný tranzistor T16.

Prijímač ďalej obsahuje obvod automatického dolaďovania frekvencie (ADK). Jednosmerné napätie získané z koincidenèného demodulátoru z integrovaného obvodu IO1 sa privádza cez integraènÿ èlen, R39, C58 do rozdielového zosilòovaèa, tranzistory T13 a T14, R52 az R54 a trimer P8, kde sa porovnáva s referenènym

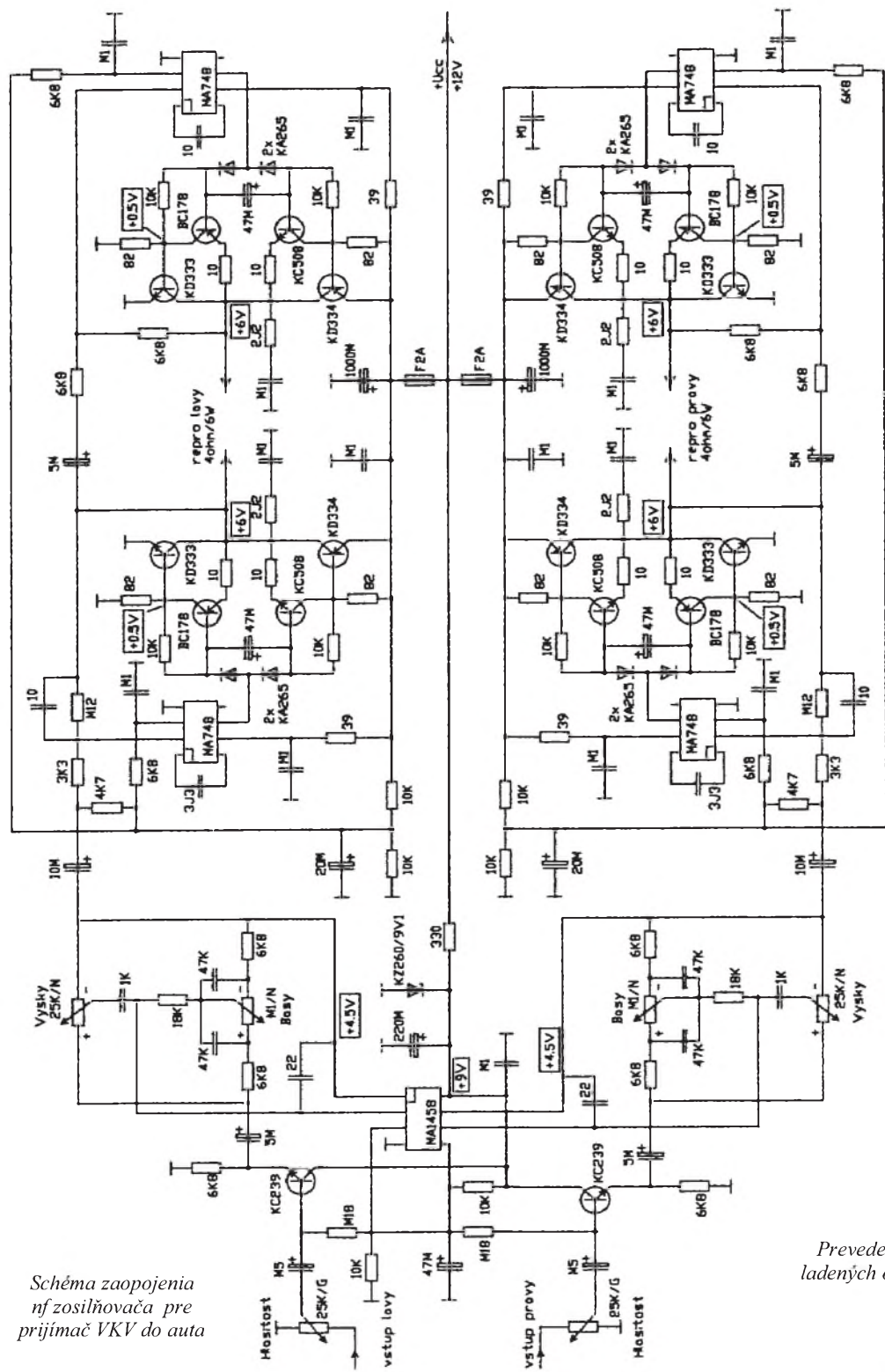

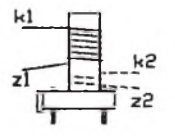

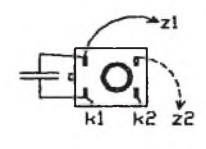

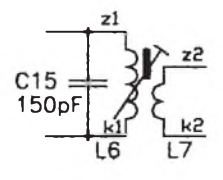

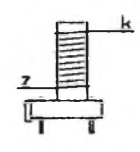

 $C<sub>22</sub>$ 330<sub>pF</sub>

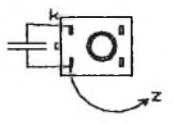

*Prevederne mf ladenych obvodov*

čelo

 $1<sub>cm</sub>$ 

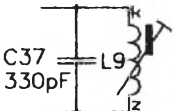

|z

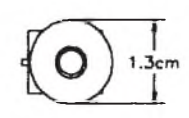

*Prevedenie cievkyprefilterstereofónneho dekóderu*

tavnou pojistkou 4 A. Na napájanie prijímaèa potrebujeme napätie od 10 V do 18 V. Pri pouzití v minisystéme môzeme nf zosilňovač po drobnej úprave odporov niektorych rezistorov potom napájat' napätím 24 V, zdroj však musí byť tiež patrične prúdovo dimenzovany.

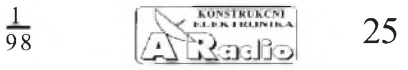

napätim zo Zenerovej diódy D14. Rozdiel napätí vyvoláva zmenu prúdu tečúceho tranzistormi T13 a T14 a tá sa prejaví zmenou úbytku napätia v kolektorových rezistoroch R52 a R53, z ktorych sa odoberá ladiace napätie.

Zo stereofónneho dekódera sa potom nf signál d'alej vedie do nf zosilňovača, ktorý tvorí samostatný celok. Vzhľadom k tomu, že hlavnou náplňou práce nie sú konstrukcie nf zosilòovaèov ako takych, tak bude popísany len velmi struène. Na vstupe nf zosilňovača sa nachádzajú regulátory hlasitosti. Z nich sa potom signál privádza na emitorové sledovače, tranzistory KC239 a ďalej pokračuje na obvody

korekcií zapojenych v spätnej väzbe operaènych zosilòovaèov MA1458. Za obvodmi korekcií potom nasledujú vykonové zosilňovače. Tie sú v môstikovom protitaktnom zapojení, vykonová èast je tranzistorová. Koncové tranzistory boli pouzité KD333/KD334, budiace KC508/ /BC178, napäťový zosilňovač bol osadený operaènym zosilòovaèom s externou frekvenčnou kompenzáciou, MAA748. Napájanie výkonových zosilňovačov je istené tavnými pojistkami 2A. Pokiaľ budeme prijímaè pouzívat v aute, tak je nutné ho vybaviť vstupno-výstupnými filtrami v prívodoch k reproduktorom a v prívode napájania, ten naviac musíme este istit

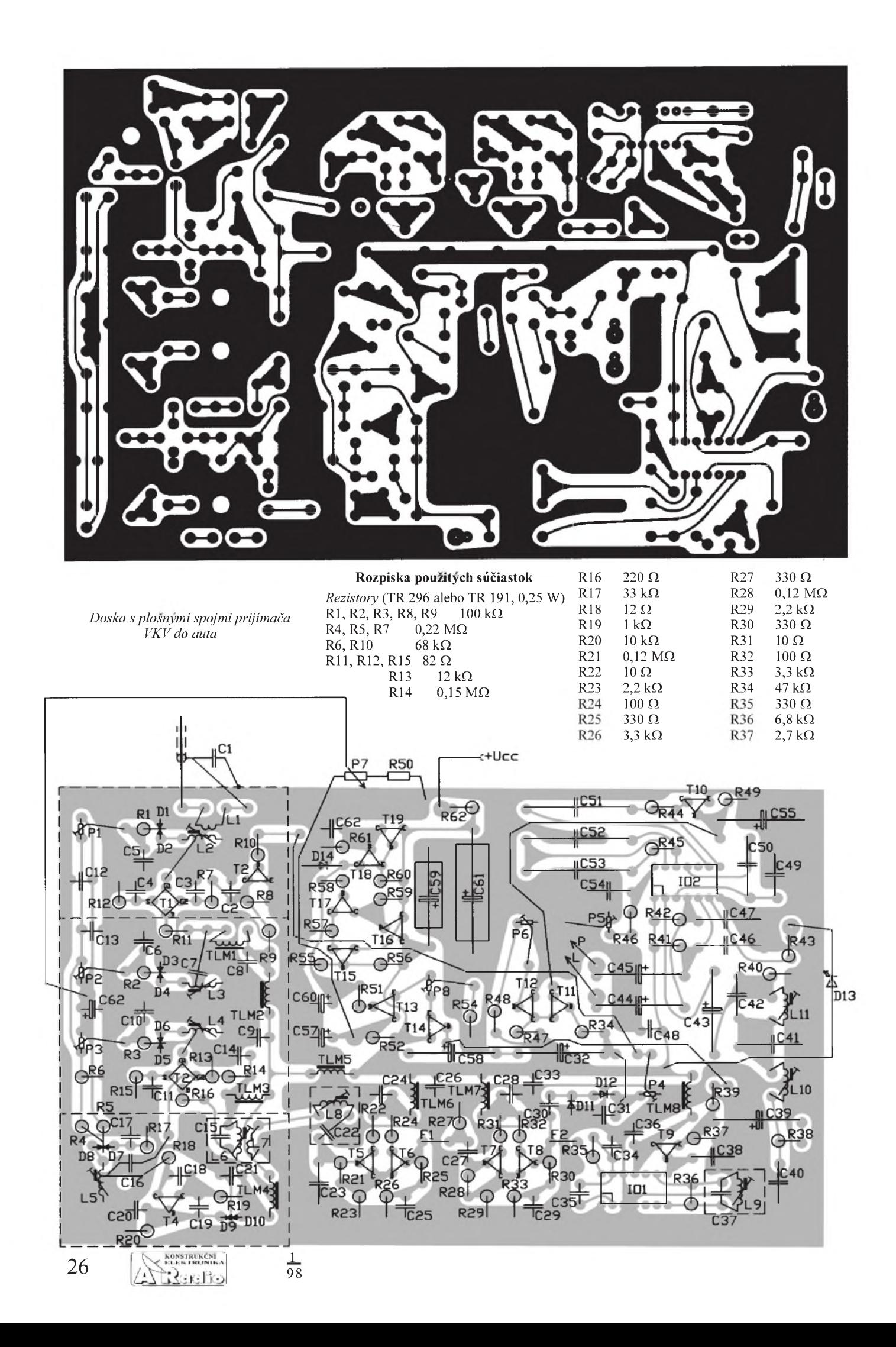

R38 100  $\Omega$ <br>R39 47 k $\Omega$ 47 k $\Omega$  $R40$  1 k $\Omega$  $R41, R42$  2,7  $k\Omega$ R43, R45 1 kΩ<br>R44 10 Ω  $R44$  10  $\Omega$ <br>R46 15 ks  $R46$  15 kΩ<br>R47 33 kO  $33 k\Omega$  $R48$  68 k $\Omega$  $R49$  10 kΩ<br>R50 1,5 kΩ  $1,5 k\Omega$  $R51$  47 k $\Omega$ R52, R53 82  $\Omega$ <br>R54 1,5 k $\Omega$  $1,5 k\Omega$ R55 5,6 k $\Omega$ R56  $3,3 k\Omega$ R57, R58  $2,2 k\Omega$ R59, R60 680  $\Omega$  $R61$  56 k $\Omega$  $R62$  6,8  $\Omega$  TR193 *Trimre a potenciometre* P1, P2, P3 0,47 M $\Omega$ , TP 112<br>P4, P6 47 k $\Omega$ , TP 112 P<sub>4</sub>, P<sub>6</sub>  $47 k\Omega$ , TP 112<br>P<sub>5</sub>  $4.7 k\Omega$  TP 112  $4.7 k\Omega$  TP 112 P7 50 k $\Omega$ N, TP 280<br>P8 1 k $\Omega$ . TP 112  $1 k\Omega$ , TP 112 *Kondenzátory* C1 <sup>1</sup> nF, TK 666 C2, C3, C4 2,2 nF, TK 744 C5, C6 <sup>1</sup> nF, TK 724 C6 1 nF, TK 724 C7 10 pF, TK 754<br>C8 2,2 nF, TK 744 C8 2,2 nF, TK 744<br>C9 10 nF, TK 744 10 nF, TK 744 C10 1 nF, TK 724 C11 2,2 nF, TK 744 C12, C13, C14 10 nF, TK 744 C15 150 pF, TK 754 C16, C18 3,3 pF, TK 656 C17 100 pF, TK 754 C19 27 pF, TK 754 C20, C21 2,2 nF, TK 744 C22, C23 330 pF, TGL5155 C24, C26, C28 100 nF, TK 783<br>C25, C29, C31 10 nF, TK 744 10 nF, TK 744 C27 4,7 nF, TK 744 C30 1,5 nF, TK 724 C31 10 nF, TK 744 C32, C39 10 pF/63 V, TF 011 C33, C36 100 nF, TK 783 C34, C35 22 nF, TK 744 C37 330 pF, TGL515 C38 470 pF, TGL515 C40 100 pF, TGL5155 C41 3,6 nF, TGL5155 C42 1 nF, TGL5155 C43, C44, C45 2,2 µF/100 V, TF 012 C46 22 nF, TGL38159 C48 100 nF, TK 783 C49 680 pF, TGL5155 C50 47 nF, TGL38159 C51, C52 220 nF, TC 205 C53 470 nF, TC205 C54 470 pF, TGL5155 C55 10 pF/63 V, TF 011 C57 47 µF/16 V, ISKRA C58 4,7 µF/100 V, TF 012 C59 100 gF/25 V, TF 009 C60 47 pF/16 V, ISKRA C61 220 gF/25 V, TF 009 C62 0,47 µF/100 V, ISKRA *Keramickéfiltre* F1 10,7 MHz F2 10,7 MHz

Polovodičové súčiastky T1 KF982 T2 KC238B T3 KF982 T4 BF479<br>T5 BF479 T5 BF479,  $\beta = 60$ <br>T6 KF254 **KF254** T7 BF479,  $\beta = 60$ T8 KF254<br>T9 KC239 T9 KC239B<br>T10 KC238B **KC238B** T11 KC308B<br>T12 KC308B T12 KC308B<br>T13 KC238B **KC238B** T14 KC238B T15 KC238B T16 KD136 T17 KC238B T18 KC308B<br>T19 KC308B **KC308B** IO1 A220D; TBA120S<br>IO2 A290D: MC1310P A290D; MC1310P D1 až D8 2x 4-KB205B pár.<br>D9 KA206 D9 KA206<br>D10 KA206 KA206 D11 GA203 D12 GA203 D13 VQA14 D14 KZ260/5V1 *Udaje cievok* L1 2 závity navinuté medzi závity L2 pri studenom konci, drot 0,3 mm

L2  $1 \frac{1}{4} + 5 \frac{1}{4}$  z na kostričke, l'avotočivá s jadrom M4x8, hmota N01, drôt 0,7 mm L3  $1 \frac{1}{4} + 5 \frac{1}{4}$  z na kostričke, l'avotočivá s jadrom M4x8, hmota N01, drôt 0,7 mm

L4  $3/4 + 5/3/4$  z na kostričke, l'avotočivá s jadrom M4x8, hmota N01, drôt 0,7 mm

L5 3  $1/2 + 2$   $1/2$  z na kostričke, pravotočivá s jadrom M4x8, hmota N01, drôt 0,7 mm

L6 15 z na kostričke s jadrom M4x12, hmota N02, drot 0,2 mm

L7 2 z navinuté spolu s L6, drôt 0,2 mm

L8 14 z na kostričke s jadrom M4x12, hmota N02, drôt 0,2 mm

L9 13 z na kostričke s jadrom M4x12, hmota N02, drôt 0,2 mm

L10 400 z na kostričke, vinuté nadivoko, jadro M4x12, hmota H22, drôt 0,1 mm L11 500 z na kostričke, vinuté nadivoko, jadro M4x12, hmota H22, drot 0,1 mm TLM1 20 z na feritovej tyčinke o  $\varnothing$  2x 15 mm, drôt 0,2 mm

TLM2 az TLM8 90 mH

#### **Nastavenie prijimaèa**

Po vizualnej kontrole osadenia dosky s plosnymi spojmi suèiastkami prikroèime najprv k oziveniu prijimacej èasti. Po pripojeni napajania, napatie 12 V. Skontrolujeme najprv kľudový odber, ten by nemal byt' vaèsi ako 20 az 25 mA. Potom este zbežne zkontrolujeme napätia v bodoch podl'a schémy zapojenia. Ako prvé zladime obvody vstupného filtra stereofónneho dekódera. Potrebujeme k tomu nf generátor, ten pripojime na minus pól kondenzatoru C39, plus pól C39 na tú chvíľu odpojíme a nf milivoltmeter pripojime paralelne k rezistoru R40. Frekvenciu nf generatora na-

![](_page_26_Figure_13.jpeg)

*Frekvenèná charakteristikafiltra stereofónneho dekódera*

stavíme na 67 kHz a doladením jadra cievky L11 nastavíme na výstupe minimálne napätie. Potom nf generátor nastavíme na 20 kHz a odmeráme vystupné napätie, dalej generátor nastavíme na 53 kHz a jadrom doladíme cievku L10 tak, aby vystupné napätie nebolo o mnoho vâèsie ako pri 20 kHz. Potom môzeme este skontrolovat' priebeh charaktristiky filtra, ktory by sa nemal moc líšiť od uvedeného na obrázku. Ďalej nastavíme este stereofónny dekóder, na vyvod *10* integrovaného obvodu IO2 pripojíme èítaè a trimrom P5 nastavíme frekvenciu na 19 kHz ±10 Hz.

Potom nastavíme ladené obvody mf zosilňovača. Mf generátor 10,7 MHz pripojíme na sekundárnu stranu vinutia prvého mfladeného obvodu, na cievku L7, a vf milivoltmeter pripojíme na kolektor tranzistoru T5. Jadrami cievok L6, L7 a L8 doladíme ladené obvody na maximálnu vychylku ruèky meracieho prístroja.

Ďalej prikročíme k zladeniu koincidenčného detektoru, odpojíme vf milivoltmeter a mf generátor necháme pripojeny na vstupe mf zosilňovača. Na nf výstup detektoru, vývod 8 integrovaného obvodu IO1, pripojíme nf milivoltmeter - paralelne ku kondenzátoru C25. Na mf generátore zapneme rozmietanie frekvenciou <sup>1</sup> kHz so zdvihom do 40 kHz a jadrom doladíme cievku L9 na maximálnu úroveň nf signálu.

Tym by sme mali prakticky zladenú mf časť prijímača a ďalej sa môžeme pustiť do zladenia vstupnej jednotky. Najprv zladíme oscilátor; èítaèom pripojenym do emitoru tranzistoru T4 zistíme, na akej frekvencii kmitá a jadrom cievky L5 ho doladíme tak, aby pri maximálnom ladiacom napãtí kmital asi na 119 MHz. Este skontrolujeme frekvenciu pri minimálnom ladiacom napätí, mala by byť asi 96 MHz. Potom pripojíme na anténny vstup vf generátor a do mf zosilòovaèa na vystup keramického filtra F1 pripojíme vf milivoltmeter. Vf generátor naladíme na 102 MHz, pomalym prelad'ovaním prijímaèa potenciometrom P7 sa pokúsime zachytiť jeho signál. Ak sa nám to podarí, tak potom trimrami P1 az P3 doladíme ladené obvody vo vstupnej jednotke na maximálnu vychylku ruèky meracieho prístroja vf milivoltmetra. Potom vf generátor preladíme na 94 MHz a jadrami cievok L2 az L4 tak isto doladíme ladené obvody na maximálnu vychylku meracieho prístroja. Ladenie pri frekvenciách 102 a 94 MHz opakujeme aspoò 5 az 6krát.

Potom na nf vystupy pripojíme nf zosilňovač, môžeme použiť uvedené zapoje-

![](_page_26_Picture_2539.jpeg)

<span id="page-27-2"></span>![](_page_27_Figure_0.jpeg)

nie, inak jeho ozivovanie je jednoduché po pripojení napájania skontrolujeme akurát kľudový odber a napätia podľa schémy a pokial' sa nevyskytla chyba, mal by pracovat' na prvé zapojenie. Na vstup pripojíme anténu a môžeme prijímač prakticky preverit. Najprv vsak prijímaè naladíme na silnú miestnu stanicu, na rezistor R8 pripojíme voltmeter a trimer P4 nastavíme

## <span id="page-27-0"></span>**Kvalitny stereofónny prijímaè**

Posledné popisované zapojenie predstavuje spièkovy prijímaè pre príjem rozhlasového vysielania v kvalite "Vysokej Vernosti" na VKV. Jeho zapojenie je preto aj primerane komplikovanejsie a vyzaduje uz znaèné skúsenosti v konstrukcii zariadení VKV a aj dobré prístrojové vybavenie. Ide o superhetové zapojenie: vstupná jednotka je ladená piatimi ladenými obvodmi, na vstupe a medzi vf predzosilňovačom a zmiešavačom je použitá indukène viazaná pásmová priepust, vf predzosilňovač je osadený tetródou MOS-FE, zmiešavač s oscilátorom je osadený integrovanym obvodom UL1042N (ekv. SO42P); do vf predzosilňovača je zavedené AVC. Mf zosilňovač je štvorstupňový, prvé dva stupne sú tranzistorové, tretí zosilnovaè - omedzovaè je osadeny integrovaným obvodom A220D. Posledný stupeň

## **Zopár rád pred koncom**

<span id="page-27-1"></span>Ked' uz budete stavat' niektoré z uvedenych zapojení, môže sa kľudne stať, že zistite, že uvedený typ tranzistoru zrovna nemáte po ruke - nevadí. Napríklad tranzistory KF910, KF982 sa síce v niektorych parametroch medzi sebou lisia, ale ich vzájomná zámena v danych zapojeniach az tak zase moc nevadí a na miesto KF907 môžeme pouzit typ KF964.

To isté plati aj o tranzistoroch BF506 a BF680. Sú si podobné, ale majú iné púzdra a na ich miestach mozeme pouzit aj iné podobné vf typy, napriklad BF479, BF679, BF509, len si potom musime dávať pozor na iné zapojenie prívodov. Tranzistor BF245 môžeme potom v krajnom pripade nahradit tranzistorom KS4393. Takéto zámeny pouzitych typov však budú občas vyžadovať aj zásah do nastavenia pracovného bodu, èo by pre skúsenejších amatérov nemal byť problém.

1  $28$   $\sqrt{3}$  *Prevederne vstupno-*

tak, aby sa napätie na R8 zmensilo na minimum, tj. asi na 0,3 V. Pri preladení prijímaèa na slabú stanicu sa vsak musí napätie na R8 vrátiť na pôvodnú veľkosť, tj. 4 V tymto máme zaistenú správnu funkciu AVC.

Nastavenie automatického prepínania mono/stereo sa robí v podstate subjektívne, pri citelnom náraste sumu v reproduk-

tvorí demodulátor prevedeny technikou fázového závesu, osadeny integrovanym obvodom UL1042N. Za mf zosilòovaèom je ďalej zapojený stereofónny dekóder, osadeny integrovanym obvodom A290D, na vstupe s filtrom a automatickym prepínaním mono/stereo v závislosti od intenzity vstupného signálu. Na nf vystupe je prijímaè vybaveny filtrom pre potlaèenie pilotného signálu 19 kHz. Prijímaè este obsahuje obvody ADK pre zlepsenie stálosti naladenia, indikátor sily pola s desiatimi LED a v nf èasti kvalitny stereofónny zosilòovaè pre sluchátka.

#### **Popis prijímaèa**

Signál z antény sa privádza na sekundárne vinutie L1 vstupného ladeného obvodu - primárnu stranu pásmovej priepuste, tvorenej cievkou L2 a varikapmi D1, D2. Sekundárnu stranu pásmovej priepuste tvorí druhy ladeny obvod, cievka L3 a varikapy D3 a D4. Z odboèky cievky L3 sa potom signál privádza na vf predzosil-

Tak isto môzeme nahradit integrovany obvod A220D jeho vylepsenym prevedením A223D. Jediné, na èo potom nesmieme zabudnút je, ze obvod A223D má na vyvode *12* neregulovany nf vystup oproti A220D (ten tam má pripojenú Zenerovu diódu a tento vyvod je v zapojeniach nevyužitý a preto je uzemnený). Ďalej má A223D na vývode 8 regulovaný nf výstup a preto bude potrebné vyvody *4* - zdroj referenèného napätia - a *5* - vyvod pre reguláciu hlasitosti - medzi sebou prepojit, vyvod 3 neuzemňujeme. A takto by sa dalo pokračovať ďalej, v podstate záleží len na dôvtipnosti toho ktorého amatéra - konstruktéra, ako si dané zapojenie upraví podla svojich potrieb a mozností. Súhlasím totiz s názorom, ze púhe kopírovanie bráni tvorivej èinnosti a preto sú aj niektoré menej dôlezité obvody zapojení prijímaèov popísané len velmi struène, èo by vsak nemalo byt prekázkou pri stavbe uvedenych zapojení.

cii nastavíme prepnutie prijímača do monofónneho rezimu, èím dosiahneme zmensenie sumu. Prepínanie nastavujeme trimrom P6. Pokiaľ by sme chceli prijímač skutoène prevádzkovat v aute, tak musíme do prívodov k reproduktorom a napájania zaradiť vstupno-výstupný filter pre potlaèenie rusenia, ktoré vzniká v elektrickej sústave auta hlavne v zapaľovaní a regulátore alternátoru, ale aj v komutátorovych elektromotoroch. Cievky zaradené do prívodov k reproduktorom majú 16 závitov drôtu o  $\varnothing$  0,7 mm, navinuté na priemere 3,5 mm a cievka v prívode napájania má 80 závitov drôtu o  $\varnothing$  0,5 mm, navinutých vo dvoch vrstvách na feritovej tyčinke o  $\varnothing$ 4 mm x 3 cm.

Popisovaný prijímač bol preverený niekolkomesaènou prevádzkou v aute. Zapojenie umožňuje dosiahnuť veľmi dobrych vysledkov a vynalozená námaha sa tak vráti v podobe kvalitného príjmu, lepsieho, nez dosahujú bezné komerèné prijímaèe do auta.

òovaè, ten je osadeny tetródou MOSFE, tranzistor T1. Jeho pracovny bod urèujú rezistory R9 (predpätie G1 / prúd  $I_{DS}$ ) a R12 a R13 (predpätie G2;  $U_{DS} = 12$  V,  $U_{\text{GI}} = -0.15 \text{ V}, U_{\text{G2}} = 4 \text{ V}.$  Rezistor R10 zapojeny v kolektore tranzistora T1 zlepsuje stabilitu zapojenia. Zosilneny signál sa z kolektoru ďalej vedie cez kondenzátor C5 na odboèku tretieho ladeného obvodu primárnu stranu pásmovej prepuste, cievka L4 a varikapy D5, D6. Sekundárnu stranu pásmovej priepuste tvorí stvrty ladeny obvod, cievka L5 a varikapy D7 a D8. Zo sekundárneho vinutia stvrtého ladeného obvodu, cievky L6, sa potom signál privádza na zmiesavaè, ten je osadeny symetrickým vyváženým zmiešavačom, integrovany obvod IO1 - UL1042N. Vf vstupny signál sa privádza na vyvody *7* a *8*, oscilátorovy obvod je zapojeny na vyvodoch *10* az *13*, na vyvodoch *2* a *3* je zapojeny prvy mfladeny obvod, cievka L9 a kondenzátor C13. Oscilačný obvod tvorí

## **Pouzita a doporucena literatura**

 $[1]$  *Borovicka, J.*: Přijímace a adaptory pro VKV. SNTL: Praha 1967.

 $[2]$  *Donát*, *K.*: Místní a dálkový příjem VKV rozhlasu a televize. Nase vojsko: Praha 1971.

- [3] *Kristofovic, G.*: Kmitoctove demodulatory. SNTL: Praha 1978.
- [4] *Kubicek, J.:* Synchrodetekce.

AR 3/1972.

- [5] *Kristofovic, G.-Kryska, L.*: Navrh a
- konstrukce přijímačů VKV. RK 5/1973.
- [6] *Matuska, A.*: Integrovane obvody ze
- zemi RVHP IO z NDR I. AR B6/1980. [7] *Vit'az, I.*: Multiplikativny zmiesavac
- s tranzistorom KF910. AR A5/1987.
- [8] *Stfiz, V.*: Integrovane obvody zemi RVHP V. AR B2/1988.
- [9] *Stfiz, V.*: Integrovane obvody zemi RVHP VI. AR B4/1988.
- [10] Vilhelm, J.: Přijímače do auta. AR
- B4/1989.

[11] *Borovicka, J:* Satelitni stereofonie. AR A12/1990.

![](_page_28_Figure_0.jpeg)

 $\rightarrow$  cievka L8, varikapy D9, D10 a kondenzátor C11, ten zabezpeèuje súbeh oscilátoru so vstupnymi ladenymi obvodmi pri prelad'ovaní. Na vstupe mf zosilňovača je zapojený druhý mf ladený obvod, cievka L11 a kondenzátory C21 a C22, ten spolu s prvým mf ladeným obvodom tvorí pásmovú priepust. Prvý stupeň medzifrekvenčného zosilňovača je osadeny dvoma tranzistormi: T3 v zapojení so spoloènym emitorom  $(U_{CE} = 5.5 \text{ V}, I_c = 2.2 \text{ mA})$ , jeho pracovný bod je dany rezistormi R19 a R20, R18

zlepšuje stabilitu zapojenia, a T4, zapojený ako emitorový sledovač ( $U_{CE} = 6$  V,  $I<sub>C</sub> = 1$  mA) kvôli vhodnému prispôsobeniu ku keramickému filtru F1 (10,7 MHz). Za keramickym filtrom nasleduje druhy stupeň medzifrekvenčného zosilňovača. Ten je prevedený tak isto ako prvý stupeň, je osadeny dvoma tranzistormi: T5 v zapojení so spoloènym emitorom, jeho pracovny bod je dany R27 a R28, R26 zlepsuje stabilitu zapojenia, a T6, zapojeny ako emitorovy sledovaè. Z vystupu druhého mf stupòa sa signál vedie do obvodu S-metra a na keramicky filter F2. Obvod S-metraje prevedený jednostupňovým zosilňovačom - tranzistor T7 v zapojení so spoloènym emitorom ( $U_{\text{CE}}$  = 7  $\hat{V}$ ,  $I_{\text{C}}$  = 4,5 mA) a na výstupe zapojeným zdvojovačom napätia, diódy D11 a D12 a kondenzátory C30, C32.

*Dokonèenípopisu zapojení a podklady ke* konstrukci budou uveřejněny v příštím *èísle Konstrukèní elektroniky A Radia, které vyjde 2. dubna 1998.*

$$
\frac{1}{98} \qquad \qquad \boxed{\triangle \text{Ranslo}} \qquad \qquad 29
$$

# <span id="page-29-0"></span>**WORD 7.0 - úvod do programu**

## **Mgr. Ivan Kopřivík**

*Dokonèení z Amatérského radia pro konstruktéry è. 5-6/97*

## **Vlozit rejstríky a seznamy**

Program je vybaven funkcí, umožňující tvorbu rejstříku nebo obsahu. Je to rozsáhlá problematika, my si ji objasníme na příkladě tvorby obsahu v rozsáhlém uloženém dokumentu *Dlouhý*. Obsah je založen na stylech odstavců. Proto jste vytvářeli dokument, který obsahuje určité styly na větším počtu stránek. Styl odstavce má své jméno. Pro další výklad budeme pouzívat názvú stylu odstavcù pojmenovanÿch Kapitola a odst-1, které obsahuje vás dokument.

Základním problémem je výběr hesel textu, určených pro zařazení do obsahu. Když se tento úkol řeší s tužkou v ruce, stačí heslo opsat a napsat k němu číslo stránky. Lze např. zařazovat do obsahu položky podle srovnatelného obsahového vÿznamu. Tak se získává jedna polozka obsahu za druhou.

Uživatel v programu Word má ovšem situaci usnadněnou. Položky, které patří do obsahu, mají již přidělen společný identifikační znak, styl odstavce. Jinak řečeno, podmínku vybrat odstavce zvoleného stylu splňují ta hesla textu, kterým je přidělen tento stvl.

Vyberete-li odstavce stylu Kapitola a odst-1, bude obsah tvořen hesly, jimž jsou přidělena tato jména stylů. Název stylu je tedy výběrovým kritériem. Číslo strany již program připojí sám.

Dialogový panel je tvořen několika sekcemi. Nastavením jejich parametrů budeme definovat tvorbu obsahu.

- 1. Sekce formáty: V této sekci máte předdefinované formáty obsahu, tzn. jejich grafickou úpravu.
- 2. V sekce Náhled vidíte, že zvolený formát bude tvořen styly dvou úrovní. Řádek mezi textem hesla a číslem stránky je vytečkovaný. Můžete pochopitelně zvolit ve výběru zcela jiné grafické provedení.
- 3. Počet úrovní, v nichž budou hesla vybírána, nastavíte v sekci *Zobrazit úrovní*.
- 4. Seznam *Vodicí znak* otevřete a můžete vybrat výplň mezi textem a číslem řádku.
- 5. Zatrzítka *Zobrazit èísla stránek* a *Èísla stránek zarovnat vpravo* jsou podstatná pro uvazovanÿ formát obsahu.

Zatím nemáme definováno, jaké odstavce budou obsah tvořit. Přesněji řečeno, které styly budou podprogramem do obsahu vybírány. V náhledu je v první úrovni obsahu uveden styl Nadpis <sup>1</sup> a ve druhé je nastaven styl Nadpis 2. A tuto obecnou nabídku musí uzivatel nahradit konkrétními názvy stylù odstavcù, které chce do obsahu zahrnout. To nám umožní další dialogový panel, který se zobrazí po stisknutí tlaèítka *MoZnosti*...

V sekci Styly jsou k dispozici u parametrù, které odpovídají nastavení v predcházejícím panelu (obsah je tvoren odstavci zpracovanÿmi ve stylu Nadpis <sup>1</sup> a Nadpis 2), zatržítka. Výběr stylů zrušíte vymazáním čísel a pak můžete čísla úrovně přířadit svým stylům.

Potvrzením nastavenÿch stylù tlaèítkem OK se vrátíte do predcházejícího panelu. Zde jiz uvidíte v sekci Náhled

Rejstřík a seznamy **7** X **Rejstřík** Seznam obrázků Obsah Náhled Eormáty OK podle šablony<br>klasický NADPIS 1. Storno ikiasický<br>výrazný<br>imódní NADPIS<sub>2</sub> Možnosti. odern ٣İ **V** Zobrazit čísla stránek  $\bar{2}$ 슬 Zobrazit úrovně  $\overline{\mathbf{V}}$  Čísla stránek zarovnat vpravo Vodicí znak  $\overline{\mathbf{r}}$ 

![](_page_29_Picture_1473.jpeg)

zobrazen Formát obsahu s položkami Kapitola a odst-1, které jsou nastaveny. I v tomto okamžiku je možno ještě změnit Formát obsahu. Tlaèítkem OK potvrdíte jeho vytvorení.

## *Cvièení 21*

- Otevřete dokument Dlouhý.  $\bullet$
- $\Rightarrow$  Dokument by měl být minimálně 3 strany dlouhý.
- $\Rightarrow$  Musí obsahovat jeden krátký odstavec označený stylem Kapitola.
- $\Rightarrow$  Musí obsahovat krátké odstavce, označené stejným stylem odst-1.
- Otevřete dialogový panel. Rejstříky a seznamy. ٠
- V sekci formát vyberte *formální.*
- V sekci Zobrazit úrovně nastavte 2.  $\bullet$
- Zatrhněte Zobrazit čísla stránek a Čísla stránek zarovnat vpra

1

- Vodicí znak nastavte na tečky.
- Stiskněte tlačítko Možnosti... Klepněte do políčka vedle zatrhnutého stylu Nadpis <sup>1</sup>
- a číslo úrovně vymažte. Klepněte do políčka vedle zatrhnutého stylu Nadpis 2

a číslo úrovně vymažte.  $30$   $\sqrt{\frac{\text{KONSTRISONA}}{98}}$ 

- Klepněte do políčka vedle stylu Kapitola a napište číslo úrovně 1. •
- Klepněte do políčka vedle stylu odst-1a napište číslo úrovně 2. •
- Nastavení potvrďte tlačítkem OK. •
- my stiskně-

Nabidka Vloint..........................................................................................................................................................<sup>1</sup> Zalotmem............................................................................................................................................................... <sup>1</sup> Cíela strârwik..........................................................................................................................................................<sup>1</sup> Nahled................................................................................................................................................................... <sup>1</sup>

Datum a cas......................................................................................................................................................... 2 Symbol................................................................................................................................................................. 2 VLoüt rejstnkya sesriamy.................................................................................................................................... <sup>4</sup>

te OK. . *Tento vÿsledekje obsahem èásti studijního materiálu* •

![](_page_29_Picture_1474.jpeg)

## **Úprava formátu obsahu**

Před potvrzením nastavených parametrů v panelu Rejstříky a seznamy stiskněte tlačítko Upravit... Zabrazenÿ dialogovÿ panel umozní nastavit formáty Písma, Odstavcù apod.

Stiskněte tlačítko Upravit...

V panelu Styl si prohlédněte parametry obsahu.

Stiskněte tlačítko Upravit... V dialogovém panelu klepnutím na tlaèítko Formát... obdržíte v nabídce již známé volby pro další výběr.

Panel ilustruje vzájemnou provázanost obslužných prvkù v programu.

![](_page_30_Picture_1199.jpeg)

## **Soubor**

Vkládání souborů umožňuje vložít zvolený soubor do rozpracovaného dokumentu. Při vkládání textových souborů, zpracovaných v programu Word \*.doc, je vložení zcela bez problému. Jde v podstatě o spojení dvou dokumentů. Zcela volně lze do dokumentù zpracovâvanÿch v programu Word vklâdat soubory zpracované v programu Microsoft Excel. Volbou příkazu Soubor z nabídky Vložit se otevře dialogový panel Vložit soubor, který se od panelu Otevřít liší jen názvem. Obsah panelu je stejný, vybraný soubor se do otevřeného dokumentu vloží na pozici kurzoru.

## *Konverze*

Vkládané soubory, zpracované v jinÿch programech, nez kterÿmi disponuje Windows 95 (a vsechny predcházející verze) se před vložením konvertují. Konverze je zcela běžnou operaci např. při vkládání souborů, zpracovaných v programu T602. Ten donedávna představoval nejrozšířenější program a je v něm vytvořeno velké množství souborů. Jsou to soubory typu \*.txt.

Při vkládání souboru \*.txt se zobrazí dialogový panel, umožňující konverzi souboru. V panelu zvolíte vhodný převaděč. V originální verzi programu Word 7.0 neni konverze z T602 automatickou souèasti. Je však volně dostupná a snadno se instaluje.

V panelu Převést soubor zvolte dokument Text602. Potvrzením výběru se zobrazí další panel Nastave*ní filtru T602*, který umožňuje převést text i s českými znaky.

I přes tato opatření se může formát původního textu deformovat. Především se mohou zapsat do formátu odstavce mezery, odstavce mohou začínat písmenem, posunutým na druhou pozici v řádku, apod. Ukázka takto prevedeného souboru je na obrázku. Vidíte posunuté zaèátky odstavcù, mezery mezi od-

![](_page_30_Figure_14.jpeg)

![](_page_30_Picture_15.jpeg)

## **Kopie formátu**

![](_page_30_Picture_17.jpeg)

Název presnì vystihuje funkci, zajistí kopii formátu oznaèeného slova nebo odstavce, tzn. Formát písma a odstavce. Funkci je možno spustit pouze tlačítkem v sadě grafických tlačítek Formát.

Odstavec, jehoz formát chcete kopírovat, umístíte do odstavce kurzor, nebo jej oznaèíte. Pak stisknete tlaèítko Kopírovat formát. Funkce je velmi praktická, proto ji budeme věnovat samostatné cvičení.

## *Cvièení 22*

- Otevrete dokument Dlouhÿ. Ten nám poskytne dostatek odstavcù rùznÿch formâtù, které mùzeme kopírovat.
- Dokument ulozte pod novÿm jménem Formát-K do své slozky.
- Vyberte slovo, které má odlišný formát písma a umístěte do slova kurzor.
- Stiskněte tlačítko Kopírovat formát.
- Kurzor změnit tvar na štětec (podobně jako je na grafickém tlačítku).
- Tímto štětcem "přemalujte" slovo, na nějž chcete formát přenést.
- Podobně vyberte výrazný odstavec.
- Stiskněte tlačítko Kopírovat formát.
- Tímto stětcem "přemalujte" odstavec, na nějž chcete formát přenést.
- Vyzkoušejte možnosti, které příkaz Kopírovat formát umožňuje přenášet.
- Dokument uložte.

 $\frac{1}{98}$ 

![](_page_30_Picture_33.jpeg)

## **Rám**

Tato funkce umožňuje vložit do kteréhokoliv místa v dokumentu rámeček, který se chová jako samostatný objekt. Do rámu je možno vkládat text, obrázek, rámeček je zcela pohyblivý. Jeho chování ukážeme na několika příkladech.

## **Vytvo0ení rámeèku**

V nabídce Vložit je volba Rám výkonným príkazem. Po jeho potvrzení změní kurzor svůj tvar na drobný krížek, kterým můžete volně přejíždět po ploše dokumentu. Vytvoření rámečku je jednoduché. Umístíte křížek na jeden roh požadovaného rámečku, stisknete levé tlačítko myši a při stisknutém tlačítku rámeček "natáhněte". Práci ukončíte puštěním tlačítka myši. Klepnutím na rámeček se objeví kotevní body, které umožňují změnu velikosti rámečku a jeho přesun.

> /////////////////^^^ ^Text v°ráiiieckulze-bêznê y<br>formátovat**i**<br>*mmmmmmmmmmmmmmmlk*

![](_page_31_Figure_4.jpeg)

## **Rámeèek s textem**

V rámeèku bliká textovy kurzor. Do rámeèku je mozno psát text. <sup>I</sup> pro text napsany v rámeèku platí běžná pravidla pro práci s textem. I tento rámeček je možno po označení přesouvat, kopírovat.

![](_page_31_Picture_7.jpeg)

,,,,,,,,,,,,,,,,,,,,,,,,,,,,,,,,,,

Text•v°rámečku<sub>i</sub>lze• běžně·formátovat¶

## **Ohranièení rámeèku**

Rámeček je ohraničen znázorněným způsobem; pokud je aktivní, lze do rámeèku psát. Po klepnutí mimo rámeček lze psát např. do dalšího textu. Pak text vypadá jako na obrázku. Ohraničení lze nastavit, změnit nebo zrušit nastavením parametrů z funkce Ohraničení a stínování. Pokud se rámeček zobrazuje již ohraničen, je možno jej odstranit.

![](_page_31_Figure_10.jpeg)

## **Rámeèek s obrázkem**

Do rámečku Ize vložit obrázek. Takto vložený obrázek Ize s rámečkem volně přesouvat, zvětšovat a provádět s ním všechny běžné činnosti. Obrázky v této příručce jsou vkládány do rámečků, právě pro pozdější snadnou manipulovatelnost s vloženým objektem.

![](_page_31_Figure_13.jpeg)

**Na pracovní plose by nemélybyt programy urnistény Duvod je velini prosty. Program je prezentován ikonou. Odstranéní ikony z pracovní plochy je velini** jednoduché Stačí ikonu<br>Koš – se programový **Text rámeček obtéká** přetáhnout přes ikonu **konfiguraci Kose mee byt zatrzena volba " Nepresouvat souboty do Kose. Mazat lined po odstranéní. "V tom prípadé je soubor smazán definitivné. <sup>I</sup> programové souboty majive svémkontextovém menu polozku Vlastnosti Jeji obsah se Usi podle**

## **Vkládání rámeèku do textu**

V dalsí ukázce moznosti práce s rámeèkem vyuzijete textu jen jako prostředí. Textovou zprávu doplníme vloženými rámečky s různým obsahem. K vysvětlení problematiky a zvládnutí techniky budeme pracovat samostatně.

- Otevřte libovolný textový dokument.
- Dokument upravte tak, aby obsahoval
- nejméně čtyři odstavce po pěti řádkách.

ta ko

- Otevřete nabídku Vložit.
- Klepněte na příkaz Rám.

Do prostoru odstavce natáhněte rámeček. Všimněte si, že text před rámečkem ustupuje, text rámeček "obtéká".

Otevřte nabídku Formát. Pokud je rám označen, je aktivní příkaz Rám... Otevírá se dialogový panel. Parametry tohoto panelu umožňují nastavit rozměry rámu, odstranění rámu a hlavně obtékání textu.

**typu programového souboru.**

Nastavení v dialogovém panelu odpovídá obrázku textu, obtékajícího rámeèek. Tomu také odpovídá nastavení parametrù v panelu. Velkoplosné tlaèítko *okolo* v sekci Obtékání textu je zapnuto*.* Stisknete-li tlaèítko *zádné,* bude rám izolován od textu.  $\blacksquare$ 

> Na pracovní plose by nemél*y* bÿt programy umísteny. Duvod je velini prostÿ. Program je prezentován ikonou. Odstranéní ikony z pracovní plochy je velini

## **Text rainecek neobtéká**

odstraněn. V konfiguraci Koše může být zatržena volba " Nepřesouvat soubory do Koše. Mazat hned po odstranění. "V tom případě je soubor smazán definitivně. jednoduché. Stačí ikonu přetáhnout přes ikonu Koš a programový soubor je

32

 $\frac{1}{1}$ 98 Rámeček je samostatný objekt - odstavec. Proto je možno nastavit parametry v dialogovém panelu odstavec.

## **Obrázek**

Obrázek je další součástí dokumentu. Můžete jej vkládat jednak do rámečku a pak má chování rámečku (včetně jeho moZnosti pohybu (nebo jako symbol na pozici kurzoru v textu). Do tohoto odstavce vloZíme obrázek ze složky Clipart, která je vnořená do složky MSOffice. Polohu obrázku můžete určovat pomocí parametrů dialogového panelu odstavec.

![](_page_32_Figure_3.jpeg)

Vzhledem k větší a pohodlnější manipulaci je vhodnější obrázek vkládat do rámu. I tento obrázek je možno kopírovat, ohraničit, lze na něj kopírovat formát apod.

![](_page_32_Figure_5.jpeg)

![](_page_32_Picture_6.jpeg)

## *Cvièeni 23*

- Otevřte Nový textový dokument.
- Ulozte jej pod jménem Obrázek-1.
- V nabídce *Vložit* vyberte příkaz Obrázek... Zobrazený panel má všechny parametry dialogového panelu Otevřít.
- V panelu nastavte slozku MSOffice (byvá ulozena na disku C).
- Otevřete složku Clipart.
- Ve výběru zvolte Delitko1. Ve vedlejší sekci uvidíte vybraný obrázek.
- Výběr potvrďte.
- Na obrázek, který se zobrazil v místě pozice, klepněte. Obrázek se označí rámečkem a kotevními body.
- Zobrazte dialogový panel Formát-odstavec.
- V sekci mezery nastavte 12.
- V sekci odsazení zleva nastavte 5 cm.
- Nastavení potvrdte.
- Znovu označte obrázek.
- V dialogovém panelu Ohranièeni a stiny zvolte èàru 1,5 bodu. Zvolte ohranièeni okolo.
- Vysledek máte na obrázku v textu.
- Zvolte si sami obrázek a vlozte jej do rámu <sup>i</sup> jako symbol.

## **Objekt**

Možnosti vkládání objektů jsme naznačili vložením objektu Microsoft Graf 5.0. Další objekty, které se k vložení nabízejí, mají opět specifické požadavky na obsluhu.

Zajímavou funkcí je např. Microsoft 2.1. Je to editor rovnic, umožňující psaní složitých matematických vzorců.

## **Databáze**

Výběr databáze, vytvořené například pro Hromadnou korespondenci, je možno přenést do dokumentu Word pomocí vložení Databáze. Výběrem tohoto příkazu otevřete dialogový panel, který umožňuje otevřít databázi, ať již byla vytvořena v prostředí Wordu nebo jiné aplikace. Příkazem Načíst data otevřete panel, který má opět stejnou funkci i prvky jako panel Otevřít. V tomto panelu můžete najít složku, v níž je databázový soubor uložen. Příkazem Otevřít se zobrazí další dialog. Volbou jednotlivÿch tlaèítek pricházíte

k jednotlivým úkonům v "Hromadné korespondenci" (souèást programu WORD 7.0).

## **Ostatní funkce**

V programu je ještě mnoho funkcí, které mají zajímavé poslání. Není možné uvádět všechno, ale zvládnutí tohoto textu by čtenáři mělo usnadnit další problémy v programu objevovat a řešit samostatně.

## **Najít**

Dialogovÿ panel je dostupnÿ v nabídce Úpravy. Má samostatnou funkci, která s úpravami textu přímo nesouvisí, a proto ji podobně jako další uvádím samostatně.

![](_page_32_Picture_1011.jpeg)

![](_page_32_Picture_1012.jpeg)

Do textového pole sekce Najít napíšete nebo vyberete výraz, který chcete v dokumentu najít. V našem případě jsme požadavek zatržítky specifikovali tak, aby vyhledával pouze slova napsaná přesně tak, jak je zadán požadavek. Vynechá zaměnit, nebo nezaměnitelné. Pokud zatržení zrušíte, bude vyhledávat i tato slova. Tlačítka otevírají další výběry. Seznam Speciální umožní vybrat i znaky. Tlačítko Zaměnit otevře další důležitý panel.

Zaměnit

Zaroěnit za

Hledat

Zamění

isme

nejsme

lvše

 $\overline{\phantom{a}}$ 

Bez formátování

 $\overline{v}$ 

г

Naiit

## *Cvièení 24*

## **Najít**

- Otevřte libovolný dokument, ve kterém je delší text.
- Vyberte slovo, které zadáte v textu hledat.
- Zobrazte dialogovÿ panel Najít.
- Zadejte hledané slovo. Specifikujte podmínky. Stiskněte tlačítko Najít další.
- Zvolte jiné slovo a jiné podmínky.

## **Zaměnit**

- Zobrazte dialogový panel Zaměnit.
- Zadejte stejnou, nebo podobnou záměnu jako je obrázku.
- Stiskněte tlačítko Najít další. Po nalezení výrazu stiskněte tlačítko zaměnit.
- Podle tohoto návodu si práci zopakujte podle obsahu otevřeného dokumentu.

## **Zaměnit**

Dialogový panel je určen např. k záměně jednoho slova druhÿm. Potvrzením zadání definovaného v panelu dojde k záměně slov např. v celém dokumentu.

## **Úpravy nakresleného objektu**

VloZenÿ objekt lze dále upravovat. K tomuto úèelu se v nabídce Formât nabízí dialogovÿ panel *Nakresleny objekt*. *Obrá*zek. Prvky obsažené v tomto panelu slouží ke grafické úpravě označeného objektu. Tím pro vaše pokusy může být libovolný vložený obrázek.

## **Nabídka Nástroje**

V této nabídce je řada funkcí, které je možno skutečně označit za nástroje. Některé funkce již známe.

## **Jazyk**

Volba jazyka pro další navazující funkce (jako je např. kontrola pravopisu) je prvořadá. K uvedení češtiny jako uživatelského jazyka budete muset zřejmě sáhnout tehdy, když otevřete dokument, zpracovaný v některé z nižších verzí programu Word. Podle zvoleného jazyka bude probíhat kontrola pravopisu.

## **Pravopis**

V dialogovém panelu se zobrazí slovo, které je pro slovník vÿrazù neznámé. Pokud je napsáno chybně, nebo je pro slovník cizí, ale podobné slovo ve slovníku je, nabízí program dva zpùsoby pokračování. Zaměnit způsobí náhradu označeného slova v textu slovem vybraným v nabídce. Přeskočit způsobí, že hlášení je ignorováno.

## **Poèet slov**

To je statistická funkce, která se vztahuje vždy k otevřenému dokumentu.

![](_page_33_Figure_25.jpeg)

![](_page_33_Picture_1065.jpeg)

## **Automatické opravy**

Tento panelů je obsahově a funkčně vázán na kartu Pravopis dialogového panelu Možnosti. Zde se nastavují parametry pro automatickou kontrolu pravopisu.

## **Obálky a Stítky**

Postupně zobrazeny dialogové panely, umožňující nastavit parametry pro tisk obálek a štítku. Tato problematika je přímo spojena s databází adresátú.

## **Moznosti**

Volba tohoto příkazu zobrazí rozsáhlý dialogový panel, který je tvořen 11 kartami, označených záložkami. Některým z těchto karet jsme již věnovali pozornost. Pro ostatní platí v podstatě stejná technika nastavení parametrù. Uvedeme obrázkem názvy karet. Tak získáte přehled, čemu je dialogový panel věnován.

$$
34 \qquad \qquad \boxed{\text{N}^{\text{KONSTERICC}}_{\text{KUNETERIC}} \qquad \qquad 98}
$$

![](_page_33_Picture_1066.jpeg)

![](_page_33_Picture_1067.jpeg)

 $7x$ 

Najît další Storno

Zaměnít Zaměnit vše

 $\vert \cdot \vert$ 

 $\overline{\phantom{a}}$ 

√ Rozjišovat malá a VELKÁ

Formát v Speciální v

Pouze celá slova

Použít masku

## **Tisk**

V nabídce Soubor je jedna sekce věnována tiskové problematice. My se můžeme v podstatě jen s problematikou tisku seznámit teoreticky. Konkrétní návod, jak pracovat s vaší tiskárnou, vyřešit tento text nemůže. Nainstalujete-li však tiskárnu podle návodu ve Windows 95, je reálné, že bude vše

Vzhled stránky... Náhled Tisk... Ctrl+P

pracovat k vaší spokojenosti. Tato opatrná slova volím proto, že skutečně nelze zvažovat možné situace, které mohou nastat. Sekce obsahuje tři příkazy. Každý z nich otevírá dialogový panel.

## **Vzhled stránky**

## *1. Karta okraje*

Karta vzhled stránky umožňuje nastavit levý, pravý, horní a dolní okraj stránky. Nastavení okrajù mùzete zadat číselně z klávesnice, nebo volbou pomocí číselníkových polí.

Další sekce umožňuje nastavit polohu Záhlaví a zápatí od hrany papíru. Tato pozice a dolní okraj mùze byt nastavena tak nevhodně, že se nemohou zobrazovat čísla stránek. V tom případě je nutno parametry upravit.

Program bude reagovat přestránkováním dokumentu. Zatržítko *Zrcadlo okraje* vyvolá změnu v názvech okrajù. Názvy okrajù vlevo a vpravo dojde se nahradí pojmy *vnitřní* a *vnější*. Nastavení tak odpovídá vložení listu do vazby.

![](_page_34_Picture_1351.jpeg)

## **2. Karta Velikost papíru**

![](_page_34_Picture_11.jpeg)

Parametry papíru se nastaví výběrem ze seznamu. Významná je v této kartě volba orientace stránky. Její nastavení je klíčové nejen pro tisk, ale i vlastní formátování textu. Stránka orientovaná na šířku se bude prezentovat svými rozměry i na pracovní ploše dokumentu.

## **Náhled**

O nastavení poètu stránek jsme se jiz zmínili. Náhled je pomocná funkce, umozòující kontrolovat vzhled dokumentu, rozložení textu na stránky, čísla stránek apod. Rovněž můžete kontrolovat okraje stránek.

## **Tisk**

V tomto panelu komunikujete s tiskárnou, můžete volit dostupné tiskárny, nastavit parametry tisku. Panel je rozdělen do dvou velkÿch sekcí.

## *Sekce tiskárna*

Umožňuje vybrat tiskárnu ze seznamu. Současně se zobrazí bližší údaje o tiskárně. Tlačítko Vlastnosti... otevírá další dialogový panel se dvěma záložkami. Sekce papír umožňuje nastavit velikost papíru, obálku pro tisk a orientaci papíru pro tiskárnu. Sekce Grafika umožňuje nastavit technické parametry tisku.

![](_page_34_Picture_1352.jpeg)

## *Sekce rozsah tisku a poèet kopií*

Obrázek ukazuje výběr stránek určených pro tisk. Formát zadání vybraných stránek je předepsán v panelu. Výběr nastavíte klepnutím na tlaèítko *stránky.* Tím vnesete to textového pole kurzor a mùzete zapsat formát. Ve druhé èásti *Kopie* nastavíte v poli počet kopií.

## **Kreslení**

Kreslení je další podprogram, pracující v prostředí programu Word. Je určen k vytváření doprovodných grafický prvků, čar obdélníků apod. Obsluha je umožněna sadou grafických tlačítek *Kreslení*. Sadu můžete zobrazit z dialogového panelu Panely nástrojů nabídky Vložit. V zobrazené sadě grafických tlačítek formát je rovněž tlačítko Kreslení. Jeho stisknutím se rovněž zobrazí sada tlačítek Kreslení. Stručně si jeho některé prvky představíme

## **Nástroje**

Sada grafických tlačítek se většinou zobrazí jako plovoucí panel. Můžete měnit jeho rozměry a umístění. Pokud je zapnuta funkce Zobrazovat názvy v panelu nástrojú, pak se ikony predstaví svou funkcí.

![](_page_34_Picture_1353.jpeg)

Tlačítka rozdělíme do skupin, podle jejich určení:

1-7. Objekty čárové grafiky Čára, Obdélník, Elipsa, Oblouk mají společný způsob použití. Stisknete příslušné tlačítko, přenesete kurzor na kreslicí plochu, stisknete levé tlačítko myši a natáhnete tvar. Pak pustíte tlačítko myši. Při stisknuté klávese Shift kreslíte pravoúhlé tvary (nebo pod stanovenÿmi úhly). Pri stisknuté klávese Ctrl kreslíte obrazce od stredu.

- 8. Objekt označíte klepnutím na kresbu. Kolem ní se objeví kotevní body.
- 9. Kresba nepravidelného obrazce. Vyberete nástroj, klepnete na první bod kresby, pak na dalsí. Pokud kresbu uzavrete, vzniká mnohoúhelník.

10. Textový rámeček umožňuje natáhnout obdélníček, ve kterém bliká textový kurzor, umožňující zápis textu.

- 11. Oznaèenÿ objekt se upraví pomocí príkazú dialogového panelu Nakreslenÿ objekt *Nabídky Formát.*
- 12. Popisek je dalším textovým nástrojem. Umožňuje vytvořit textový rámeček, který je čarou spojen s objektem, k němuž se popisek vztahuje.

![](_page_34_Picture_34.jpeg)

![](_page_34_Picture_35.jpeg)

## *Cvièení 25*

## **Navstivenka**

- Ukážeme si, jak lze vytvořit navštívenky. Budeme volit jednoduchou formu. Vy si mùzete zpracovat skutečnou navštívenku uvedeným způsobem, pak ji na rozmër listu papiru okopirovat a vytisknout.
- Podle údajů na pravítku natáhněte textový ráme ček o rozměrech 9 x 5 cm.
- Pokud rámeček nemá kolem sebe čáru otevřete nabidku Format a zvolte *Nakresleny objekt*. Na kartě Čára stiskněte vypínač vlastní.
- Do rámečku vložte další rámeček, do něhož napíšete své jméno. Text v rámečku zarovnejte na střed.
- Vlozte dalsi rameèek, do nëhoz vepisete své bydlistë.
- Před pořízením kopie zvolte pro vnitřní rámečky v dialogovém panelu Nakreslenÿ objekt v kartë èara *zadna.*
- Dalším úkolem je současné označení všech ob jektů. To provedete tak, že označíte první (na obrázku), pak stisknete Shift a k tomu postupně klepnete na dalsi objekty.

## **Popisek**

- Vyberte nastroj *Popisek*.
- Klepněte na objekt, k němuž se popisek váže a natáhněte je do pozadovaného mista.
- Do textového pole zapiste text.
- Upravte format popisku*.*

## **Hromadná korespondence**

Tuto funkci programu Word ocení zejména ti z vás, kteří rozesíl v němž se obměňuje například adresa, oslovení. Řešení úkolu vytvoření seznamu adres - databázi adres. Jakmile budete mít kumentů hromadné korespondence. Činnost lze rozdělit do jed

Česká republika

## **Dopis**

Údaje, které chcete obměňovat, musí mít přímou souvislost s údaji v databázi. Konkrétní ukázku budete zpracovávat ve cvičení. Dokument uložte do příslušného adresáře. Všechny ostatní kroky jsou vázány k tomuto dopisu. Pro ilustraci uvádím príklad dokumentu hromadné korespondence. Polozky (to je novÿ pojem, pouZívanÿ v databázi) urèené k aktualizaci jsou psány kurzívou.

Tatra a.s. Jiří Konopásek Vodní 444 Kopřivnice 742 21

Vázeny pane Konopásku,

funkce hromadná korespondence programu Word 7.0 je přesně to, co ve vaší kanceláři chybělo. Zvládnutím techniky tvorby dokumentu hromadné korespondence vám ušetří hodně času. Ten jste ve vaší kanceláři zatím věnovali nudnému opisování stejného textu. Nyní dopis napíšete jen jednou a všechny údaje, které chcete aktualizovat podle konkrétních zákazníků, provede program sám podle databáze jejich adres. Autor

Po vytvoření tohoto dopisu můžete přistoupit k dalšímu kroku. V nabídce Nástroje zvolením príkazu Hromadná korespondence otevřete Pomocníka hromadné korespondence. Ten je rozdělen do tří sekcí. Tyto sekce se budou aktivovat postupně. Obrázek ukazuje aktivní první krok a nepřístupnou druhou sekcí.

Otevření seznamu Vytvořit umožňuje zvolit pokračování. My chceme vytvořit formulářový dopis. Proto zvolíme další dialog

Formulářové dopisy... Chceme pracovat s nasím dopisem, proto volíme pokraèování tlaèítkem Aktivní okno.

![](_page_35_Picture_1003.jpeg)

![](_page_35_Picture_1004.jpeg)

AUTOR

![](_page_35_Picture_1005.jpeg)

Tímto krokem se dostáváme k dalsímu kroku a to je tvorba dat.

## **Databáze**

![](_page_36_Figure_2.jpeg)

## **Vytvořit** zdroj dat

Dialogový panel vyžaduje pozornost. Především databázové soubory mají specifickou terminologii, s níz se budete muset alespoň částečně seznámit.

Data, která mají stejný charakter (např. Příjmení) se nazývají Pole položek a jsou seřazena pod sebou. Záhlaví tohoto pole se označuje jako Název položky. V řádku jsou seřazeny položky různých polí a tvoří soubor informací např. o jednom zákazníkovi. Další věta databázového souboru tvoří další řádek a týká se dalšího zákazníka.

Pro přehledné uspořádání položek jedné věty se vytvářejí formuláře. V našem případě si vytvoříte formulář pro vložení položek o zákazníkovi a pro prohlížení záznamú.

Tento dialogový panel má v seznamu běžné názvy

položek pro naší databázi adres. Práce s úpravou seznamu má jednu zvláštnost. Názvy položek se ze seznamu odstraňují! Tlačítka Přesun umožňují přesun mezi názvy. Tlačítko Odstranit položku odstraní ze seznamu vybranou položku. Novou položku, která dosud v seznamu nebyla, lze do seznamu vložit tak, že její název vypíšete do políčka Název položky. Pak stiskněte tlačítko Přidat položku. Touto technikou p

ıĿ

## **Vytvoření formuláře**

Jestliže jste vybrali názvy položek pro vaší databázi, pal potvrďte tlačítkem OK. Tím se dostáváte k dalšímu úko k uložení zatím ještě prázdného datového souboru. Zapíš jeho jméno a potvrdíte.

V dalším kroku použijete panel s tlačítky a protože chcete datovy soubor plnit, stisknete tlacítko Upravit zdroj dat. Zobrazí se formulář pro vkládání dat.

Tento panel je pro vkládání dat, která prostě jen zapíšete do jednotlivých polí, velmi pohodlný. Při vyplňování jednotlivých polí musíte přenášet textový kurzor do prázdnych polí nejlépe pomocí mysí. Pouzití klávesy ENTER znamená přechod k dalšímu záznamu.

- \* Tlačítko Přidat Nový umožňuje uložit vyplněný formulář za prázdný. Přitom se počitadlo záznamů posune o jednotku.
- \* Tlačítko Odstranit odstraňuje z datové tabulky nastavený záznam.
- \* Tlačítko Obnovit umožní vrátit odstraněný záznam do datové tabulky.
- \* Počitadlo záznamů umožňuje prohlížet databázi. Obě krajní šipky znamenají přechod na první (vlevo) nebo posledni (vpravo) zaznam.
- \* Tlačítko Najít ... Zobrazený dialogový panel umožňuje najít záznam podle textu zadaného v poli. Text bude hledán v položce, jejíž název je nastaven v poli Položka. Po vypsání textu je aktivní tlačítko Najít první, popř. Najít další, které umožní pokračovat v hledání záznamů podle stejného zadaného kritéria.
- \* Tlačítko Zobrazit zdroj. Zdrojem dat pro formulář se rozumí datová tabulka. Současně s touto tabulkou se zobrazí plovoucí panel grafických tlačítek, plovoucí proto, že nemá přesně určené místo, můžete jej přemisťovat a měnit jeho tvar (potažením za některou z jeho hran).

![](_page_36_Picture_1100.jpeg)

V otevřeném seznamu musíme zvolit Vytvořit zdroj dat. Tím rozvineme sérii dalších dialogových panelů. Příkaz Otevřít zdroj dat... můžete použít k vyhledání již uloženého datového souboru. Tento příkaz vám představím později, až budeme mít vytvořenou databázi.

![](_page_36_Picture_1101.jpeg)

![](_page_36_Picture_1102.jpeg)

- Grafická tlačítka se představí, jakmile na ně ukážete ukazovátkem kurzoru.
- Tlačítko Zavřít tento panel zavírá a vrací jej zpět.

#### **Sluèování**

Jakmile vytvoříte databázi a potvrdíte její sestavu tlačítkem OK, zobrazí se panel, umožňující vložit prvky sloučení. To znamená, že konkrétní položky uvedené ve formulářovém dopisu musíme nahradit obecným názvem jednotlivÿch poli.

Technika jejich vkládání je ukázána ve cvičení. Dopis pak dostane nový tvar, kde nebude konkrétní adresa, ale adresa sestavená z obecnÿch nàzvù jednotlivých částí adresy. Náhradu vidíte na vedlejších obrázcích.

Posledním krokem se zase musíme vrátit do panelu hromadné korespondence a potvrdit Sloučit v poslední třetí sekci. Je toho možné dosáhnout pochopitelně i pomocí grafického tlačítka. Po potvrzení se zobrazí zatím pro nás závěrečný dialogový panel. Stiskem tlačítka Sloučit vytvoříte sadu obsahově stejných dopisů, adresovaných rozdílným adresátům.

![](_page_37_Picture_1153.jpeg)

«Firma»][ «Jméno»«Príjment»1f «Adre s al »If «Mesto»If «PSC»1f «Titul»«Príjmeni»ff

*Taira a. 5.* ff Jï*fi T^onopasek* ff *Vodni-444^* Kopřivnice¶ *742-2^ VázenypaneíConopásek,]*

## **Dotazy**

Pod tímto pojmem rozumíme výběr adres z celé databáze podle kriterií, která si zadáme. Řešíme tak problém, abychom nevytvářeli dopisy pro všechny zákazníky naší databáze, ale jen pro ty, kterým je tento text určen. Zatím jsme tuto možnost neřešili a otevírá nám ji tlačítko definice dotazu.

Pojem dotazu je zde použit ve smyslu třídění nebo filtrování dat. V naší databázi budou adresy firem ze stejného města. A právě těmto firmám chceme zaslat stejný dopis. Musíme tedy dosáhnout toho, že "filtr" zadrží adresy firem z jiných měst a ke sloučení propustí jen adresy, které budou mít v položce Město uvedenu stejnou hodnotu. A právě tuto funkci plní Definice dotazu.

Dialogový panel Definice dotazu je přístupný z úvodního panelu Hromadná korespondence a dialogového panelu Sloučit tlačítkem se stejným jménem. Výsledkem obou kroků je otevření nového dialogového panelu se dvěma záložkami Výběr záznamů a Řazení záznamů.

![](_page_37_Picture_1154.jpeg)

Kritérium výběru bude zadávat volbou ze seznamu Položku. Po stisknutí šipky směrem dolu se seznam rozvine a v našem případě jsme vybrali město.

Pole Porovnání rovněž obsahuje seznam, ve kterém vybereme způsob porovnávání.

Porovnat s .. nabízí textové pole k zápisu konkrétního kritéria. V našem případě napíšete jméno města.

Můžete postupně zadávat více kritérií, např. pro výber firem nejen z jednoho města, ale se stejnou adresou.

## Dotaz spustíte tlačítkem OK.

## **Razení záznamú**

Další důležitou funkcí databáze je možnost setřídit data podle stanovených kritérií. Adresy například můžeme seřadit podle položky město a utřídit je podle abecedy, tedy vzestupně. Opět si vyvoláme dialogový panel Definice dotazu a do popředí dáme záložku záznamů (obr. vpravo nahoře).

Otevřením seznamu Seřadit podle.. se nabízí možnost výběru názvu položky, podle které budeme všechny záznamy řadit. Zatržením Vzestupně dosáhneme toho, že jména měst se budou řadit podle abecedy. V seznamu Potom podle můžeme vybrat další kritérium, tím může být například položka příjmení.

Samozřejmě možností a kombinací je mnohem víc. O vyčerpání problematiky databázových souborů se v tomto textu ani nepokouším. Je to značně rozsáhlá problematika, pro její řešení existují specializované programy. Tento podprogram ve Wordu má podpůrný charakter. Hromadná korespondence je schopná spolupracovat i s databázemi, vypracovanými v jiných programech, např. v tabulce Excelu.

1  $38$   $38$   $32$   $38$ 

## *Cvièení 26*

## 1. Formulářový dopis

## Otevřte nabídku Nástroje.

- Zvolte příkaz Hromadná korespondence.
- V sekci Hlavní dokument stiskněte tlačítko Vytvořit.
- V otevřeném seznamu vyberte Formulářové dopisy.
- V nově otevřeném dialogovém panelu stiskněte tlačítko Změnit typ dokumentu.
- V dalsím panelu vyberte tlacítko Aktivní okno.
- Dopis ulozte do cvicné slozky pod názvem Dopis-1.
- **2. Zdroj dat**
- V tomto kroku vytvoříme a bude upravovat zdroj dat.
- V Sekci 2 stiskněte tlačítko Data.
- V seznamu vyberte příkaz Vytvořit zdroj dat.
- V dialogovém panelu Vytvořit zdroj dat upravte seznam položek.
- Po potvrzení výběru položek můžete do formuláře zapisovat data podle uvedené datové tabulky.
- Opravy v datové tabulce je možné provádět přímo podle pravidel úprav textu. Tato technika je vhodná třeba při opravě PSČ u adres se stejným městem.
- Opravy je možné dělat i ve formulářovém zobrazení.
- Pokud nemáte zobrazený plovoucí panel Databáze, musíte si jej zapnout v Panelu nástrojú. K přepínání z datové tabulky do formuláře slouží první tlačítko zleva v tomto panelu.
- Do datové tabulky se dostanete stiskem tlacítka Zobrazit zdroj dat.
- Soubor uložte do cvičné složky pod názvem Data-1.

![](_page_38_Picture_20.jpeg)

![](_page_38_Picture_1238.jpeg)

Adresa2 Titul Jméno  $\bullet$ Příjmení Přidat položku » Přesun Adresa1 Město Odstranit položku  $\ddot{}$ PSČ OK Storno MS Query...

Názvy položek v řádku záhlaví:

![](_page_38_Picture_1239.jpeg)

• V textu dopisu vyberte polozku Tatra. Vložit slučovací pole. Stiskněte tlačítko Vložit slučovací pole a potvrďte položku firma. Zřejmě se posune na Titul tento řádek položka Jiří. Pak stiskněte Enter a vrátíte ji zpět. V textu dopisu vyberte položku Jméno a pak další, až přepíšete všechny položky Jméno v adrese. Příjmení Oslovení "Vážený pane" přepište položkou titul. Adresa1 Soubor uložte do cvičné složky pod názvem Dopis-2. Město • Ve třetí sekci použijete tlačítko Sloučit. PSČ V otevřeném dialogovém panelu znovu stiskněte tlačítko Sloučit. Firma • Získáte 10 dopisú se stejny textem,rúznou adresou a rúznym osobním oslovením. Tyto dopisy si zobrazíte pomocí kláves Page Down a Page Up.

Název položky:

![](_page_38_Picture_1240.jpeg)

## **4. Definice dotazu**

- Otevřte Dopis-2.
- Otevřte nabídku Nástroje a vyberte příkaz Hromadná korespondence.
- Ve druhé sekci použijete tlačítko Upravit.
- Vyberte soubor Data 1 a potvrdte levým tlačítkem myši.
- Zobrazený formulář potvrdte OK.
- Ve třetí sekci stiskněte tlačítko Definice dotazu.
- V dialogovém panelu ve sloupci Položka v seznamu nastavte město.
- V sloupci Porovnání v seznamu vyberte je rovna.
- Ve sloupci Porovnat s zapiste Zlín.
- Potvrdte OK.

 $rac{1}{98}$ 

![](_page_38_Picture_38.jpeg)

- Ve třetí sekci stiskněte tlačítko Sloučit.
- V zobrazeném dialogovém panelu znovu zvolte Slouèit.

![](_page_39_Picture_1651.jpeg)

## **5. Razení záznamú**

- Aktivujte nebo znovu otevřte okno s datovou tabulkou.
- Soubor uložte pod názvem Data-01.
- Aktivujte nebo znovu otevřte okno se souborem Dopis-2.
- Otevřte nabídku Nástroje a vyberte příkaz Hromadná korespondence.
- Ve třetí sekci stiskněte tlačítko Definice dotazu.
- Do popředí přesuňte záložku Řazení záznamů.

Chceme řadit záznamy podle položky město a to vzestupně. Nastavené parametry vypadají takto:

- Druhÿ zpúsob nabízí sama datová tabulka:
- Umístěte kurzor do pole město.
- Stiskněte grafické tlačítko A/Z.

A tady je výsledek seřazených dat:

![](_page_39_Picture_15.jpeg)

![](_page_39_Picture_1652.jpeg)

## **Nìkolik poznámek k zapojením, uvedenÿm v Konstrukèní elektronice ARadio è. 6/1996**

**Protoze autor uvedeného èísla Konstrukèní elektroniky, ing. Zdenìk Zátopek, dodnes dostává nejrùznìjsi dotazy a p0ipomínky k jím publikovanÿm konstrukcím, pozádal redakci, zda by se mohl** k nejčastějši se vyskytujícím při**pomínkám vyjád0it na stránkách Konstrukèní elektroniky - zde jsou tedy jeho poznámky.**

#### **Korekèní zesilovaè s LM1036 (2. verze) - KE è. 6/1996, str. 207**

Rezistory R8 a R9 v levém kanálu a rezistory R28 a R29 v pravém kanálu se nastavuje napěťové zesílení zpracovávaného signálu. Doporučený odpor rezistorů R8 a R28 je 1 k $\Omega$ , doporuèenÿ odpor rezistorù R9 a R29 je  $10$  k $\Omega$ . Oddělovací elektrolytický kondenzátor má kapacitu 10 µF/25 V.

Paralelně k rezistoru R11 ze strany plošných spojů je vhodné přidat elektrolytickÿ kondenzátor 10 pF/25 V a ohnout jeho vÿvody tak, aby kondenzátor ležel těsně nad plošnými spoji.

![](_page_39_Picture_1653.jpeg)

Kondenzátory C4 a C24 ovlivňují přenos signálů vysokých kmitočtů, jejich vhodná kapacita je 10 až 15 nF, pro kondenzátory C5 a C25 platí, že ovlivňují přenos signálů nízkých kmitoètù - jejich vhodná kapacita je 330 az 470 nF. Odpor rezistoru R7 je mozné zmenšit na 2,7 k $\Omega$ . Kapacitu elektrolytickÿch kondenzátorú C2 a C32 je vhodné volit v rozmezí 2,2 až 22 µF/ /25 V.

#### **Koncovÿ zesilovaè s LM3886, stejné èíslo KE, str. 219**

Akustickÿ vÿkon zesilovaèe závisí na napájecím napětí. Použijete-li obvod LM3886, nepřekračujte napájecí napětí ±25 V a spojte vývod 1 IO s vývodem *5* kouskem drátu (deska se spoji byla navržena původně pro LM3876 (2876). Je-li použito větší napájecí napětí než ±25 V, signál je nesouměrně omezován a vznikají různé pazvuky. Integrované obvody LM3886 jsou doporučovány převážně pro zatěžovací impedanci 4  $\Omega$ , pro zátěž 8  $\Omega$  je vhodnější LM3876, který lze napájet napětím až ±35 V - u toho se však vývody *<sup>1</sup>* a *5* nespojují! Pouzije-li se u obvodu LM3876 zátěž 4  $\Omega$ , je vhodné zmenšit napájecí napětí na max. ±30 V.

#### **Koncovÿ zesilovaè s TDA7250, stejné èíslo, str. 220**

Nejvíce dotazú jsem dostal ohledně kmitání tohoto zesilovače. Zaměníte-li v rozlození souèástek rezistor R14 za R30 a keramickÿ kondenzátor C14 za C30, pak by mělo být všechno v pořádku. Pro zvětšení stability zapojení je možné zapojit mezi vývody 7 a *14* a *4* a *18* rezistory 220 kΩ. Klidový proud tohoto zesilovače by měl být v mezích 50 az 70 mA/kanál.

#### **Barevné hudby (Am. Radio <sup>i</sup> Praktická elektronika)**

Kromě již publikovaných poznámek k těmto konstrukcím je třeba dodat, že rezistor v bázi tranzistoru v obvodu oscilátoru by měl mít odpor v mezích 470 až 1000  $\Omega$ .

#### **Gong se SAE800 (stejné èíslo KE, str. 205)**

Stavebnici dodává PHOBOS, L. Smolík, Masarykovo nám. 6, 700 01 Ostrava 1. Případné dotazy odpoví za známku.